Должность: директор филиала<br>Дэтэ поллисания: ДФ|&Д6|D&ДЬДО& ГОСУДАРСТВЕННОЕ АВТОНОМНОЕ Образовательное учреждение высшего образования 2539477a8ecf706dc9cff164bc411etMOGKOBCKИЙ ПОЛИТЕХНИЧЕСКИЙ УНИВЕРСИТЕТ" Чебоксарский институт (филиал) Документ подписан простой электронной подписью Информация о владельце: ФИО: Агафонов Александр Викторович Дата подписания: 01.09.2023 11:04:48 Уникальный программный ключ:

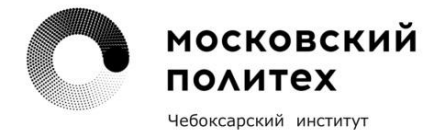

Кафедра строительного производства

# **ОТОПЛЕНИЕ И ВЕНТИЛЯЦИЯ ЖИЛОГО ДОМА**

**Методические указания для выполнения расчетно-графической работы по дисциплине «Теплогазоснабжение и вентиляция с основами теплотехники» для направления подготовки 08.03.01 Строительство и для специальности 08.05.01 Строительство уникальных зданий и сооружений, студентами очно-заочной формы обучения.**

Чебоксары 2023

**Отопление и вентиляция жилого дома:** Методические указания к выполнению расчетно-графической работы по дисциплине «Теплогазоснабжение и вентиляция с основами теплотехники» /Сост. О.В. Саввина. – Чебоксары: ЧИ (Ф) МПУ, 2023. 92 с.

Методические указания соответствуют государственным образовательным стандартам направления 08.03.01 «Строительство» по профилю «Промышленное и гражданское строительство» и специальности 08.05.01. Строительство уникальных зданий и сооружений по специализации «Строительство высотных и большепролетных зданий и сооружений»

В методических указаниях отражены требования к расчетно-графической работе по дисциплине «Теплогазоснабжение и вентиляция с основами теплотехники», даны рекомендации по его оформлению. Приведены данные необходимые для выполнения расчетов по отоплению и естественной вентиляции, дана методика расчета, справочные материалы и таблицы, примеры выполнения разделов работы.

> Саввина О.В.. Московский политехнический университет (ф) Чебоксарский институт, 2023

Основные задачи включают в себя:

Задача 1. Расчет теплопотерь через ограждения помещений здания (на примере двух помещений, одно из которых – угловое);

Задача 2. Определение потерь тепла зданием по укрупненным измерителям и оценка стоимости годового потребления тепловой энергии на отопление.

Задача 3. Конструирование системы отопления с вычерчиванием аксонометрической схемы системы.

Задача 4. Гидравлический расчет 2-х участков системы отопления.

Задача 5. Расчет и подбор водоструйного элеватора.

Задача 6. Расчет нагревательных приборов для помещений из задачи  $\text{No}1$ .

Дополнительные задачи включают в себя:

Задача 7. Определение требуемых воздухообменов для одной кухни и одного санузла. Выбор схемы вентиляционной системы.

Задача 8. Аэродинамический расчет канала естественной вытяжной вентиляционной системы.

## **1 ВЫБОР ИСХОДНЫХ ДАННЫХ**

В расчетно-графической работе необходимо запроектировать вертикальную однотрубную тупиковую систему отопления с нижней разводкой для одной секции 3-х этажного жилого дома.

Высота этажа в свету принимается 3.0 м; отметка чистого пола подвала –2.200 м.

Теплоноситель в системе отопления - вода с параметрами 105-70  $^0C$ , после смешения в водоструйном элеваторе.

В качестве нагревательных приборов в жилых комнатах, кухнях и на лестничных клетках приняты чугунные радиаторы марки М140-АО.

Присоединение системы отопления к тепловой сети – зависимое элеваторное (элеватор стальной водоструйный марки 40с10бк).

Исходные данные для расчетов (район застройки, климатические характеристики, план типового этажа, параметры теплоносителя наружной тепловой сети) студенты принимают по приложениям А, Б методических указаний в соответствии с индивидуальным вариантом (две последние цифры номера зачетной книжки).

## **2ТЕПЛОТЕХНИЧЕСКИЙ РАСЧЕТ НАРУЖНЫХ ОГРАЖДЕНИЙ**

В помещениях жилых зданий следует обеспечивать оптимальные или допустимые нормы микроклимата в обслуживаемой зоне.

Основные параметры, характеризующие микроклимат помещений:

- температура воздуха;
- скорость движения воздуха;
- относительная влажность воздуха.

Микроклимат помещения - состояние внутренней среды помещения, оказывающее воздействие на человека, характеризуемое показателями температуры воздуха и ограждающих конструкций, влажностью и подвижностью воздуха.

Оптимальные параметры микроклимата - сочетание значений показателей микроклимата, которые при длительном и систематическом воздействии на человека обеспечивают нормальное тепловое состояние организма при минимальном напряжении механизмов терморегуляции и ощущение комфорта не менее чем у 80 % людей, находящихся в помещении.

Допустимые параметры микроклимата - сочетания значений показателей микроклимата, которые при длительном и систематическом воздействии на человека могут вызвать общее и локальное ощущение дискомфорта, ухудшение самочувствия и понижение работоспособности

при усиленном напряжении механизмов терморегуляции и не вызывают повреждений или ухудшения состояния здоровья.

Исходя из технико-экономической целесообразности, комфортные условия должны поддерживаться не во всем объеме помещения, а лишь в местах преимущественной деятельности человека и постоянного его пребывания, т.е. в рабочей зоне высотой 2 м от пола. За расчетное значение  $t_B$  принимают температуру воздуха на высоте 1,5 м от пола и на расстоянии 1 м от наружной стены.

Значительное повышение требований к уровню теплозащиты зданий, (особенно тем, в которых наибольшее внимание уделено параметрам микроклимата), приводит к необходимости широкого использования в однослойных ограждающих конструкциях легких и ячеистых бетонов с низкой плотностью от 400 до 1000 кг/м<sup>3</sup>, а в многослойных ограждениях эффективных утеплителей из пенопласта и минеральной ваты с плотностью 40-100 кг/  $M^3$  и других современных утеплителей. Для большей части территории России проектирование конструкций наружных стен жилых, общественных и других зданий из обыкновенного кирпича становится нецелесообразным, т.к. это приводит к чрезмерно большой толщине ограждения. В этом случае рационально принять стену из облегченной кладки или из обыкновенного кирпича со сверхлегким утеплителем, размещенным снаружи или внутри ограждений.

Теплотехнический расчет проводится для всех наружных ограждений для холодного периода года с учетом района строительства, условий эксплуатации, назначения здания и санитарно-гигиенических требований, предъявляемых к ограждающим конструкциям и помещению. Теплотехнический расчет, внутренних ограждающих конструкций (стен, перегородок, перекрытий) проводится при условии, если разность температур воздуха в помещениях более 3°С.

## **2.1 Исходные данные и расчетные параметры**

## **внутреннего и наружного воздуха**

В качестве исходных данных для выполнения теплотехнического расчета, определения теплозащитных свойств ограждающих конструкций и проектирования систем отопления принимаются термодинамические параметры внутреннего и наружного воздуха и теплофизические характеристики строительных материалов ограждений.

Район строительства характеризуется расчетными параметрами наружного воздуха для холодного и теплого периодов года, которые представлены в приложении А.

В холодный период (t<sub>ext</sub> 10°С) в качестве исходных данных принимают: расчетную зимнюю температуру наружного воздуха наиболее холодной пятидневки  $t_{x}$ , °С, с коэффициентами обеспеченности 0,92; среднюю температуру отопительного периода tht, °С; продолжительность отопительного периода zht, сут.

При выполнении теплотехнического расчета ограждений важно учитывать назначение и условия эксплуатации помещения, которые определяются температурой  $t_{int}$ , °С, и относительной влажностью  $\varphi_{int}$ , %, внутреннего воздуха, значения которых регламентируются [10], санитарными нормами, строительными нормами и правилами (таблица 2.1).

Таблица 2.1 - Расчетные параметры внутреннего воздуха для жилого здания

| Наименование помещения           | Температура                                   | Относительная                       |
|----------------------------------|-----------------------------------------------|-------------------------------------|
|                                  | внутреннего                                   | влажность                           |
|                                  | воздуха,                                      | внутреннего                         |
|                                  | $\varphi_{\rm int} t_{\rm int}$ , $^{\circ}C$ | воздуха, $\varphi_{\text{int}}$ , % |
| Жилая комната, квартира, коридор | 18                                            | $50 - 55$                           |
| в квартире                       |                                               |                                     |
| Кухня квартиры                   | 18                                            | $50 - 55$                           |
| Лестничная клетка в жилом доме   | 16                                            | $50 - 55$                           |

Примечания:

1. В районах с температурой  $t_{x} = -31$ °С и ниже, в жилых комнатах надо принимать  $t_{\text{int}} = 20^{\circ}$ С.

2. В угловых помещениях температура внутреннего воздуха принимается на 2°С выше.

Известно, что строительные материалы являются капиллярнопористыми телами и интенсивно поглощают влагу из окружающей среды. Следовательно, теплофизические характеристики материалов при расчетах строительных ограждений (расчетные коэффициенты теплопроводности  $\lambda$ , Вт/(м °С), и теплоусвоения S, Вт/(м °С)), следует принимать с учетом зоны влажности и влажностного режима помещения. Зона влажности района застройки может быть сухая, нормальная и влажная и определяется по схематической карте территории РФ [7]. Влажностный режим помещения бывает сухой, нормальный, влажный и мокрый. Для холодного периода в жилых зданиях принимается режим нормальный, для других помещений он выбирается в зависимости от  $\varphi_{\text{int}}$ , %, [7], (таблица 2.2).

| гаолица 2.2 - Блажностный режим помещения<br>Относительная влажность внутреннего<br>воздуха $\varphi_{\rm int}$ , %, при t <sub>int</sub> = 1224 °C | Влажностный режим помещения |
|----------------------------------------------------------------------------------------------------|-----------------------------|
| $\varphi_{\rm int} \leq 50$                                                                                                    | Сухой                       |
| $50 < \varphi_{\text{int}} \leq 60$                                                                                                    | Нормальный                  |
| $60 < \varphi_{\text{int}} \le 75$                                                                                                    | Влажный                     |
| $\varphi_{\rm int}$ > 50                                                                                                    | Мокрый                      |

Таблица 2.2 - Влажностный режим помещения

С учетом зоны влажности и влажностного режима помещения выбирают условия эксплуатации (А или Б) (таблица 2.3) для ограждающих конструкций [2].

| Влажностный режим | Условия эксплуатации А и Б в зонах влажности |            |         |  |
|-------------------|----------------------------------------------|------------|---------|--|
| помешения         |                                              |            |         |  |
|                   | сухой                                        | нормальной | влажной |  |
| Сухой             |                                              |            |         |  |
| Нормальный        |                                              |            |         |  |

Таблица 2.3 - Условия эксплуатации ограждающих конструкций

#### **2.2 Теплотехнический расчет для зимних условий**

При выполнении теплотехнического расчета для зимних условий, прежде всего, необходимо убедиться, что конструктивное решение проектируемого ограждения позволяет обеспечить необходимые санитарно-гигиенические и комфортные условия микроклимата.

Теплотехнический расчет для определения требуемого сопротивления теплопередаче *<sup>R</sup>reg* и коэффициентов теплопередачи *k*, проводится для наружной стены, перекрытий над подвалами и подпольями, чердачного перекрытияпо формулам (2.1; 2.2).

## **2.2.1 Сопротивление теплопередаче ограждающих конструкций** Требуемое сопротивление теплопередаче:

$$
R_{req} = \frac{n \cdot (t_{int} - t_{text})}{\Delta t_n \cdot \alpha_{int}}, \quad (M^2 \text{ }^\circ\text{C})/Br, [9]
$$
 (2.1)

где t<sub>int</sub> – расчетная температура внутреннего воздуха, °С, принимаемая по нормам проектирования, соответствующих зданий [10] (таблица 2.1);, t $_{\rm int}$ =18 $^{\rm 0}$  если t $_{\rm ext}$ > -31 $^{\rm 0}$ C, t $_{\rm int}$ =20 $^{\rm 0}$  если t $_{\rm ext}$ ≤ -31 $^{\rm 0}$ C.

text – расчетная зимняя температура, °С, равная средней температуре наиболее холодной пятидневки обеспеченностью 0,92 (приложение А);

 $\Delta t$ <sup>"</sup> - нормативный температурный перепад между температурой внутреннего воздуха и температурой внутренней поверхности ограждающей конструкции, °С, (таблица 2.4);

αint - коэффициент теплоотдачи внутренней поверхности ограждения, Вт/(м<sup>2</sup> °C), [2, таблица 4\*] (таблица 2.5);

n- коэффициент, принимаемый в зависимости от положения наружной поверхности ограждающих конструкций по отношению к наружному воздуху, [2, таблица 3\*] (таблица 2.6).

Коэффициент теплопроводности принятого наружного ограждения стены k,  $Br/(M^2 °C)$ , определяется из уравнения:

$$
k = \frac{1}{R_{reg}},\tag{2.2}
$$

где *<sup>R</sup>reg* - общее требуемое сопротивление теплопередаче, м2.°С/Вт.

| Назначение | Нормируемый температурный перепад, $\Delta t^*$ , °С |            |                        |
|------------|------------------------------------------------------|------------|------------------------|
| здания     | покрытий и<br>перекрытий над<br>наружных             |            |                        |
|            | стен                                                 | чердачных  | проездами, подвалами и |
|            |                                                      | перекрытий | ПОДПОЛЬЯМИ             |
| . Жилые    | 4,0                                                  | 3,0        | 2,0                    |

Таблица 2.4 - Значение нормируемого температурного перепада At<sup>"</sup>, °C

Таблица 2.5 - Значение коэффициента у внутренней поверхности  $\alpha_{\text{int}}$ 

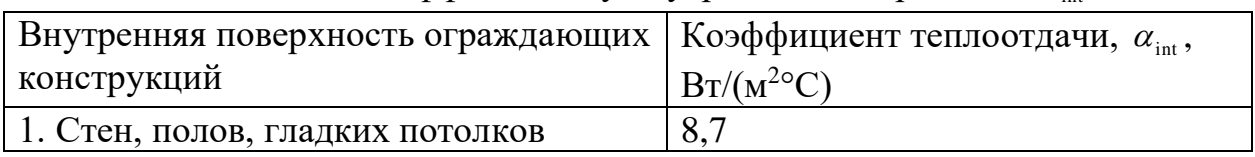

Таблица 2.6 - Значение коэффициента n, учитывающего положение наружного ограждения по отношению к наружному воздуху

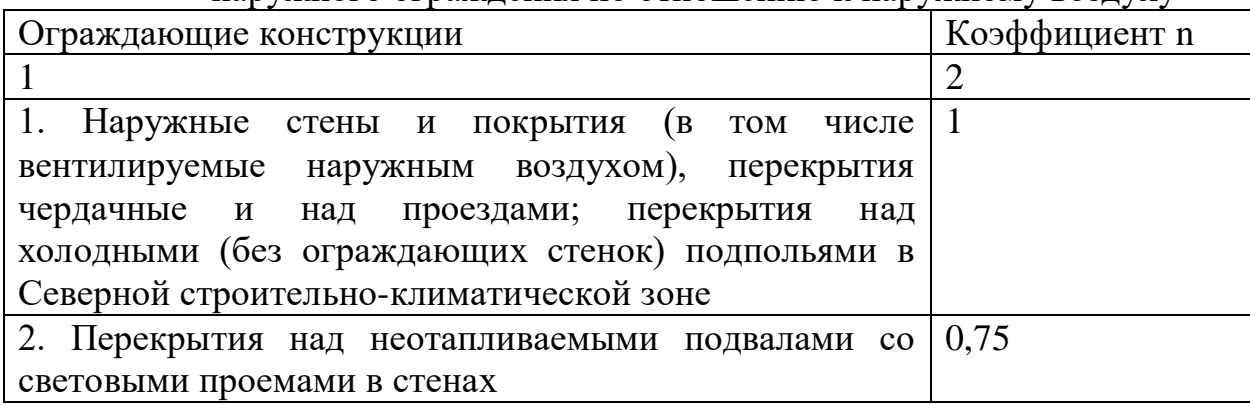

Требуемое сопротивление теплопередаче *<sup>R</sup>reg* для наружных дверей (кроме балконных) должно быть не менее значения 0,6 *<sup>R</sup>reg* для стен зданий и сооружений, определяемого при расчетной зимней температуре наружного воздуха, равной средней температуре наиболее холодной пятидневки обеспеченностью 0,92:

$$
R_{req} = 0.6 \frac{n \cdot (t_{int} - t_{text})}{\Delta t_n \cdot \alpha_{int}}, \, (\text{M}^2 \text{ }^\circ\text{C})/\text{Br}. \tag{2.2}
$$

В практике строительства жилых и общественных зданий применяется одинарное, двойное и тройное остекление в деревянных, пластмассовых или металлических переплетах, спаренное или раздельное. Теплотехнический расчет балконных дверей и заполнений световых проемов, а также выбор их конструкции осуществляется в зависимости от района строительства и назначения помещений.

Требуемое термическое сопротивление теплопередаче  $R_{reg}$ , (м<sup>2</sup> °С)/Вт, для световых проемов определяют [9], (таблица 2.7), (приложение А), в зависимости от величины градусо-суток отопительного периода  $( \Gamma$ СОП), °С $\cdot$  сут).

Градусо-сутки отопительного периода, °С сут, следует определять по формуле (2.3):

$$
D = (t_{\text{int}} - t_{\text{ht}}) \cdot z_{\text{ht}},
$$
\n(2.3)

где где*tht* – средняя за отопительный период температура (Прилож.8);

*zht* – продолжительность, сут., периода со средней суточной температурой наружного воздуха ниже или равной  $10^{0}$ С (отопительного периода), сут.,(Приложение А).

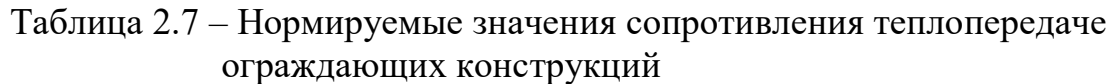

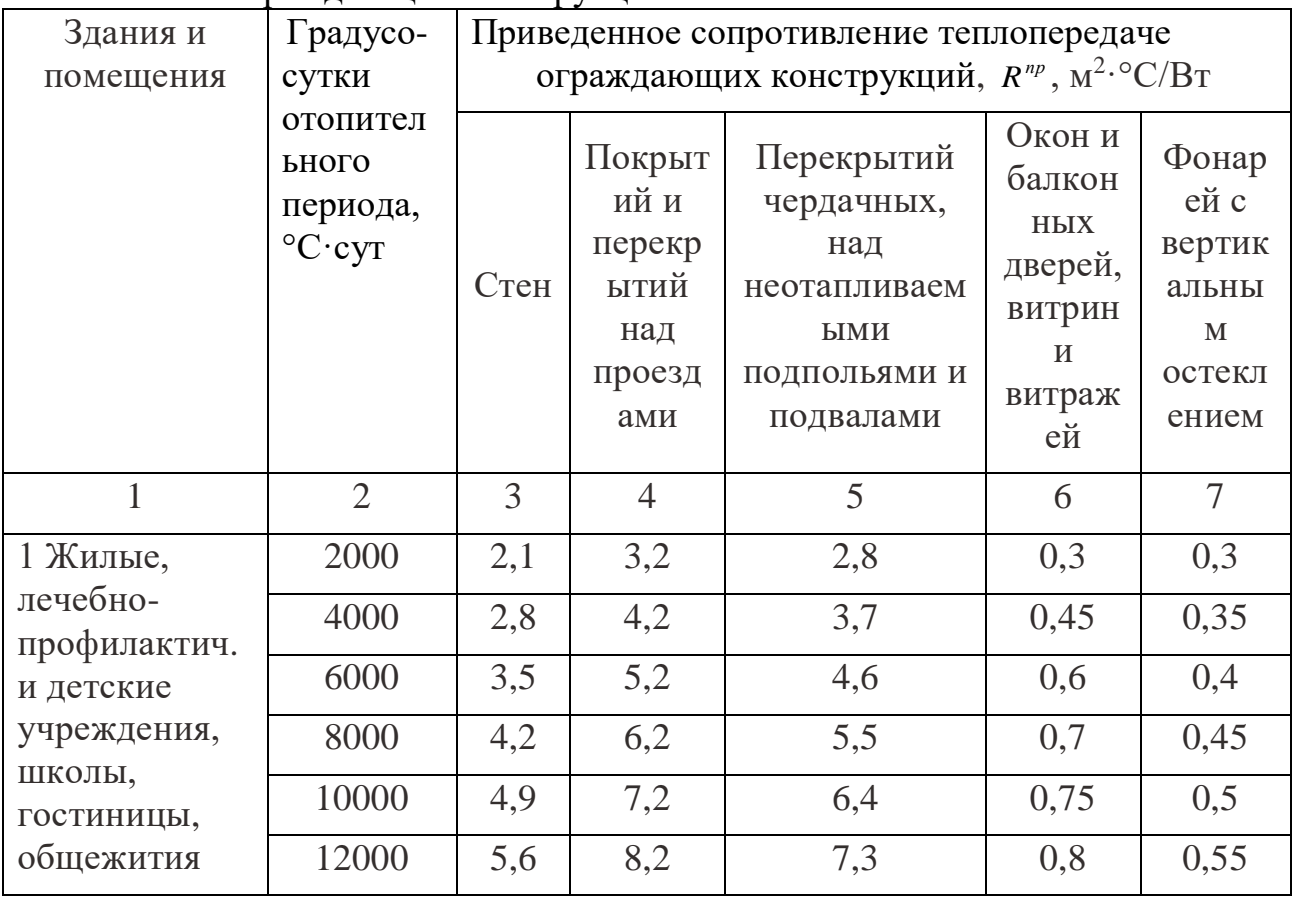

Примечание: промежуточные значения  $R^{np}$  следует определять интерполяцией.

Затем, по таблице 2.8 [9] и значению *<sup>R</sup>reg* , выбирают конструкцию светового проема с приведенным сопротивлением теплопередаче R<sup>np</sup> при условии:

$$
R^{np} \ge R_{reg} \tag{2.5}
$$

Таблица 2.8 - Приведенное сопротивление окон и балконных дверей  $R^{np}$ 

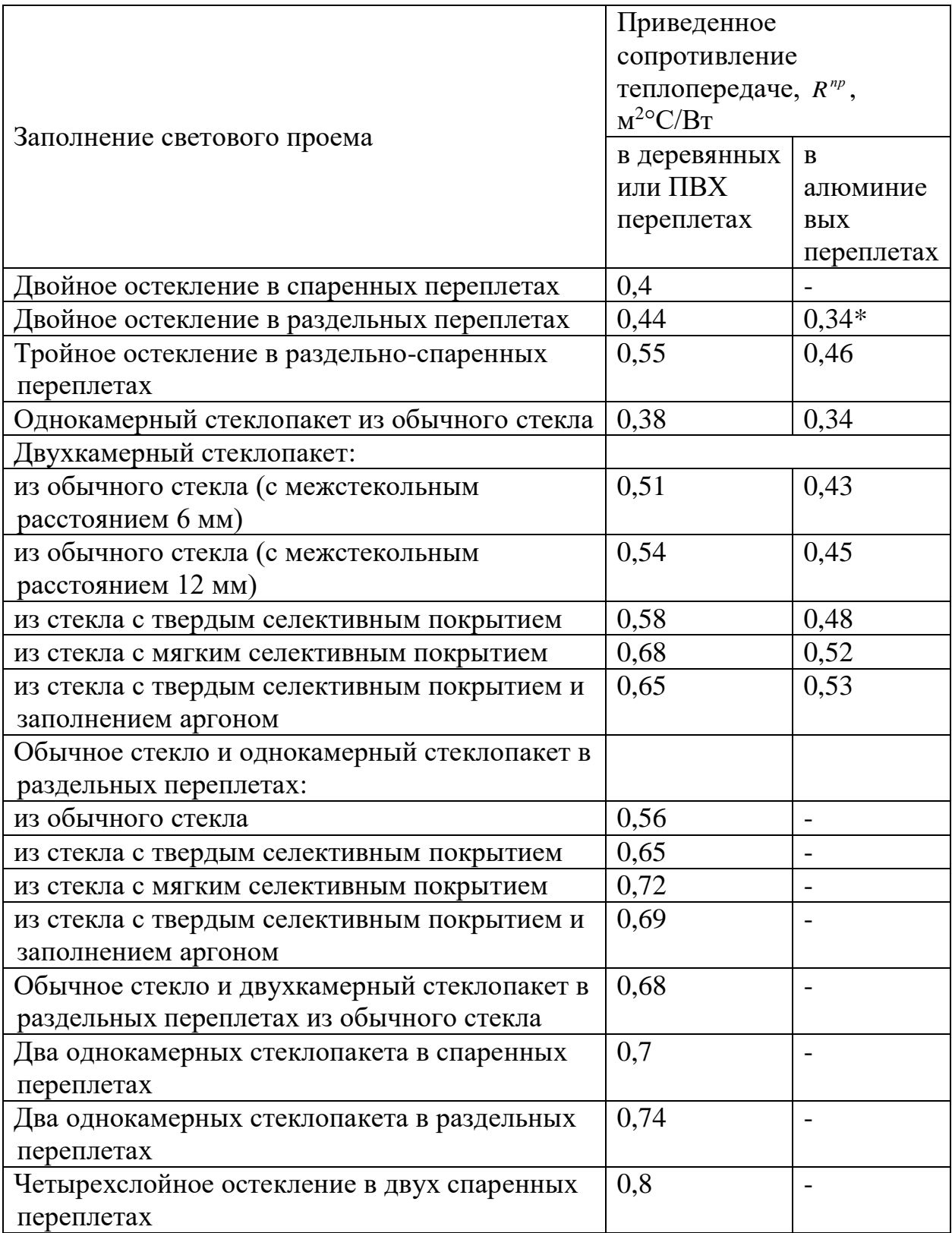

Примечание: \* - в стальных переплетах.

Коэффициент теплопередачи остекления (светового проема), *kдо*, определяем по формуле:

$$
k_{ocm} = \frac{1}{R^{np}} - k_{cm}, \ \ \text{Br}/(\text{M}^2 \text{ }^\circ\text{C}). \tag{2.6}
$$

Приведенное сопротивление теплопередаче.

Для начала определяется ГСОП – градусо сутки отопительного периода.

После определения ГСОП (таблица 2.7) определяем приведенное сопротивление теплопередаче *R пр*, (м2.0С)/Вт.

Выбрав из сопротивлений максимальное значение ( *<sup>R</sup>reg* или *R пр*)(для каждой ограждающей конструкции), используем это значение для расчета теплопотерь помещений здания.

## **2.3 Расчет тепловой мощности системы отопления.**

#### **Уравнение теплового баланса здания**

Для компенсации теплопотерь через наружные ограждения здания устраивают системы отопления.

Расчетные теплопотери помещений жилого здания  $\sum Q_{\scriptscriptstyle{\text{m}}\text{n}}$  вычисляют по уравнению теплового баланса:

$$
\sum Q_{mn} = \sum Q_{\omega\delta} + Q_u - Q_{\delta\omega m} \,, \tag{2.7}
$$

$$
\sum Q_{\partial \rho} = Q_{\rho} + Q_{\rho \delta} \tag{2.8}
$$

$$
Q_{o\bar{o}} = Q_{op} + Q_{n.\partial\epsilon} \tag{2.9}
$$

где  $\sum Q_{\scriptscriptstyle \partial o \delta}$ - суммарные добавочные потери теплоты через ограждающие конструкции здания, Вт, [5];

*Qи* - добавочные потери теплоты на инфильтрацию Вт, [5];

*Qбыт* - бытовые тепловыделения, Вт, [5];

*Q<sup>о</sup>* - основные потери теплоты через ограждающие конструкции здания, Вт, [5];

*Qор* - дополнительные потери теплоты через ограждающие конструкции на ориентацию по сторонам света, Вт;

*Q<sup>н</sup>*.*дв*. - дополнительные потери теплоты на открывание наружных дверей лестничной клетки, Вт.

Методика расчета величин, входящих в формулы (2.6 - 2.8), приводится в разделах  $2.3.1 - 2.3.6$ .

#### **2.3.1 Основные потери теплоты через ограждающие конструкции здания**

Основные потери теплоты  $Q$ <sup> $\alpha$ </sup>, B<sub>T</sub><sub>*,*</sub> через рассматриваемые ограждающие конструкции (стены, окна, двери, потолки, полы над подвалами и подпольями) зависят от разности температуры наружного и внутреннего воздуха и рассчитываются с точностью до 10 Вт по формуле:

$$
Q_o = A \cdot k \cdot \left(t_{\text{int}} - t_{\text{ext}}\right) \cdot n\,,\tag{2.10}
$$

где *k* - коэффициент теплопередачи ограждения, Вт/(м<sup>2</sup> °С);

 $A$  - расчетная площадь поверхности ограждающей конструкции, м<sup>2</sup>;

 $t_{int}$  - расчетная температура воздуха помещения, <sup>o</sup>C, (таблица 2.1);

*text* - расчетная температура наружного воздуха, °С принимаемая по параметрам Б (приложение А);

*n* – коэффициент, зависящий от положения наружной поверхности, по отношению к наружному воздуху (таблица 2.6).

Вычисление теплопотерь производят для каждого помещения здания.

Теплопотери через внутренние ограждения между смежными помещениями следует учитывать при разности воздуха *t<sup>в</sup>* этих помещений более 3°С.

Существуют помещения, в которых отопительные приборы не устанавливаются (коридор, санитарные узлы), но теплопотери в них через пол (первый этаж) или потолок (в данном случае – третий этаж) имеются. В этих случаях теплопотери данных помещений (или часть их) добавляются к теплопотерям ближайших помещений, имеющих отопительные приборы.

Расчетная площадь ограждающих конструкций А определяется по правилам обмера в соответствии с [7]. При этом, необходимо предварительно вычертить планы здания в масштабе 1:100. Толщина наружных ограждений должна быть вычерчена в масштабе, в соответствии с данными теплотехнического расчета.

По общим правилам обмера значения размеров принимаются:

1) площадь окон и дверей - по наименьшим размерампроемов в свету;

2) площадь потолков и полов - по расстоянию между осями внутренних стен и расстоянию от внутренней поверхности наружных стен до осей внутренних стен;

3) высота стен первого этажа - по расстоянию от уровня чистого пола первого этажа до уровня чистого пола второго этажа;

4) высота стен промежуточного этажа - по расстоянию между уровнями чистого пола данного и вышележащего этажей;

5) высота стен верхнего этажа - по расстоянию от уровня чистого пола до верха утеплителя чердачного перекрытия;

6) ширина наружных стен:

- для неугловых помещений - по расстоянию между осями внутренних стен;

- для угловых помещений - по расстоянию от внешних поверхностей наружных стен до осей внутренних стен.

Линейные размеры ограждающих конструкций необходимо определять с точностью 0,1 м, а площадь - с точностью 0,1 м<sup>2</sup>.

Для лестничных клеток при расчете теплопотерь площадь наружной стены измеряют по высоте от поверхности пола 1 этажа до верха конструкции чердачного перекрытия. Учитывают теплопотери через наружные стены, наружную дверь, оконные проемы, чердачное перекрытие, перекрытие над подвалом.

Для данного курсовогопроекта толщины ограждающих конструкций жилого трехэтажного дома принимаются следующие:

- толщина наружной стены – 300 мм;

- толщина чердачного перекрытия – 200 мм;

- толщина перекрытия над подвалом  $-300$  мм.

Размеры оконного проема в свету  $-1,8x1,5$  м.

Размеры остекления балконной двери – 1,5х0,7 м.

Размеры балконной двери – 2,75х0,87 м.

Подвал - без окон.

Теплопотери подсчитываются для наружных стен (НС), перекрытий над подвалом (Пл), окон (ДО), балконных дверей (БД), наружной двери (ДН) и чердачных перекрытий (Пт).

Расчет основных теплопотерь для каждого помещения трех этажей здания записываем по форме таблицы 2.9.

1. Вычерчиваем планы этажей здания с указанием всех размеров. На планах здания все помещения номеруем поэтажно, по ходу часовой стрелки, начиная с помещения, расположенного в верхнем левом углу плана здания. Первая цифра соответствует номеру этажа, две последующие - номеру помещения. Например, для третьего этажа - 301, 302, 303 и т.д.

Данные заносим в таблицу 2.9 (графа 1).

2. В графе 2 записываем температуру внутреннего воздуха: в жилой комнате *tint*=20°С (в угловой комнате *tint*=22°С); на лестничной клетке  $t_{int}$ =16°С; на кухне  $t_{int}$ =18°С.

3. В графе 3 указываем условное обозначение ограждения: НС наружная стена; ДО - окно с двойным остеклением; БД - балконная дверь; Пт - потолок; Пл - пол; ДН - дверь наружная, Л.кл. - лестничная клетка.

4. В графе 4 отмечаем ориентацию каждого вертикального наружного ограждения помещения (НС, ДО, ДН, БД) по сторонам света в зависимости от ориентации фасада здания (приложение А). В рассматриваемом примере ориентация фасада на Север – С.

5. В графе 5 с учетом правил обмера указываем размеры (ахb), м, наружных ограждений с точностью до 0,1 м. Например, в помещении 101 размеры наружной стены, ориентированной на С, составляют 4,5х3,3; размеры окна, ориентированного на С - 1,8х1,5 и т.д.

6. В графе 6 указываем площади наружных ограждений, А, м<sup>2</sup>, с точностью до  $0,1 \, \text{m}^2$ .

7. В графе 7 записываем расчетную температуру наружного воздуха, равную расчетной температуре холодной пятидневки  $t_{ext} = t_{xn(0,92)}$ , °С (приложение А).

8. В графе 8 проставляем расчетную разность температур внутреннего и наружного воздуха.

9. В графе 9 записываем коэффициенты теплопередачи наружных ограждений, *k*: наружной стены, чердачного перекрытия, перекрытия над подвалом, наружных дверей, оконных проемов.

10. В графе 10 таблицы 2.9 проставляем коэффициент, учитывающий положение наружного ограждения по отношению к наружному воздуху, *n*.

11. Результаты расчетов основных теплопотерь для каждого помещения записываются в графу 11.

12.**Добавочные потери теплоты** через ограждающие конструкции **на ориентацию по сторонам света** *Qдоб* учитываются только для наружных стен, окон, наружных дверей [7]:

$$
Q_{oo\delta} = Q_{ocH} \cdot (1 + \sum \beta_{op}), \text{Br}, \qquad (2.11)
$$

где *βор* – поправочный коэффициент, учитывающий дополнительные теплопотери (ориентация, высота помещений, две и более ограждающих конструкции и т.д.).

*Qдоб* следует принимать в долях от основных потерь в помещениях любого назначения через наружные вертикальные и наклонные (вертикальная проекция) стены, двери и окна, обращенные на:

- север (С), восток (В), северо-восток (С-В) и северо-запад (С-З) - в размере:  $\beta_{op} = 0,1;$ 

- юго-восток (ЮВ), запад (3) - в размере:  $\beta_{op} = 0.05$ ;

- юг (Ю), юго-запад (Ю3) –  $\beta_{op} = 0$ .

13.**Добавочные потери теплоты** на нагревание холодного воздуха, поступающего **при кратковременном открывании наружных входов**, не оборудованных воздушно-тепловыми завесами, принимаются в долях от основных потерь через наружные двери в зависимости от типа входных дверей и высоты здания *H*, м.

Для двойных дверей с тамбурами между ними:

$$
Q_{\mu,\partial\epsilon} = Q_{\mu,\kappa\tau}(0,27H),\qquad(2.12)
$$

где  $\beta_{\mu,\delta\beta}$  =0,27H – значение коэффициента добавочных теплопотерь, учитывающего тип дверей и высоту здания.

В жилых зданиях теплопотери *Qн*.*дв*. следует учитывать только для дверей лестничных клеток, Вт.

Коэффициенты добавочных теплопотерь для ограждений записываются в графы 12, 13.

14. Результаты расчетов добавочных теплопотерь для каждого помещения, $Q_{n} = Q_{\text{och}} x \beta$ , Вт, записываются в графу 14.

15. Суммарные теплопотери с учетом добавочных, Вт, *Qоб*, записываются в графу 15(итоговая строка для каждого помещения).

16. **Добавочные потери теплоты на нагревание инфильтрующегося наружного воздуха.** В жилых и общественных зданиях инфильтрация происходит, главным образом, через окна, балконные двери, световые фонари, наружные двери, ворота, открытые проемы, щели, стыки стеновых панелей. Инфильтрацию воздуха через отштукатуренные кирпичные и крупнопанельные стены практически можно не учитывать из-за их высокого сопротивления воздухопроницанию.

Добавочные потери теплоты на нагревание инфильтрующегося наружного воздуха и внутренних поверхностей ограждений необходимо определять для двух случаев: при естественной вытяжной вентиляции, не компенсируемой притоком подогретого воздуха *Qи.в* Вт; при действии теплового и ветрового давления *Qи.тв*, Вт.

Теплопотери на нагрев инфильтрующегося воздуха *Q<sup>и</sup>* в данной курсовой работе не рассчитывают, а принимают в размере 17% от суммарных теплопотерь *Qоб*.

Расход теплоты на нагревание инфильтрующегося воздуха, Вт,  $Q_{u}$ , записываются в графу 16 (итоговая строка для каждого помещения).

#### 17. **Дополнительные бытовые теплопоступления в помещения**

При расчете тепловой мощности систем отопления необходимо учитывать регулярные бытовые теплопоступления в помещение от электрических приборов, освещения, технологического оборудования, коммуникаций, материалов, тела человека и других источников. При этом значения бытовых тепловыделений, Вт, поступающих в комнаты и кухни жилых домов, следует принимать в количестве 10 Вт на 1м<sup>2</sup> площади пола [5] и определять по формуле:

$$
Q_{6\mu m} = 10 \cdot A_n \tag{2.13}
$$

где  $\,A_n$  - площадь пола отапливаемого помещения, м<sup>2</sup>.

Бытовые выделения, Qбыт, Вт, записываются в графу 17 (итоговая строка для каждого помещения).

18. В графу 18 (итоговая строка для каждого помещения) заносят полные теплопотери, *Qт.п*., Вт, для всех ограждений помещения, которые получают суммированием значений, записанных в графах 15, 16 и вычитанием из этой суммы значений графы 17.

## **ЗАДАЧА №1** РАСЧЕТ ТЕПЛОПОТЕРЬ ЧЕРЕЗ ОГРАЖДЕНИЯ ПОМЕЩЕНИЙ ЗДАНИЯ (НА ПРИМЕРЕ ДВУХ ПОМЕЩЕНИЙ, ОДНО ИЗ КОТОРЫХ – УГЛОВОЕ)

Для определения тепловой мощности системы отопления следует определить тепловые потери через наружные ограждения всех отапливаемых помещений здания. Потери тепла через ограждающие конструкции (*Qтп*, Вт) рассчитываются по формуле

$$
Q_{mn} = kF(t_a - t_{n5})n(1 + \sum \beta_a)
$$
 (1)

где *k* - коэффициент теплопередачи через соответствующие ограждения, *Ro*  $k = \frac{1}{p}$ , Вт/м<sup>2</sup> \*град;

 $R_o$  - термическое сопротивление теплопередаче, м<sup>2</sup>·град/Вт;

*F* - расчетная площадь ограждения, которая определяется в соответствии с правилами обмера, приведенными в работах /2,5/, м<sup>2</sup> (смотри рис. 1);

 $t_{\epsilon}$  - расчетная температура воздуха внутри помещения (°C), принимаемая согласно СНиП "Жилые здания" /З/;

*tн5* – расчетная температура наружного воздуха для проектирования отопления (°С), соответствующая расчетным параметрам Б по прил. 4 СНиП "Отопление, вентиляция и кондиционирование воздуха" **/**2**/** и равная средней температуре наиболее холодной пятидневки;

*n* – коэффициент, зависящий от положения наружной поверхности ограждения по отношению к наружному воздуху, принимаемый в соответствии со СНиП "Строительная теплотехника" /4/;

*<sup>д</sup>* **–** добавочные потери тепла (см. настоящие указания).

Теплопотери рассчитаются через ограждения, которые граничат:

- с наружным воздухом (стены, окна, входные и балконные двери, перекрытия над проездами, бесчердачные покрытия);
- с неотапливаемыми помещениями (чердачные перекрытия, а также перекрытия над подвалами и подпольями);
- с помещениями, имеющими температуру внутреннего воздуха более чем на 5°С ниже, чем в рассчитываемом помещении.

Линейные размеры ограждающих конструкций следует определять с точностью до 0,01 м следующим образом (дополнительно см. рис. 1)

а) для световых проемов и дверей - по наименьшим размерам строительных проемов в свету;

б) для потолков и полов – между осями внутренних стен и от внутренней поверхности наружных стен до осей внутренних стен;

в) высоту стен первого этажа – от уровня нижней поверхности конструкции пола первого этажа до уровня чистого пола второго этажа при наличии неотапливаемого подвала или подполья; от нижнего уровня подготовки для пола первого этажа до уровня чистого пола второго этажа при наличии пола на лагах; от уровня чистого пола первого этажа до уровня чистого пола второго этажа при наличии пола, расположенного непосредственно на грунте;

г) высоту стен промежуточного этажа – между отметками чистых полов данного и вышележащего этажей;

д) высоту стен верхнего этажа – от уровня чистого пола до верха утеплителя чердачного перекрытия при наличии чердака и от уровня чистого пола до пересечения внутренней поверхности наружной стены с верхней плоскостью покрытия при отсутствии чердака;

е) длину наружных стен: для неугловых помещений – между осями внутренних стен, для угловых помещений – от внешних поверхностей наружных стен до осей внутренних стен или до внешних поверхностей наружных стен;

ж) длину внутренних стен – от внутренних поверхностей наружных стен до осей внутренних стен или между осями внутренних стен.

Площади наружных ограждающих конструкций необходимо определять с точностью до 0,1 м<sup>2</sup>. При вычислении площади наружных стен необходимо учитывать наличие в них наружных входных дверей – из общей площади стены следует вычесть площадь входных дверей, однако из площади стен не вычитать площадь окон и балконных дверей. Удобнее в расчетах уменьшить величину коэффициента теплопередачи окна на величину коэффициента теплопередачи наружной стены ( *kок – kст* ). При этом итоговый результат (сумма потерь тепла наружными стенами и окнами с балконными дверями) не изменится, так как вспомогательные помещения здания отапливаются вторичным теплом, потери тепла в них через полы первого и потолки верхнего этажей вычисляются совместно с теплопотерями отапливаемых помещений. Поэтому площадь полов и потолков вспомогательных помещений *Fвсп* делится на число частей *z,*соответствующее количеству сообщающихся с этими помещениями смежных комнат и кухонь, имеющих нагревательные приборы, и прибавляется к фактической площади пола и потолка  $F_n$  (м<sup>2</sup>) отапливаемых помещений:

$$
F_p = F_n + \frac{F_{\text{gcn}}}{Z} \tag{2}
$$

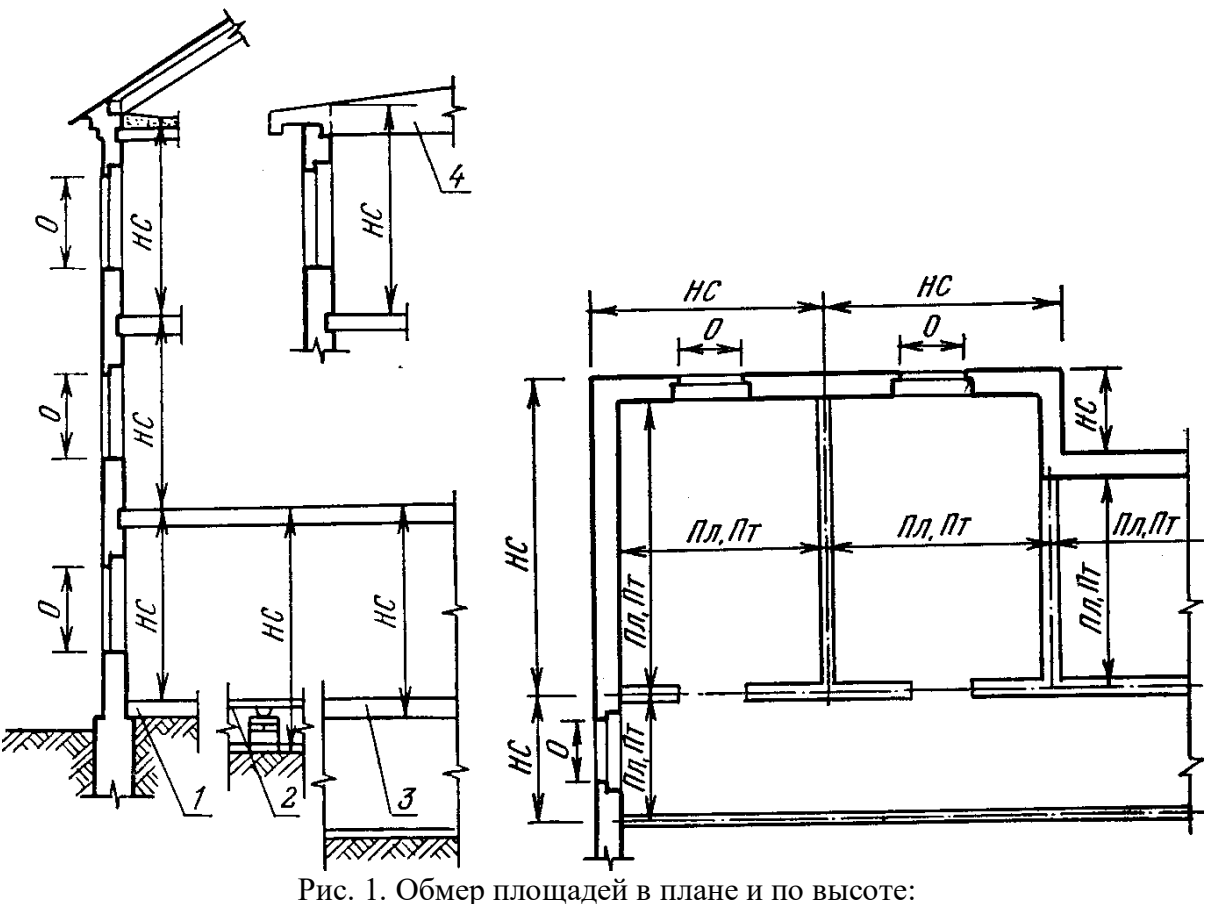

НС — наружная стена; Пл—пол; Пт—потолок; О—окна, двери; 1—пол на грунте; 2— пол на лагах; 3 —

пол над неотапливаемыми помещениями; 4 — бесчердачное покрытие

Добавочные потери тепла ограждающими конструкциями помещения определяются в долях от основных потерь тепла в соответствии со СНиП /2/.

Значения этих добавок составляют:

а) для наружных вертикальных стен, дверей и световых проемов зданий любого назначения, обращенных:

- на север, восток, северо-восток, северо-запад  $-0.10$ ;

- на юго-восток и запад  $-0.05$ ;

б) в зданиях любого назначения для наружных дверей, не оборудованных воздушными или воздушно-тепловыми завесами (при высоте здания  $H$ , м):

- тройных с двумя тамбурами между ними 0,2 *Н,*
- двойных без тамбура 0,34 *Н ;*
- двойных с тамбуром между ними 0,27 *Н*;
- одинарных 0,22 *Н*;

Добавочные потери тепла через летние или запасные двери учитывать не

следует.

Для наружных окон и балконных дверей необходимо учитывать потери тепла на нагревание наружного воздуха, поступающего в помещение путем инфильтрации через неплотности (щели притворов) в результате действия теплового и ветрового давления.

Добавочные теплопотери на нагрев инфильтрующегося в помещение через наружные ограждения воздуха определяются в расчете на количество воздуха, которое должно поступать в жилые помещения по нормам вентиляционного воздухообмена, Вт, (формула 3).

$$
Q_u = 0.28 \cdot L_n \cdot \rho \cdot c \cdot (t_e - t_{n5}) \cdot \kappa \tag{3}
$$

где  $L_n$  – расход удаляемого воздуха, м<sup>3</sup>/час, не компенсируемого подогретым приточным воздухом, для жилых зданий *Lп=3Fп*, где *F<sup>п</sup>* площадь жилых помещений;

 $\rho$  – плотность воздуха в помещениях, кг/м $^3$ .

с – удельная теплоёмкость воздуха, равная 1 кДж/(кг $*^{0}C$ );

к – коэффициент, учитывающий влияние встречного теплового потока в конструкциях, равный 0,7 – для стыков панелей, для окон с тройными переплётами; 0,8 – для окон и балконных дверей с раздельными переплётами и 1,0 – для одинарных окон, окон и балконных дверей со спаренными переплётами и открытых проёмов.

В соответствии со СНиП [2] при расчете теплопотерь в жилых помещениях следует учитывать бытовые тепловыделения (Вт):

$$
Q_{\delta} = 21F_n \tag{4}
$$

где *F<sup>п</sup>* – площадь пола (или потолка) помещений, где предусматривается установка нагревательных приборов, м<sup>2</sup>.

Расчетные потери тепла помещений жилого здания (Вт)

$$
Q_p = \sum Q_{ozp} - Q_{\delta} \tag{5}
$$

Расчет теплопотерь здания проводится в табличной форме, представленной в прил. 2 данных указаний. Эту таблицу (ведомость расчета) нужно заполнять последовательно.

В ведомости расчета потерь тепла ограждающие конструкции обозначаются двумя заглавными буквами: НС - наружная стена; ПЛ - пол; ПТ - потолок; ОО, ДО, ТО - окна соответственно с одинарным, двойным и тройным остеклением; ЕД,ОД,ДЦ,ТД - балконные и входные двери соответственно одинарные, двойные и тройные.

Полученные значения теплопотерь помещений наносятся на поэтажные планы. В табличке оставляется место для указания числа секций или длины нагревательных приборов.

## **ЗАДАЧА 2.** ОПРЕДЕЛЕНИЕ ПОТЕРЬ ТЕПЛА ЗДАНИЕМ ПО УКРУПНЕННЫМ ИЗМЕРИТЕЛЯМ И ОЦЕНКА СТОИМОСТИ ГОДОВОГО ПОТРЕБЛЕНИЯ ТЕПЛОВОЙ ЭНЕРГИИ НА ОТОПЛЕНИЕ

Метод укрупненных измерителей находит широкое применение в практике проектирования для ориентировочных подсчетов потребностей в тепле для отопления здания, а иногда целого квартала или микрорайона, чтобы, например, составить проектные задания по котельной, по системе теплоснабжения, определить потребный расход топлива и т.д.

Ориентировочные значения теплопотерь здания *Q<sup>у</sup>* (Вт) определяются по формуле

$$
Q_y = q_o \cdot V_n \cdot (t_{cp} - t_{n5}) \tag{6}
$$

 $q_{\rm 0}$  – удельная тепловая характеристика здания, Bт/(м $\rm{^{30}C});$ 

*V<sup>н</sup>* – строительный объем отапливаемой части здания по наружному обмеру, м<sup>3</sup>;

*tср* - расчетная температура внутреннего воздуха в большинстве помещений здания ,<sup>°</sup>С;

*tн5* – расчетная температура наружного воздуха для проектирования отопления, °С, соответствующая расчетным параметрам Б по прил. 4 СНиП "Отопление, вентиляция и кондиционирование воздуха" **/**2**/** и равная средней температуре наиболее холодной пятидневки.

Удельная тепловая характеристика здания *q<sup>o</sup>* численно равна теплопотерям I м<sup>3</sup> здания при перепаде температур внутреннего и наружного воздуха в I °С. Ее значение при прочих равных условиях зависит от назначения, объема, этажности и формы здания, от теплозащитных свойств ограждений, от степени остекления здания и климатических особенностей района постройки.

Удельная тепловая характеристика здания любого назначения может быть определена по таблицам справочника по теплоснабжению в зависимости от их объема [7].

Расхождение между суммой расчетных потерь тепла через наружные ограждения, вычисленных в прилож. 2, и результаты, полученный по формуле (6), обычно не превышают 15%.

Стоимость тепловой энергии за отопительный сезон определяется из расчета годовой нагрузки на отопление:

$$
Q_{\text{200}} = Q_{\text{y}} \cdot \frac{(t_{\text{cp}} - t_{\text{cp.0}})}{(t_{\text{cp}} - t_{\text{h5}})} \cdot Z \cdot n \quad (7)
$$

где Qy – расчетные теплопотери здания , определённые по укрупненной характеристики, Вт;

t cр.о. - средняя температура наружного воздуха за отопительный сезон, определяемая по климатологическим данным,  ${}^{0}C$ ;

Z - продолжительность отопительного сезона на данным [7], сут.;

n – количество часов в сутках, n=24 час/сут.

Для определение годовой стоимости тепловой энергии необходимо узнать стоимость 1 Гкал тепловой энергии на момент выполнения задания по официальным данным энергетической комиссии. При этом следует осуществить перевод тепловых единиц из Вт в Гкал.

## **3.1Выбор систем водяного отопления малоэтажных зданий**

При проектировании систем отопления необходимо обеспечить расчетную температуру и равномерное нагревание воздуха помещений, гидравлическую и тепловую устойчивость, взрывопожарную безопасность и доступность очистки и ремонта [5]. Для жилых зданий необходимо принимать [1,5] при температуре теплоносителя 105°С - однотрубные системы отопления с радиаторами или конвекторами.

Системы отопления проектируются, как правило, из унифицированных узлов и деталей. Вертикальные однотрубные системы обладают лучшей тепловой и гидравлической устойчивостью, чем двухтрубные.

Отопление лестничных клеток не следует предусматривать при расчетной температуре наружного воздуха для холодного периода года - 5°С и выше (параметры Б).Системы отопления жилых, общественных и других зданий, как правило, следует проектировать с автоматическим регулированием теплового потока при расчетном расходе теплоты зданием 50 кВт и более.Для жилых зданий рекомендуются вертикальные однотрубные проточно-регулируемые системы водяного отопления с трехходовыми кранами, с насосной циркуляцией, как более экономичные по расходу металла и регулированию расхода теплоты[1,4].

## **3.2Выбор, размещение и прокладка трубопроводов**

Трубопроводы систем отопления следует проектировать из стальных, медных, латунных труб, термостойких труб из полимерных материалов (в том числе металлополимерных), разрешенных к применению в строительстве. Выбор труб для систем отопления следует осуществлять согласно [1] (таблица 3.1).

| Вид           | Трубы с наружным диаметром, мм              |                                             |
|---------------|---------------------------------------------|---------------------------------------------|
| теплоносителя | до 60                                       | $6$ олее $60$                               |
| Горячая вода  | Стальные электросварные<br>по ГОСТ 10704-76 | Стальные электросварные<br>по ГОСТ 10704-76 |
|               | Стальные водогазопроводные,                 |                                             |
|               | легкие по ГОСТ 3262-75*                     |                                             |

Таблица 3.1 - Трубы систем отопления

На участках стояков, соединений с арматурой и отопительными приборами, при скрытой прокладке - применяют трубы по ГОСТ 3262-75\* обыкновенные водогазопроводные; для дренажных и воздуховыпускных участков - оцинкованные трубы по ГОСТ 3262-75\*; в элеваторных пунктах - электросварные трубы по ГОСТ 10704-76.

Прокладка трубопроводов отопления должна предусматриваться скрытой: в плинтусах, за экранами, в штробах, каналах. Допускается открытая прокладка металлических трубопроводов, а также пластмассовых в местах, где исключается их механическое и термическое повреждение и прямое воздействие ультрафиолетового излучения.

Способ прокладки трубопроводов должен обеспечивать легкую замену их при ремонте.

В районах с расчетной температурой минус 40°C и ниже (параметры Б) прокладка подающих и обратных трубопроводов систем отопления на чердаках зданий (кроме теплых чердаков) и в проветриваемых подпольях не допускается.

Магистральные трубы систем водяного отопления прокладывают с верхней и нижней разводкой. В системах с нижней разводкой прокладку подающих и обратных теплопроводов следует предусматривать совместную в подвале, а при его отсутствии – в техническом подполье или подпольных каналах.

Магистрали с верхней или нижней разводкой труб, как правило, рекомендуется проектировать тупиковыми, как более экономичные по расходу труб, чем магистрали с попутным движением воды.

Рекомендуется систему отопления разделить на две или более части (ветви) одинаковой длины и с примерно равными тепловыми нагрузками.

Индивидуальные тепловые пункты (ИТП), встроенные в обслуживаемые ими здания, следует размещать в отдельных помещениях с самостоятельным входом.

#### **3.3Выбор и размещение стояков**

Стояки прокладывают, открыто и располагают, преимущественно, у наружных стен на расстоянии 35 мм от внутренней поверхности стены до оси труб при диаметре  $\leq 32$  мм. В местах пересечения стояков и подводок огибающие скобы устраивают на стояках изгибом в сторону помещения.

Конструкция стояков должна обеспечивать унификацию узлов и деталей. Для индустриализации процесса заготовки и уменьшения трудоемкости монтажных работ рекомендуется проектировать однотрубные стояки с односторонним присоединением отопительных приборов и подводками одинаковой длины ( $1 \leq 500$  мм). При этом стояк однотрубной системы размещают на расстоянии 150 мм от откоса оконного проема, а не по оси простенка, как при двухсторонних подводках и в двухтрубных системах отопления.

В угловых помещениях стояки рекомендуют размещать в углах наружных стен во избежание конденсации влаги на внутренней поверхности.

Тип стояка выбирается в зависимости от архитектурнопланировочных решений, разводки магистралей и требований к тепловому режиму помещений здания.

Проточные стояки без кранов для регулирования теплоотдачи отопительных приборов применяются в помещениях лестничных клеток и там, где не требуется регулирование теплового режима.

Для отопления жилых и общественных зданий, как правило, рекомендуются регулируемые стояки и стояки с осевыми и смещенными замыкающими участками.

Эти системы обладают высокой гидравлической и тепловой устойчивостью и имеют хорошие экономические показатели по трудозатратам и расходу металла. Замыкающие участки, уменьшающие гидравлическое сопротивление стояков, предлагается устанавливать со смещением от оси стояка для увеличения количества воды, протекающей через прибор.

Трубопроводы в местах пересечения перекрытий, внутренних стен и перегородок следует прокладывать в гильзах из негорючих материалов; края гильз должны быть на одном уровне с поверхностями стен, перегородок и потолков, но на 30 мм выше поверхности чистого пола. Заделку зазоров и отверстий в местах прокладки трубопроводов следует предусматривать негорючими материалами, обеспечивая нормируемый предел огнестойкости ограждений.

Трубы, фасонные детали и соединения должны выдерживать без разрушения и потери герметичности:

 пробное давление воды, превышающее рабочее давление в системе отопления в 1,5 раза, но не менее 0,6 МПа, при постоянной температуре воды 105°С;

 постоянное давление воды, равное рабочему давлению воды в системе отопления, но не менее 0,4 МПа, при расчетной температуре теплоносителя не ниже 80°С в течение 25-летнего расчетного периода эксплуатации.

## **3.4Выбор и размещение отопительных приборов**

Конструкцию отопительных приборов необходимо выбирать в соответствии с характером и назначением отапливаемых помещений, зданий и сооружений по [1,5].

Отопительные приборы следует размещать, как правило, под световыми проемами в местах, доступных для осмотра, ремонта и очистки. Длина отопительного прибора должна быть не менее 75% длины светового проема, особенно в больницах, детских дошкольных учреждениях, школах, домах престарелых и инвалидов [1,5]. Если приборы под окнами разместить нельзя, то допускается их установка у наружных или внутренних стен, ближе к наружным. В угловых помещениях приборы необходимо размещать на обеих наружных стенах. При таком размещении движение восходящего теплового потока от отопительных приборов препятствует образованию ниспадающих холодных потоков от окон и холодных поверхностей стен и попаданию их в рабочую зону.

Отопительные приборы на лестничных клетках следует, как правило, размещать на первом этаже. Отопительные приборы не следует размещать в отсеках тамбуров, имеющих наружные двери.

Отопительные приборы лестничных клеток следует присоединять к отдельным магистралям и стоякам систем отопления по однотрубной проточной схеме. В качестве отопительных приборов лестничных клеток могут применяться ребристые трубы, конвекторы, стальные панели, радиаторы.

#### **3.5Присоединение теплопроводов к отопительным приборам**

Теплоотдача отопительных приборов в значительной степени определяется принятой схемой присоединения приборов к трубам, системой отопления и схемой подачи теплоносителя в прибор.

Присоединение труб к отопительным приборам может быть односторонним и разносторонним. Одностороннее присоединение, чаще используемое на практике, обеспечивает, по сравнению с разносторонним, меньший расход труб и большие возможности для унификации приборных узлов.

В вертикальных системах применяют проточные, регулируемые и проточно-регулируемые узлы с осевыми или смещенными замыкающими участками.

Подача теплоносителя в отопительные приборы может осуществляться «сверху-вниз», «снизу-вверх» (рисунок 3.1).

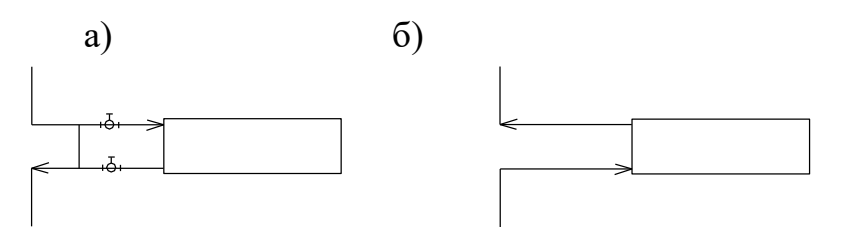

Рисунок 3.1- Схемы подачи теплоносителя в нагревательные приборы: а) сверху-вниз; б) снизу-вверх.

Схемы «снизу-вверх» и «снизу-вниз» применяют только в однотрубных системах водяного отопления с нижней разводкой. Коэффициент теплопередачи приборов водяного отопления при схеме «сверху-вниз» выше, чем при двух других вариантах.

#### **3.6Размещение запорно-регулирующей арматуры**

В системах отопления устанавливают муфтовую арматуру (резьбовое соединение) - при диаметре труб  $\leq 40$  мм, при диаметре  $\geq 50$  мм - фланцевую арматуру (фланцевое соединение).

На подводках к приборам однотрубных стояков, регулируемых, с осевыми и смещенными замыкающими участками, устанавливают проходные краны пониженного гидравлического сопротивления с поворотной и плоской заслонкой типа КДР и шиберного типа КРДП диаметром  $d_v$  15 и 20 мм. Краны рассчитаны на условное давление 1,0 МПа и температуру теплоносителя до 150°С. На стояках проточнорегулируемых с осевыми или смещенными замыкающими участками применяют трехходовые краны типа КРТ, а также типа КРТП,  $d_v$  15 и 20 мм с поворотной заслонкой.

Не рекомендуется устанавливать арматуру на подводках к конвекторам с воздушным регулирующим клапаном; к приборам в помещениях гардеробных, душевых, санитарных узлах, кладовых, а также в помещениях, где имеется опасность замерзания теплоносителя (лестничные клетки, тамбуры и т.п.).

Для регулирования и полного отключения отдельных стояков устанавливают проходные (пробковые) краны (при температуре теплоносителя до 105°С и гидравлическом давлении 0,6 МПа) или запорные вентили (желательно с наклонным шпинделем) при температуре теплоносителя свыше 105°С и гидравлическом давлении более 0,6 МПа на расстоянии не более 120 мм от врезки в подающую и обратную магистраль.

В зданиях до 4 этажей запорно-регулирующую арматуру на стояках не устанавливают.

Для отключения отдельных частей системы отопления на трубах магистралей используют муфтовые проходные краны и вентили, при диаметре  $\leq 40$  мм, или задвижки, при диаметре  $\geq 50$  мм.

В системах отопления следует предусматривать устройства для их опорожнения: в зданиях с числом этажей 4 и более; в системах отопления с нижней разводкой в зданиях 2 этажа и более; на лестничных клетках, независимо от этажности здания. На каждом стояке следует предусматривать сливную арматуру со штуцерами для присоединения шлангов.

В пониженных местах магистралей устанавливают спускные краны для слива теплоносителя.

Арматура в тепловом узле здания предназначена для регулирования и отключения систем отопления и оборудования. Задвижки рекомендуют устанавливать на главных подающих и обратных магистралях, до и после водоструйных элеваторов, циркуляционных и смесительных насосов, исполнительных механизмов автоматического регулирования, на обводных линиях.

### **3.7 Устройства для удаления воздуха из систем отопления**

Удаление воздуха из систем водяного отопления предусматривается в верхних точках через проточные воздухосборники, установленные в верхних точках системы (система отопления с верхней разводкой) или через краны для выпуска воздуха, установленные на отопительных приборах верхних этажей (система отопления с нижней разводкой). Скопление воздуха в системе нарушает циркуляцию теплоносителя, вызывает шум и коррозию стальных труб.

Воздух из воздухосборника удаляется в атмосферу периодически, при помощи ручных спускных кранов или автоматических воздухоотводчиков.

В системах отопления с нижней разводкой удаление воздуха целесообразно предусматривать через ручные краны конструкции Маевского или через автоматические воздуховыпускные краны, установленные в верхних пробках радиаторов верхних этажей или на подводках к приборам (при применении стальных панелей, конвекторов), или централизовано через специальные воздушные трубы.

Изсовременных нагревательных приборов воздухоудаление осуществляется через автоматические воздухоотводчики, предусмотренные в конструкции прибора.

## **3.8 Уклоны труб систем водяного отопления**

Уклоны горизонтальных магистралей,  $2\div 5$  мм на 1 метр трубопровода (0,002÷0,005), служат для обеспечения удаления воздуха из верхних точек системы и опорожнения системы отопления.

Если подающая и обратная магистрали проложены вместе, то рационально для удобства крепления при монтаже прокладывать их с уклоном  $0.002 \div 0.003$  (для жилых и общественных зданий) в одном направлении в сторону теплового узла.

Подающую и о6ратную подводки к нагревательным приборам, при их длине до 500 мм, прокладывают горизонтально; с уклоном 0,005 и 0,01  $(5\div 10$  мм) на всю длину подводки - при длине более 500 мм, в сторону движения теплоносителя.

## **3.9 Теплоизоляция труб**

При прокладке в неотапливаемых помещениях (чердаки, технические этажи, подвалы, подполья и др.) и в местах, где возможно замерзание теплоносителя (наружные двери, ворота, открытые проемы и др.) для снижения теплопотерь, подающие и обратные магистрали и участки стояков в местах присоединения к магистралям, покрывают тепловой изоляцией. Тепловая изоляция может быть оберточная (ленты, жгуты и маты), сборная (штучные кольца, скорлупа и сегменты) и литая, наносимая на трубы в заводских условиях. Изоляция трубопроводов снаружи покрывается защитным слоем: асбестовым или алюминиевым листом, или синтетической несгораемой пленкой. В настоящее время используются новые теплоизоляционные материалы (например, «Термафлекс»).

#### **3.10Конструирование аксонометрической схемы системы отопления**

Системы отопления (отопительные приборы, теплоноситель, предельную температуру теплоносителя или теплоотдающие поверхности) следует принимать по таблице 3.2[9].

Для систем отопления и внутреннего теплоснабжения следует применять в качестве теплоносителя, как правило, воду; другие теплоносители допускается применять при технико-экономическом обосновании.

| таолица этвенотомы отонления для разли ниям типов эдании |                                                     |  |  |
|----------------------------------------------------------|-----------------------------------------------------|--|--|
| Наименование                                             | Система отопления (отопительные приборы,            |  |  |
|                                                          | теплоноситель, предельная температура теплоносителя |  |  |
| помещения                                                | или теплоотдающей поверхности)                      |  |  |
|                                                          |                                                     |  |  |
| Жилые,                                                   | Водяное с радиаторами, панелями и конвекторами при  |  |  |
| общественные и                                           | температуре теплоносителя для систем:               |  |  |
| административно-                                         | однотрубных - 105°С.                                |  |  |
| бытовые                                                  |                                                     |  |  |

Таблица 3.2Системы отопления для различных типов зданий

Системы отопления зданий следует проектировать, обеспечивая равномерное нагревание воздуха помещений, гидравлическую и тепловую устойчивость, взрывопожарную безопасность и доступность для очистки и ремонта.

Аксонометрическую схему системы отопления выполняют в масштабе 1:100 в косоугольной проекции под углом 45°С с указанием фактических длин горизонтальных и вертикальных труб. На схеме системы отопления показывают все элементы и узлы системы, трубы, запорно-регулирующую арматуру на магистралях, изгибы труб, компенсаторы, стояки с отопительными приборами, воздухосборники. В практике проектирования аксонометрическую схему вычерчивают отдельно пофасадно, с разработкой стояков в соответствии наименованием системы отопления.

Для упрощения и удобства чтения чертежей, узлы отопительных при6оров и участки присоединения стояков к магистралям вычерчивают в виде фрагментов.

## **4 ТЕПЛОВОЙ РАСЧЕТ ОТОПИТЕЛЬНЫХ ПРИБОРОВ СИСТЕМЫ ВОДЯНОГО ОТОПЛЕНИЯ**

Тепловой расчет системы отопления заключается в определении площади поверхности отопительных приборов. К расчету приступают после выбора типа отопительных приборов, места установки, способа присоединения к трубам системы отопления, вида и параметров теплоносителя, температуры воздуха в отапливаемом помещении, диаметра труб по результатам гидравлического расчета.

Поверхность отопительного прибора должна обеспечить необходимый тепловой поток от теплоносителя к воздуху помещения, равный теплопотерям помещения за вычетом теплоотдачи проложенных в них теплопроводов.

Методы расчета и подбора отопительных приборов приведены в [6].

## **4.1 Расчет площади отопительных приборов в однотрубных системах отопления**

Поверхность нагрева отопительных приборов в однотрубных системах отопления рассчитывается с учетом температуры теплоносителя на входе в каждый прибор *t*вх , <sup>0</sup>С, количества теплоносителя, проходящего через прибор  $G_{\text{m}}$ , кг/ч, и величины тепловой нагрузки прибора  $Q_{\text{m}}$ , Вт.

Расчет площади каждого отопительного прибора осуществляется в определенной последовательности:

а) Вычерчивается расчетная схема стояка, принимается тип отопительного прибора и место установки, схема подачи теплоносителя в прибор, конструкция узла прибора. На расчетной схеме проставляются диаметры труб, тепловая нагрузка прибора, равная теплопотерям данного помещения, *Q*т.п., Вт.

б) Рассчитывается общее количество воды, кг/ч, циркулирующей по стояку, по формуле:

$$
G_{cm} = \frac{\sum_{1}^{n} Q_{np} \cdot \beta_1^* \cdot \beta_2^* \cdot 3,6}{c \cdot (t_r - t_0)},
$$
\n(4.1)

где  $\beta_1^*$ - коэффициент учета дополнительного теплового потока, (для данного вида отопительных приборов  $\,\beta_{\rm i}^{\ast}\!=1,\!02);$ 

 $\beta_2^*$ - коэффициент учета дополнительных потерь теплоты отопительных приборов у наружных ограждений, принимаемый по таблице 4.1; *с* =4,187 кДж/(кг<sup>o</sup>С) удельная массовая теплоемкость воды;

*пр*  $\sum\limits_1^N\mathcal{Q}_{np}$ — суммарные теплопотери в помещениях, обслуживаемых стояком, Вт.

## Таблица 4.1 - Коэффициент учета дополнительных потерь теплоты отопительных приборов у наружных ограждений  $\beta_2^*$

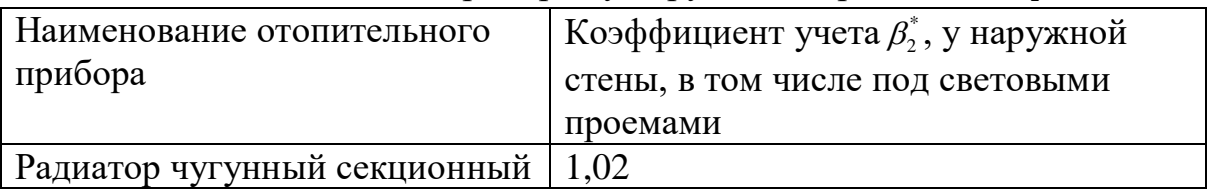

Рекомендуемые диаметры трубопроводов узла нагревательных приборов приведены в таблице 4.2.

|  | Таблица 4.2 - Рекомендуемые диаметры трубопроводов узла |  |  |
|--|---------------------------------------------------------|--|--|
|  |                                                         |  |  |

нагревательного прибора

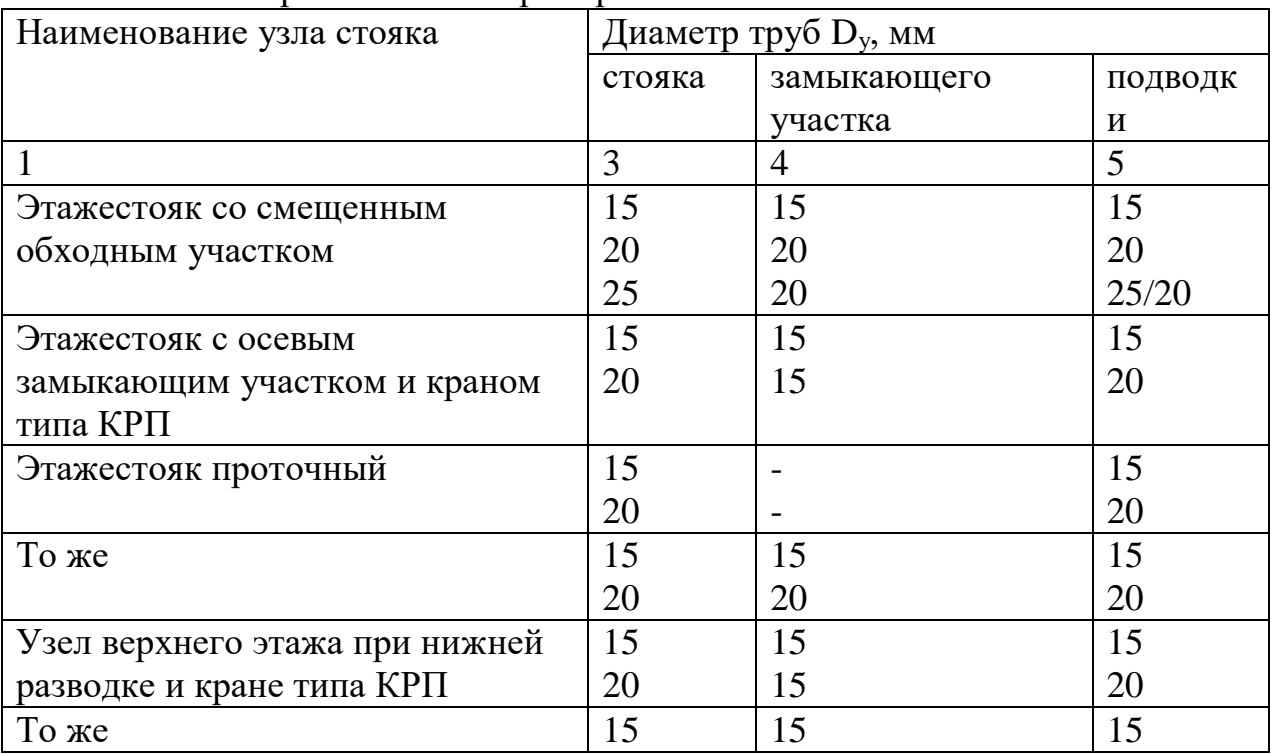

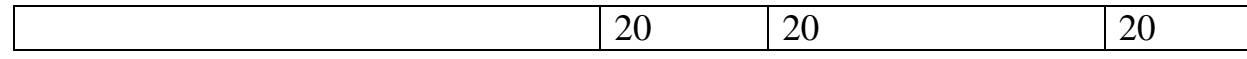

Тепловая нагрузка *Qст*, Вт и общее количество воды *Gст*, кг/ч, циркулирующей по стояку, сведены в таблицу 4.3.

Например: Q<sub>cr1</sub> определяется суммированием теплопотерь в помещениях 101, 201, 301; Qст2 - в помещениях 102, 202, 302.

Таблица 4.3 - Сводная таблица расчета расхода воды в стояках

| $N_2$ $cT$ | $Q_{cr}$ , $Br$ | $G_{cr}$ , кг/ч     |
|------------|-----------------|---------------------|
|            |                 |                     |
|            |                 |                     |
|            |                 |                     |
| $\cdots$   |                 |                     |
|            | $\prime$ ct     | $\Sigma\rm{G_{cr}}$ |

В данном курсовом проекте проводим оценочный расчет нагревательных приборов.

Расчетная наружная площадь поверхности отопительного прибора,  $\mu^2$ , определяется по формуле:

$$
A_{\text{mp}} = \frac{Q_{\text{mp}}}{q_{\text{HOM}}},\tag{4.2}
$$

где  $Q_{np}$  – тепловая нагрузка на прибор, Вт,  $Q_{np} = Q_{nom}$ ;

qном – усредненное значение номинальной плотности теплового потока, Вт/м<sup>2</sup>:

- для радиаторов чугунных -  $\rm{q_{\rm{HOM}}}\rm{=}\rm{595,}\rm{Br/m^2}.$ 

Расчетное количество секций радиаторов по помещению (стояку) определяется по формуле:

$$
N_{\text{nom.pacq}} = \frac{A_{\text{mp}} \cdot \beta_2}{a_1 \cdot \beta_4},\tag{4.3}
$$

где  $a_1$  – площадь одной секции радиатора марки М140-АО (ГОСТ 8690-75),  $M^2$ , $a_1 = 0$ ,254  $M^2$ ;

 $\beta$ 3 - поправочный коэффициент, учитывающий число секций в одном радиаторе;  $\beta_3 = 0.92 + \frac{0.16}{A_m}$ ;

 $\beta_4$  – поправочный коэффициент, учитывающий способ установки радиатора в помещении;  $\beta_4 = 1$ .

Таблица 4.4 - Значения поправочного коэффициента *β3*, учитывающего число секций в одном радиаторе марки МС 140-АО

| T<br>Число секций | ДО  | $1J-ZU$      | –⊥   |
|-------------------|-----|--------------|------|
| $P_{\nu}$         | 1,0 | <u>v. zu</u> | V.YO |

При округлении дробного числа элементов приборов любого типа до целого допускается уменьшать их расчетную площадь  $A_{\text{m}}$  не более чем на 5% (0,1 м<sup>2</sup> ). При других условиях принимается ближайший нагревательный прибор.

Результаты расчетов отопительных приборов каждого стояка системы водяного отопления сведены в таблицу 4.5.

Таблица 4.5 - Результаты расчета отопительных приборов системы водяного отопления

| No<br>помещения | Qпр,<br>BT | $A_{\Pi}$<br>$M^2$ | <sup>1</sup> пр., расч<br>секц. | ту <sub>пр., факт</sub> , секц. |
|-----------------|------------|--------------------|---------------------------------|---------------------------------|
|                 |            |                    |                                 |                                 |
|                 |            |                    |                                 |                                 |
|                 |            |                    |                                 |                                 |

## **5 ГИДРАВЛИЧЕСКИЙ РАСЧЕТ СИСТЕМЫ ОТОПЛЕНИЯ**

Гидравлический расчет проводится по законам гидравлики. Правильный гидравлический расчет предопределяет работоспособность системы отопления.

На основе гидравлического расчета осуществляется выбор диаметра труб *d*, мм, обеспечивающий при располагаемом перепаде давления в системе отопления,  $\Delta \rho_p$ , Па, пропуск заданных расходов теплоносителя G, кг/ч (обеспечено затекание необходимого количества воды в каждое ответвление, стояк, отопительный прибор). Перед гидравлическим расчетом должна быть выполнена пространственная схема системы отопления в аксонометрической проекции.

При гидравлическом расчете системы отопления расчет стояков и магистральных трубопроводов (в пределах подвального помещения) проводится методом удельных потерь давления.

#### **5.1 Определение располагаемого перепада давления в системе отопления**

Располагаемый перепад давления для создания циркуляции воды *<sup>р</sup>* , Па, в насосной вертикальной однотрубной системе с качественным регулированием теплоносителя с нижней разводкой магистралей, определяется по формуле:

$$
\Delta p_p = \Delta p_n + \Delta p_{e, np} \quad , \tag{5.1}
$$

где *Др* и - давление, создаваемое циркуляционным насосом, Па;

*р<sup>е</sup>*.*пр*. - естественное циркуляционное давление, возникающее вследствие охлаждения воды в отопительных приборах системы отопления, Па.

Естественное циркуляционное давление, возникающее вследствие охлаждения воды в отопительных приборах *р<sup>е</sup>*.*пр*. , Па, определяется по формуле:

$$
\Delta p_{e,np.} = \frac{\beta \cdot q \cdot 3,6}{c \cdot G_{cm}} \cdot \sum_{i=1}^{N} Q_i h_i , \qquad (5.2)
$$

где *Qi*- необходимая теплоподача теплоносителем в i-е помещение, Вт,(кКал/ч);

 $\beta$  - среднее приращение плотности (объемной массы) при понижении температуры воды на  $1^{0}C$ ;

*hi*– вертикальное расстояние между условными центрами охлаждения в стояке для i-го прибора и нагревания, м;

 $c$  – удельная теплоемкость воды,  $c = 4,187$ , кДж/(кг<sup>.0</sup>C);

*Gст*– расход воды в стояке, кг/ч, (формула 4.1);

*N*– количество приборов в стояке, входящем в расчетное кольцо, шт.

В насосных системах с нижней разводкой магистрали допускается не учитывать *р<sup>е</sup>*.*пр*. , если оно составляет менее 0,1 *р<sup>н</sup>* . В данной курсовой работе допускается *р<sup>е</sup>*.*пр*. не учитывать.

#### **5.2 Метод удельных линейных потерь давления**

Последовательность гидравлического расчета методом удельных линейных потерь давления:

а) вычерчивается аксонометрическая схема системы отопления (М 1:100). На аксонометрической схеме выбирается главное циркуляционное кольцо. Для проведения гидравлического расчета выбираем наиболее нагруженное кольцо, которое является расчетным (главным), и второстепенное кольцо (приложение Ж).При тупиковом движении теплоносителя главное циркуляционное кольцо проходит через наиболее нагруженный и удаленный от теплового центра (узла) стояк, при попутном движении – через наиболее нагруженный средний стояк.

б) главное циркуляционное кольцо разбивается на расчетные участки, обозначаемые порядковым номером (начиная от реперного стояка); указывается расход теплоносителя на участке G , кг/ч, длина участка l , м;

в) для предварительного выбора диаметра труб определяются средние удельные потери давления на трение:

$$
R_{cp} = \frac{0.65 \cdot j \cdot \Delta p_p}{\sum l}, \Pi a/M \tag{5.3}
$$

где j – коэффициент, учитывающий долю потерь давления на магистралях и стояках,  $j=0,3$  –для магистралей,  $j=0,7$  – для стояков;

 $\Delta p_p$  – располагаемое давление в системе отопления, Па,

 $\Delta p_p = 25 \text{ k} \Pi a$  - для теплоносителя $t_r = 105 \text{ }^0\text{C}$ .

г) по величине R<sub>cp</sub>и расходу теплоносителя на участке G (приложение Е) находятся предварительные диаметры труб d, мм, фактические удельные потери давления R, Па/м, фактическая скорость теплоносителя υ, м/с. Полученные данные заносятся в таблицу 5.2.

д) определяются потери давления на участках:

$$
\Delta p_{\text{pacv}} = R \cdot l + Z \ , \Pi a \tag{5.4}
$$

где R – удельные потери давления на трение, Па/м;

l – длина участка, м;

Z – потери давления на местных сопротивлениях, Па,

$$
Z = \sum \xi \cdot \frac{v^2 \cdot \rho}{2} \, ; \qquad (5.5)
$$

ξ – коэффициент, учитывающий местное сопротивление на участке, (приложения Б, В);

 $\rho$  – плотность теплоносителя, кг/м $^3$ , (приложение Д);

υ - скоростьтеплоносителя на участке, м/с, (приложение Е);

е) после предварительного выбора диаметров труб выполняется гидравлическая увязка, которая не должна превышать 15%.

ж) если увязка проходит, то начинают выполнять расчет второстепенных циркуляционных колец (аналогично), если же нет, то на нужных участках устанавливаются шайбы. Диаметр шайбы подбирают по формуле:

$$
d = 3.54 \sqrt[4]{\frac{G_{cm}^{2}}{\Delta p_{u}}} \ge 5\text{mm}, \text{mm}, \qquad (5.6)
$$

где *Gст* – расход теплоносителя в стояке, кг/ч, (таблица 3.3);

*р<sup>ш</sup>* – требуемые потери давления в шайбе, Па.

Диафрагмы устанавливаются у крана на основании стояка в месте присоединения к подающей магистрали.

Диафрагмы диаметром менее 5 мм не устанавливаются.

По результатам расчетов заполняются таблицы5.2, 5.3.

1. Графа 1 – проставляем номера участков;

2. Графа 2 – в соответствии с аксонометрической схемой по участкам записываем тепловые нагрузки, *Q*, Вт;

3. Рассчитываем расход воды в реперном стояке для расчетного участка (формула 5.1), графа 3:

4. В соответствии с таблицей 4.2 по диаметру стояка Dу, мм выбираем диаметры подводок и замыкающего участка:  $D_{v(n)}$ , мм;  $D_{v(3)}$ , мм.

5. Рассчитываем коэффициенты местных сопротивлений на участке 1 (приложения Б, В), сумму записываем в графу 10 таблиц 5.2, 5.3.

На границе двух участков местное сопротивление относим к участку с меньшим расходом воды.

Результаты расчетов сведены в таблицу 5.1.

| we cannot composition of the pay residence y factions |                                           |
|-------------------------------------------------------|-------------------------------------------|
| № участка, вид местного сопротивления                 | $\sum \xi$                                |
| Например: Участок 3                                   | 2 тройника на проход, $\xi=1$ ;           |
|                                                       | $\sum \xi_{VY}(3) = 2x1 = 2$              |
| Например: Стояк 3                                     | 1) чугунный радиатор - 3 шт.,             |
|                                                       | $\xi = 1, 4;$                             |
|                                                       | 2) кран регулирующий                      |
|                                                       | двойной регулировки - 6 шт.,              |
|                                                       | $\xi = 13;$                               |
|                                                       | 3) отвод гнутый под углом $90^0$          |
|                                                       | $-6$ IIIT., $\xi = 0.6$ ;                 |
|                                                       | 4) вентиль обыкновенный                   |
|                                                       | прямоточный - 2 шт., $\xi = 3$ ;          |
|                                                       | 5) тройник поворотный на                  |
|                                                       | ответвление - 2 шт., $\xi$ =1,5.          |
| Ф¢                                                    |                                           |
|                                                       | $\sum \xi_{cr3} = 3x1,4$ + $6x13 + 6x0,6$ |
|                                                       | $+2x3 + 2x1,5 = 96,2$                     |
|                                                       |                                           |

Таблица 5.1 – Местные сопротивления на расчетных участках

#### **5.3 Расчет увязки стояков**

После выполнения гидравлического расчета (таблицы5.2, 5.3) выполняется увязка стояков и полуколец.

Производим увязку стояков:

$$
A = \frac{\Delta P_{y \text{vacmsa}} - \Delta P_{\text{cmos}}}{\Delta P_{y \text{vacmsa}}} \cdot 100,\% (5.7)
$$

В случае невозможности увязки потерь давления в данном курсовом проекте «Отопление жилого здания» предусматриваем установку:

- 1 вариант установки - балансировочные вентили серии HYDROCON (Oventrop), установленные на основании стояков. Вентиль выполняет следующие основные функции, а именно: выключение, а также опорожнение и последующее наполнение стояков, а также измерение давленийи настраивание.

- 2 вариант установки - Увязку стояков производим с помощью балансировочных клапанов серии ASV, установленных на основании стояков. Эти клапаны всегда используются парой. На обратном трубопроводе монтируются клапаны ASV-P, на подающем трубопроводе монтируется запорный клапан ASV-M.

Использование клапанов серии ASV позволяет разделить систему на независимые по давлению зоны и осуществлять поэтапный пуск их в эксплуатацию. Клапан ASV-M может быть использован только в качестве запорной арматуры и для присоединения импульсной трубки от клапанов ASV-P. Клапан ASV-P оснащен дренажным краном для слива теплоносителя и может перекрывать поток.

## **ЗАДАЧА 3.** КОНСТРУИРОВАНИЕ СИСТЕМЫ ОТОПЛЕНИЯ С ВЫЧЕРЧИВАНИЕМ АКСОНОМЕТРИЧЕСКОЙ СХЕМЫ СИСТЕМЫ

В индивидуальных жилых домах согласно СНиП **/**1**/** рекомендуются к применению водяные системы отопления с радиаторами, конвекторами или встроенными в строительные конструкции нагревательными элементами. Предельная температура теплоносителя в системах отопления жилых зданий 95 °С в подающей магистрали и 70 °С в обратной.

В данной задаче необходимо запроектировать водяную двухтрубную тупиковую систему отопления с естественной или искусственной циркуляцией, присоединенную к собственной котельной.

Конструирование систем отопления начинается с расстановки на поэтажных планах нагревательных приборов. Местные нагревательные приборы - радиаторы, конвекторы и другие - для систем отопления следует принимать из числа изготавливаемых промышленностью. Нагревательные приборы следует устанавливать преимущественно под световыми проемами и около наружных стен. Все нагревательные приборы лестничных клеток необходимо размещать внизу за входным тамбуром так, чтобы не сокращать ширину маршей и промежуточных площадок, не образовывать выступы плоскости стен на уровне движения

Максимальное количество секций радиаторов в нагревательном приборе при искусственной циркуляции воды – 25. При числе секций в радиаторах более 25 следует предусматривать установку двух приборов.

На поэтажных планах нагревательные приборы условно показываются прямоугольником 2х12 мм. Под окнами кирпичных зданий радиаторы устанавливаются в нишах, ширина которых должна превышать длину радиатора на 0,4-0,6 м. В жилых зданиях нагревательные приборы оборудуются арматурой, позволяющей осуществлять монтажную и эксплуатационную регулировку.

После расстановки нагревательных приборов приступают к выбору принципиальной схемы системы отопления. Выбор схемы зависит от конструктивных особенностей жилого здания (наличие подвала, чердака). При наличии чердака необходимо запроектировать отопление с верхней разводкой, т.е. с прокладкой подающих магистралей (от главного стояка к отопительным стоякам) по чердаку, а обратных – в подвале или в каналах под полом 1-го этажа. При отсутствии чердака, но при наличии подвала необходимо запроектировать систему отопления с нижней разводкой, иначе – с прокладкой обеих магистралей вдоль наружных стен под потолком подвала. При отсутствии чердака и подвала лучше всего выполнить систему отопления с нижней разводкой и с прокладкой обеих магистралей в каналах под полом 1-го этажа вдоль фундаментов.

На поэтажных планах расставляются стояки (в том числе главный), на планах чердака и подвала наносятся подающие и обратные магистрали. Стояки к магистралям должны быть присоединены таким образом, чтобы все параллельные ветви систем имели примерно одинаковую тепловую нагрузку и длину. Необходимо, чтобы подающий и обратный стояки, обслуживающие одни и те же приборы, присоединялись к соответствующим магистралям в одной и той же ветви.

Прокладку стояков следует предусматривать открытой и размещать их в простенках и в углах наружных стен для предотвращения промерзания. В двухтрубных системах горячие стояки всегда прокладываются справа, а обратные – слева, если смотреть со стороны помещения.

Нагревательные приборы размещаются в помещениях так, чтобы в системе было наименьшее количество стояков, а ответвления к ним (подводки) имели наименьшую длину. В вертикальных двухтрубных системах отопления можно присоединить нагревательные приборы к стоякам так, чтобы они имели двухстороннюю нагрузку.

Трубопроводы системы отопления при прокладке по подвалу не должны пересекать оконных и дверных проемов. Спуск воды из системы осуществляется в раковину индивидуальной котельной ; уклон труб магистралей в сторону спуска не менее  $0,002$ .
По чердаку при верхней разводке магистрали прокладываются параллельно наружным стенам с отступом от них 1,5 м, с подъемом к расширительному баку или воздухосборнику. Не допускается пересечение трубопроводами вентиляционных и дымовых каналов, шахт и люков для выхода на чердак. Удаление воздуха в системах с искусственной циркуляцией при верхней разводке производится при помощи проточных воздухосборников; при нижней разводке – через воздуховыпускные краны, устанавливаемые в верхних пробках радиаторов последнего этажа, а в системах с плинтусными конвекторами – в верхних точках стояков.

Аксонометрическая схема трубопроводов системы отопления вычерчивается в масштабе 1:100 во фронтальной изометрии. Во избежание ошибок она должна выполняться только после нанесения на поэтажные планы всех стояков, магистралей и нагревательных приборов. Вычерчивание аксонометрической схемы надо начинать с изображения обратной магистрали и присоединенных к ней стояков. Для того чтобы не получилось накладки изображения различных стояков друг на друга, рекомендуется вычертить схему с разрывом, изобразив отдельно каждую полусистему (вдоль продольных стен здания).

Отопительные стояки нумеруются на каждом поэтажном плане и на схеме. Нагревательные приборы на схеме условно изображаются прямоугольником 6х12мм. На схеме показываются вся запорная и регулирующая арматура, устройства для выпуска воздуха и спуска воды, а так же уклоны магистральных трубопроводов.

На аксонометрической схеме у нагревательного прибора проставляется его тепловая нагрузка, т.е. теплопотери помещения, обслуживаемого данным прибором (для помещений из задачи №1).

Конечным результатом проектирования системы отопления является определение диаметров трубопроводов, поверхностей нагревательных приборов (количество секций), а также выбор котла. Все эти данные после окончания расчета должны быть зафиксированы на аксонометрической схеме и на по этажных планах; на чертежах проставляются диаметры трубопроводов (на тех участках, для которых производился расчет) и количество секций рассчитанных приборов.

# **ЗАДАЧА 4.** ГИДРАВЛИЧЕСКИЙ РАСЧЕТ УЧАСТКОВ СИСТЕМЫ ОТОПЛЕНИЯ

Целью расчета является подбор диаметров трубопроводов при заданных тепловых нагрузках .

Дли выполнения гидравлического расчета сначала необходимо выбрать на подготовленной схеме системы главное циркуляционное кольцо, которое представляет собой замкнутый контур циркуляции, включающий в себя наиболее невыгодно расположенный нагревательный прибор, котел и соединяющие их трубопроводы.

Главное циркуляционное кольцо на схеме разбивается на участки, для каждого участка проставляются его тепловая нагрузка, длина и порядковый номер, начиная от прибора к котлу и обратно.

Участком считается отрезок трубопровода, на протяжении которого расход воды, ее температура и диаметр трубы остаются без изменения.

Задание на выполнение работы предусматривает выполнение гидравлического расчета только для одного или двух участков трубопроводов системы отопления.

Располагаемое циркуляционное давление Р<sub>расп</sub> (Па) при искусственном побуждении движения теплоносителя рассчитывается по формуле

$$
P_{pacn} = P_u + E(P_E + \Delta P_{E \, mp}), \quad (8)
$$

 $P_{\mu}$  – искусственное давление, создаваемое насосом или элеватором (Па); при непосредственном присоединении систем отопления к наружным тепловым сетям величину искусственного давления нужно рассчитать в зависимости от давления перед элеватором (см. задачу 5) по формуле

$$
P_u = \frac{P_{_{9.3a\partial}}}{1,4*(1+q)^2} \tag{9}
$$

q – коэффициент смешения, или коэффициент эжекции элеватора (см. задачу 5);

Р<sup>Е</sup> – естественное циркуляционное давление в расчетном кольце, возникающие за счет остывания воды в нагревательном приборе, Па;

 $\Delta P_{\rm E.~\scriptsize Tp}$  – дополнительное естественное давление, возникающее от охлаждения воды в трубопроводах (Па), которое при верхней разводке магистралей можно определить по прил.4 учебника/5/; при нижней разводке подающих магистралей оно не учитывается;

Рэ.зад – располагаемый напор в Теловой сети на вводе в здание, кПа (прил. 4);

Б – коэффициент, учитывающий снижение величины естественного давления в течение отопительного сезона по сравнению с максимальной величиной, соответствующей параметрам воды в системе при расчетной температуре наружного воздуха t<sub>H5</sub>, средней за самую холодную пятидневку; в двухтрубных системах Б=0,5….0,7.

Естественное давление *Р<sup>е</sup>* (Па) рассчитывается по формуле

$$
P_e = h_1 \cdot g \cdot (\rho_o - \rho_z) \tag{10}
$$

где *h<sup>1</sup> –* расстояние от оси элеватора до середины прибора 1-го этажа, м;  $g$  - ускорение земного притяжения, м<sup>2</sup>/с ;

 $\rho_z$ ,  $\rho_o$  – плотность воды в подающих и обратных трубопроводах, прил.3 /5/, кг/м<sup>3</sup>.

Задачей гидравлического расчета является подбор таких диаметров трубопроводов главного циркуляционного кольца, чтобы суммарные потери давления в них на трение и местные сопротивления были на 5-10 *%* меньше располагаемого давления.

$$
\sum (R \cdot l + z)_{z \in \mathcal{U}, \mathcal{U}} = (0, 9...0, 95) P_{pacn} \qquad (11)
$$

где *R* - удельные потери напора на трение в трубопроводах отдельных участков, Па на I пог. м;

*l -* длина участков, м;

*z -* потери напора на местные сопротивления в тех же участках, Па.

Гидравлический расчет трубопроводов расчетных колец ведется в табличной форме (прил.3 данного пособия). После заполнения первой и второй граф данной таблицы, где приведены номера и тепловые нагрузки каждого расчетного участка, определяется расчетный расход воды на участке. Расчетный расход воды (кг/ч) на каждом участке определяется по формуле

$$
G_i = \frac{3,6 \cdot Q_i \cdot \beta_1 \cdot \beta_2}{c(t_2 - t_o)}
$$
(12)

где *Q<sup>i</sup>* – тепловая нагрузка расчетного участка, Вт;

*tг, t<sup>о</sup> –* температура теплоносителя в подающих и обратных трубопроводах системы отопления, °С:

 $t_z = 140^\circ;$ 

 $t_o = 70^0;$ 

*с* – теплоемкость воды, кДж/(кг°С), с=4,19 кДж/(кг°С);

 $\beta_1$  – коэффициент учитывающий потери тепла через стены за нагревательными приборами,  $\beta_1=1,06$ ;

 $\beta_2$  – коэффициент учитывающий увеличение теплоотдачи за счет увеличения площади нагревательных приборов при округлении  $\beta_2=1,02$ .

 Выбор диаметров участков производится исходя из условия максимального приближения фактических потерь напора на трение на участке *R<sup>i</sup>* к значению средних удельных потерь на трение на участке в рассматриваемом циркуляционном кольце – *Rср*.

 Значение *Rср* определяется с учетом того, что около 65% располагаемого циркуляционного напора расходуется на преодоление сопротивления трения. Отсюда

$$
R_{cp} = \frac{(0.9 * P_{pacn}) * 0.65}{\sum l_{u.x}} , \qquad (13)
$$

 *Ррасп –* располагаемое циркуляционное давление рассматриваемого кольца, Па;

 $\sum l_{\mu,\kappa}$  - сумма длин всех участков рассматриваемого циркуляционного кольца, м.

По *Rср* при определенных значениях *G<sup>i</sup>* в прил.6 учебника /5/ ("Таблица для расчета трубопроводов") находятся *dуi,* фактические потери на трение–

 $R_i$ , скорость движения воды  $v_i$ . (м/с) и эти данные вносятся в расчетную таблицу.

Умножением *R.i.* на *li* для каждого участка находятся потери на трение по всей его длине и вносятся в таблицу.

По прил.5 **/5/** определяется сумма коэффициентов местных сопротивлений  $\Sigma \xi_i$ . При определении  $\xi$  нужно всегда иметь в виду, что местное сопротивление тройников и крестовин при слиянии и разделении потоков следует относить к участкам с меньшим (долевым) расходом воды.

Поскольку ось радиатора расчетного кольца есть граница участка ( в радиаторе изменяются температура воды), коэффициент местного сопротивления радиатора делится пополам и учитывается каждая половина отдельно при расчете подающей и обратно подводки к нагревательному прибору. Для проточных воздухосборников можно принять  $\xi = 1, 5, \text{ q}$ ля насосов и элеваторов  $\xi = 0$ .

Потери давления в местных сопротивлениях участка *z<sup>i</sup>* определяются с помощью прил. 7/5/ в зависимости от значения величин  $\xi_i$  и  $v_i$  и вносятся в расчетную таблицу.

Величины *Rl и z с*кладываются отдельно по каждому участку, после чего суммируются все потери давления по главному циркуляционному кольцу и сопоставляются с величиной 0,9…0,95 *Ррасп*. Если равенство (11) выполняется, то расчет кольца считается законченным; в противном случае изменяют диаметр трубопровода на нескольких участках и расчет повторяют до получения равенства.

После расчета кольца нижнего прибора выполняется расчет колец через приборы вышележащих этажей того же стояка. Расчетное циркуляционное давление для полукольца через приборы 2-го этажа вычисляется по формуле

$$
P_{pacn} = \sum (Rl + Z)_{n\omega 1} + Bh_2(\rho_0 - \rho_2)^* q \, , \qquad (14)
$$

где  $\sum (Rl + Z)_{\text{nod},1}$  - потери давления в подводках прибора нижележащего (первого) этажа;

*h<sup>2</sup>* - превышение оси прибора второго этажа над осью прибора первого этажа, м.

При расчетах полукольца приборов третьего этажа того же стояка учитываются  $\sum (Rl + Z)_{\text{nod2}}$  и  $h_3$  и т. д.

В связи с ограниченностью сортамента труб, применяемых в системах отопления (минимальный диаметр условного прохода 15 мм), в кольцах приборов верхних этажей получаются избыточные давления, которые приходится гасить кранами двойной регулировки на подводке к приборам.

Затем рассчитывается малое циркуляционное кольцо, через ближайший к узлу управления стояк в той же ветви. Расчет кольца через прибор нижнего этажа ближайшего стояка выполняется в той же последовательности, что и главное циркуляционное кольцо.

В табличной форме рассчитываются потери давления на необщих участках и результат складывается с потерями давления на участках, общих для обоих колец, рассчитанных ранее. Далее сравниваются полные потери давления по кольцам приборов первого этажа ближнего и дальнего стояков и определяется невязка. для двухтрубных систем допустима невязка до 25%.

Если путем изменения диаметров не удается увязать параллельные кольца, допускается устанавливать на ближних стояках диафрагмы (шайбы). Избыток напора (разность потерь давления в увязываемых кольцах  $\Delta P_{\mu}$ , Па) гасится шайбой, требуемый диаметр отверстия которой (*d<sup>ш</sup>* , мм) определяется по формуле

$$
d_{u} = 2 * \sqrt[4]{\frac{G_{cm}^{2} * q}{\Delta P_{u}}},
$$
 (15)

где *Gст* - расход воды в месте установки диафрагмы, кг/ч.

Диаметр отверстия шайбы во избежание засорения должен быть не менее 3 мм. Расчет полуколец приборов верхних этажей ближнего стояка аналогичен расчету дальнего.

По окончанию гидравлического расчета на схеме системы и на планах здания проставляются диаметры рассчитанных трубопроводов и диафрагм в соответствии с ГОСТом /6/.

#### **ЗАДАЧА 5**. РАСЧЕТ И ПОДБОР ВОДОСТРУЙНОГО ЭЛЕВАТОРА.

Элеватор представляет собой водоструйный эжектор, который предназначен для снижения температуры воды, поступающей в тепловой пункт из наружной тепловой сети, и создания циркуляционного давления в системе отопления здания.

Одной из основных расчетных характеристик элеватора является коэффициент смешения (коэффициент эжекции), представляющий собой отношение массы подмешиваемой из системы отопления охлажденной воды к массе воды, подаваемой из тепловой сети в сопло элеватора *G<sup>c</sup>* ,  $K\Gamma/\mathbf{q}$ :

$$
q = \frac{G_{\text{cm}} - G_{\text{c}}}{G_{\text{c}}} = \frac{T_{\text{r}} - t_{\text{r}}}{t_{\text{r}} - t_{\text{o}}},
$$
(16)

*Gсм* - количество воды, циркулирующей в системе отопления (кг/ч), которое определяется по формуле (12);

*Т<sup>Г</sup>* – температура теплоносителя в подающей магистрали, тепловой сети (град), принимаемая по прил. 4 настоящего методического пособия;

*tГ, t<sup>о</sup>* – температура воды в подающей и обратной магистралях системы отопления, град. (см. задачу 4).

Величину коэффициента смешения нужно рассчитать для определения основных размеров элеватора – диаметров сопла и горловины.

Предварительный диаметр горловины (мм)

$$
d_{\rm r} = 2.46 * \sqrt{\frac{G_{\rm cm}}{\sqrt{P_{\rm u}}}}\,,\qquad(17)
$$

где *Р<sup>и</sup>* – искусственное циркуляционное давление в системе отопления (Па) , которое должно быть определенно в соответствии с формулой (9) и подставлено в выражение (19).

По рассчитанному значению  $d<sub>r</sub>$  необходимо подобрать серийный элеватор, имеющий близкий диаметр горловины (*dГ.станд*).

Затем определяется диаметр выходного сопла *d<sup>c</sup>* (мм) по приближенной формуле

$$
d_c = \frac{d_{r.\text{cman}\partial}}{1+q},\tag{18}
$$

Давление (Па), которое необходимо иметь перед элеватором для преодоления гидравлического сопротивления сопла, других элементов и создания циркуляции в системе отопления,

$$
P_9 = 1.4 \ (1 + q)^2 \ P_u \,, \tag{19}
$$

Далее рассчитанное значение *Р<sup>э</sup>* нужно сравнить с заданной разностью давлений в подающем и обратном трубопроводах тепловой сети на вводе в здание *Рэ. зад* (кПа) прил. 4 Метод. пособия. При условии, если *Рэ. зад* больше *Р<sup>э</sup>* , следует погасить излишки диафрагмой, рассчитав ее диаметр по формуле (15). Если же наоборот – необходимо вернуться к гидравлическому расчету и пересчитать несколько участков системы отопления до получения равенства располагаемого и необходимого давлений.

Результаты расчета элеватора следует отразить затем на схеме системы отопления и в спецификации согласно ГОСТу /6/.

### **ЗАДАЧА 6.** РАСЧЕТ НАГРЕВАТЕЛЬНЫХ ПРИБОРОВ ДЛЯ ПОМЕЩЕНИЙ ИЗ ЗАДАЧИ №1.

Для поддержания в помещении температуры, соответствующей СНиП /З/, необходимо, чтобы количество тепла, отдаваемого нагревательными приборами, было равно расчетным теплопотерям помещения.

Площадь поверхности нагревательного прибора *Fэкм ,* выраженная в эквивалентных квадратных метрах (экм), определяется по формуле

$$
F_{\scriptscriptstyle{3KM}} = \left(\frac{Q_p \cdot \beta_1}{q_{\scriptscriptstyle{3KM}}} - F_{\scriptscriptstyle{mp}}\right) \beta_2 \qquad (20)
$$

где *Q<sup>р</sup> -* тепловая нагрузка на прибор, равная расчетным теплопотерям помещения, Вт;

*qэкм -* теплоотдача I экм, Вт/экм;

*Fтр -* расчетная теплоотдающая поверхность труб, проходящих в данном помещении, экм;

 $\beta_1$  - коэффициент, учитывающий охлаждение воды в трубах /5/;

 $\beta_2$  - коэффициент, учитывающий способ установки прибора (рис. 8.13/5/);

Теплоотдача I экм (Вт/экм) нагревательного прибора при схеме подводки воды "сверху вниз" в двухтрубных вертикальных системах определяется по формуле

$$
q_{3\kappa u} = 9,28(\Delta t - 10)\beta_3 \qquad (21)
$$

где  $\Delta t$  - разность средних температур теплоносителя в нагревательном приборе и воздуха в помещении (°С);

$$
\Delta t = 0.5(t_c - t_o) - t_e \tag{22}
$$

 $\beta_3$  - коэффициент, учитывающий способ подводки теплоносителя к нагревательному прибору и относительный расход воды через прибор (для указанной выше схемы можно принять равным 1).

Теплоотдающая поверхность труб, проходящих в помещении, определяется по формуле

$$
F_{mp} = A \cdot \pi \cdot d_n \cdot l \tag{23}
$$

где *А*- эмпирический коэффициент (для труб  $d_v \le 32$  мм  $A = 1,78$ ; для труб  $d_v > 32$  мм  $A = 1,56$ ;

 $d_{\mu}$  - наружный диаметр трубопровода, м;

*l -* длина трубопровода, м.

После .определения требуемой поверхности нагревательного прибора определяется число секций (*n*) радиатора, устанавливаемого в соответствующем помещении:

$$
n = \frac{F_{\text{3KM}}}{f_{\text{3KM}}} \beta_4 \tag{24}
$$

где *fэкм* - площадь поверхности нагрева одной секции радиатора, принятого к установке, табл. 8.1 /5/;

 $\beta_4$  - коэффициент, учитывающий число секций в приборе и принимаемый равным: при числе секций до 5 - 0,95; от 6 до 10 - 1,0; от II до 20 - 1,05; более 20 - 1,1.

Поверхность нагревательного прибора, принимаемая к установке, должна быть не менее 95 *%* поверхности, требуемой по расчету, но не должна быть сокращена более чем на 0,1 экм /2/.

Расчет необходимой площади поверхности нагревательных приборов производится в табличной форме (см. прил.6 метод. пособия) и только для тех участков стояков, для которых выполнен гидравлический расчет.

Приступая к расчету приборов, необходимо задаться его типом по табл. 8.1 /5/ (например, MC-I40-98), определить схему подводки теплоносителя и способ установки. Чугунные секционные радиаторы в кирпичных жилых зданиях устанавливаются в подоконных нишах, в панельных - под подоконниками, у безоконных наружных стен без какихлибо укрытий.

Результаты расчета (количество секций) занести в таблички на планах здания. На аксонометрической схеме то же самое проставить на рассчитанных приборах.

### **ЗАДАЧА 7.** ОПРЕДЕЛЕНИЕ ТРЕБУЕМЫХ ВОЗДУХООБМЕНОВ ДЛЯ ОДНОЙ КУХНИ И ОДНОГО САНУЗЛА. ВЫБОР СХЕМЫ ВЕНТИЛЯЦИОННОЙ СИСТЕМЫ

В соответствии с рекомендациями СНиП /З/ в жилых зданиях проектируется вытяжная естественная вентиляция с устройством каналов во внутренних стенах или специальных вентиляционных блоках (см. рис.14.1, 14.2, 14.5 /5/).

При количестве жилых комнат в квартире до четырех вытяжка устраивается только из верхней зоны помещений кухонь, туалетов, объединенных санузлов и ванных комнат. В квартирах с четырьмя и более комнатами вытяжная вентиляция предусматривается также в тех жилых комнатах, которые не примыкают к кухням и санузлам. Допускается объединение вентиляционных каналов из ванной и туалета той же квартиры с устройством горизонтальных подшивочных коробов или без них.

Проектирование системы вентиляции начинается с выявления необходимого количества вентиляционного воздуха для каждого помещения. Нормы воздухообмена для жилых квартир *L ,* м 3 /ч:

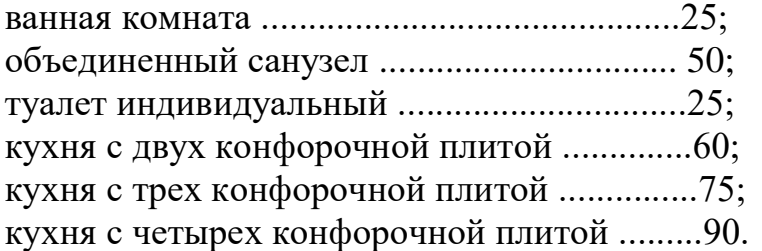

Требуемые воздухообмены нужно занести в таблицу по форме прил. 5 данного метод. пособия.

После выявления требуемых воздухообменов следует разместить на поэтажных планах здания жалюзийные вытяжные решетки в указанных выше помещениях. Затем необходимо выбрать схему естественной вытяжной системы. Для индивидуальных зданий рекомендуется применять: при совмещенной кровле схему "а" на рис. 14.6 /5/ с индивидуальными для каждого помещения каналами.

После выбора принципиальной схемы системы и определения положения вентиляционных каналов на планах этажей и чердака вычерчивается аксонометрическая схема системы в масштабе 1:50. При этом вертикальные каналы, идущие от жалюзийных решеток верхних этажей, необходимо располагать ближе к вытяжной шахте, как наиболее невыгодные. Прокладывая каналы во внутренних кирпичных стенах, нужно иметь в виду, что их размеры должны быть кратными размерам кирпича (140х140 мм, 140х270 и т.д.), толщина стенок каналов и простенки между ними - не менее 140 мм, а расстояние от проемов и стыков стен - не менее 380 мм. При применении вентиляционных блоков и панелей размеры каналов принимаются стандартными, в соответствии с их типом. Оформление аксонометрической схемы системы следует выполнять в соответствии с рис. 14.8 /5/, обозначив расход воздуха на каждом участке и его порядковый номер, начиная с наиболее невыгодно расположенной жалюзийной решетки.

# **ЗАДАЧА 8.** АЭРОДИНАМИЧЕСКИЙ РАСЧЕТ КАНАЛА ЕСТЕСТВЕННОЙ ВЫТЯЖНОЙ ВЕНТИЛЯЦИОННОЙ СИСТЕМЫ.

По заданию следует рассчитать одну или две вытяжных вентиляционных системы с естественным побуждением движения воздуха.

Цели аэродинамического расчета:

а) подбор таких размеров , воздуховодов или каналов (прямоугольных или круглых), чтобы по каждому участку системы транспортировался требуемый расчетный объемный расход воздуха;

б) определение полных потерь давления на трение и в местных сопротивлениях, которые должны быть меньше располагаемого естественного давления.

Располагаемое естественное давление (в Па) рассчитывается по формуле

$$
P_e = h \cdot (\rho_n - \rho_e)g \tag{25}
$$

где *h* - вертикальное расстояние от центра вытяжной решетки (расположенной на 0,2–0,5 м от потолка рассчитываемого этажа) до плоскости устья общей шахты или индивидуального канала, м;

 $\rho_{\scriptscriptstyle \! H}$  - плотность наружного воздуха при  $t_{\scriptscriptstyle \! H}$  =5 °C, кг/м<sup>3</sup>;

 $\rho_{\rm s}$  - плотность внутреннего воздуха при температуре рассматриваемого помещения, кг/м.

Сначала рассчитываются потери давления в каналах по пути воздуха от его входа в систему через решетки верхнего этажа и выхода из устья шахты наружу (так называемая магистраль), а затем то же самое для нижних этажей.

Плотность воздуха можно рассчитать с помощью выражения

$$
\rho_i = 3,488 \frac{P_{\text{6ap}}}{(t_i + 273)}\tag{26}
$$

где *Рбар -* атмосферное давление в районе строительства здания, равное 990 кПа;

 $t_i$  - температура воздуха, °С.

Аэродинамический расчет производится в табличной форме (см. прил.7 метод. пособия) с помощью таблиц, представленных в /5/.

Указанный расчет осуществляется для каждого участка в следующем порядке.

Определяются размеры сечения жалюзийных решеток или расчетных участков  $F_p$  , м<sup>2</sup>:

$$
F_p = \frac{L}{3600 \cdot \nu} \tag{27}
$$

где  $L$  - расчетный расход участка, м $^{3}/$ ч;

*-* рекомендуемая скорость движения воздуха на участке, м/с.

Средние скорости воздуха при естественной вытяжной вентиляции принимаются (м/с):

в жалюзийных решетках .....................0,5 - 1,0; в вертикальных каналах ......................0,5 - 1,0; в сборных горизонтальных каналах ...0,5 - 1,0; в вытяжных шахтах .............................1,0 - 1,5.

Большее значение скорости принимается при расчете каналов и решеток нижних, меньшее – верхних этажей.

По *F<sup>Р</sup>* подбираются стандартные размеры жалюзийных решеток и воздуховодов круглого (*d* ) или прямоугольного (*а х b* ) сечения так, чтобы фактическая площадь поперечного сечения была близка к расчетной. Для прямоугольных каналов затем определяется эквивалентный по скорости диаметр

$$
d_{\rho} = \frac{2 \cdot a \cdot e}{a + e} \tag{28}
$$

где *а* и *в -* стороны прямоугольного воздуховода, мм.

После вычисления фактической скорости ( *<sup>ф</sup>* ) в стандартном прямоугольном воздуховоде или канале определяются удельные потери на

трение (R) с помощью таблиц или номограмм (например. рис. 14.9 /5/) в соответствии со значениями *d<sup>э</sup>* и *ф*, (расход воздуха в таблице не принимается во внимание, так как он не одинаков в круглом и прямоугольном воздуховодах).

Затем с помощью табл. 14.3 /5/ определяется поправочный коэффициент на шероховатость стенок воздуховодов *(ш*), изготовленных из неметаллических материалов, и рассчитываются потери давления на трение каждого участка как произведение *Rl<sup>ш</sup>* .

Потери давления в местных сопротивлениях рассчитываются по формуле

$$
z = \sum \xi \frac{v^2 \rho}{2} \tag{29}
$$

где  $\xi$  – сумма коэффициентов местных сопротивлений на каждом участке, которые назначаются по прил. 9 /5/;

2  $\frac{\nu^2 \rho}{2}$  – динамическое давление воздуха, Па.

Потери в местных сопротивлениях составляют большую долю от общих потерь давления, поэтому их следует считать очень тщательно. Помимо таблицы аэродинамического расчета сети воздуховодов необходимо выполнить расчет коэффициентов местных сопротивлений для каждого рассчитанного участка с обязательной ссылкой на порядковый номер в таблице приложения по каждому виду местных сопротивлений.

Далее определяются потери давления на каждом участке

 $\left(Rl\beta_{\mu}+z\right)_{\nu}$ , а затем они суммируются по всей рассчитываемой магистрали от входа воздуха в систему до его выхода из нее:

 $\sum_{\mu} (Rl\beta_{\mu} + z)_{\mu a z}$ .

Вычисленная величина потерь давления по магистрали должна быть сопоставлена с располагаемым давлением:

$$
\sum_{\mu} (Rl\beta_{\mu} + z)_{\text{max}} \le 0.9 P_e \tag{30}
$$

Если условие (30) не выполняется, следует пересчитать некоторые участки, увеличив сечение каналов.

Далее необходимо провести последовательно расчет воздуховодов для остальных жалюзийных решеток, расположенных как на верхнем, так и на нижнем этажах. При этом каждой из них будет соответствовать своя магистраль, поэтому следует каждый раз сравнивать полученные аэродинамические потери с индивидуальным располагаемым давлением в соответствии с выражением (30).

После окончания аэродинамического расчета на планах этажей и чердака и на схеме системы проставляются размеры поперечного сечения всех рассчитанных участков и жалюзийных решеток в соответствии с ГОСТом

| $N_2$ уч. | Q, B <sub>T</sub> | $G$ , $\kappa \Gamma / \Psi$ | l, M | $\varnothing$ , MM | $R, \Pi$ a | V, M/c | $Rl$ , | Σξ | $Z, \Pi$ a | $\Delta P=R1+ Z, \Pi a$ | $\Sigma\Delta P$ , $\Pi$ a |
|-----------|-------------------|------------------------------|------|--------------------|------------|--------|--------|----|------------|-------------------------|----------------------------|
|           |                   |                              |      |                    |            |        | Пам    |    |            |                         |                            |
|           |                   |                              |      |                    | $\Omega$   |        | 8      |    | 10         |                         | 12                         |
| Участок1  |                   |                              |      |                    |            |        |        |    |            |                         |                            |
| Стояк 2   |                   |                              |      |                    |            |        |        |    |            |                         |                            |
| Участок2  |                   |                              |      |                    |            |        |        |    |            |                         |                            |
| Стояк 3   |                   |                              |      |                    |            |        |        |    |            |                         |                            |
| Участок3  |                   |                              |      |                    |            |        |        |    |            |                         |                            |
| $\cdots$  |                   |                              |      |                    |            |        |        |    |            |                         |                            |

Таблица 5.2 - Ведомость гидравлического расчета основного кольца системы отопления

Увязку стояков производим с помощью балансировочных клапанов.

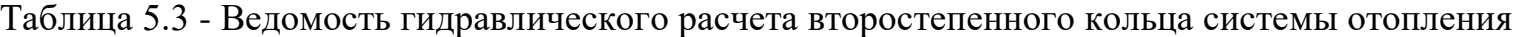

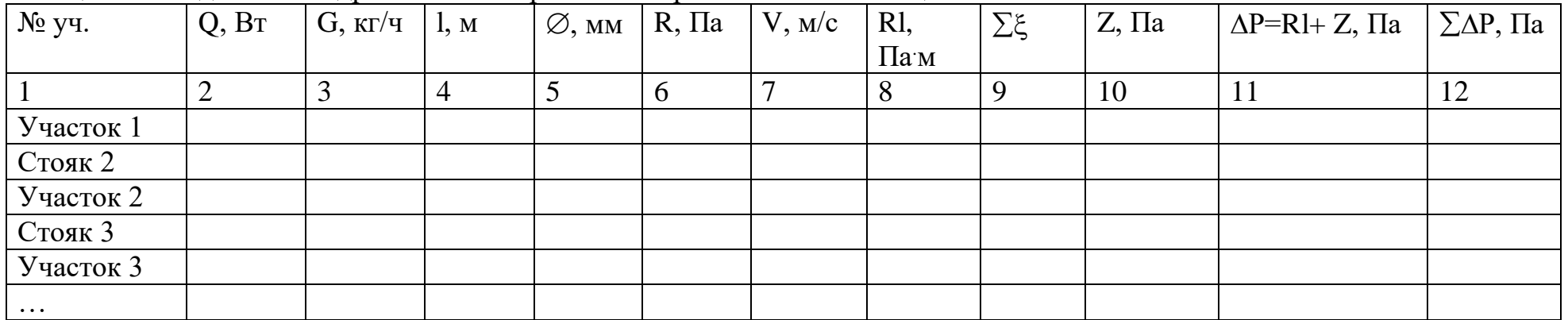

Увязку полуколец производим с помощью балансировочных клапанов.

#### **Библиографический список**

1. Тихомиров К.В. Теплотехника, теплогазоснабжение и вентиляция. – М.: Стройиздат, 1981.–480 с.

2. Богословский В.Н., Щеглов В.П., Разумов Н.Н. Отопление и вентиляция. – М.: Стройиздат, 1980.–350 с.

3. Гусев В.М. Теплоснабжение и вентиляция. – Л.: Стройиздат, Ленинградское отделение, 1975.–296 с.

4. Дроздов В.Ф. Санитарно-технические устройства зданий. – М.: Стройиздат, 1980.–280 с.

5. Внутренние санитарно-технические устройства. Справочник проектировщика./Под ред. Староверова И.Г. М.: Стройиздат, 1975г. ч.1. Отопление, водопровод и канализация.

6. Внутренние санитарно-технические устройства. Справочник проектировщика./Под ред. Староверова И.Г. М.: Стройиздат, 1975. ч.2. Вентиляция и кондиционирование воздуха.

7. СП 131.13330.2012 Строительная климатология. Актуализированная версия СНиП 23-01-99\*. М.: Минрегион России, 2013 г., 88 с.

8. СП 60.13330.2012 Отопление, вентиляция и кондиционирование. Актуализированная редакцияСНиП 41-01-2003. М.: Минрегион России, 2013 г., 82 с.

9. СП 50.13330.2012 Тепловая защита зданий. Актуализированная редакция СНиП 23-02-2003.М.: Минрегион России, 2013 г., 62 с.

10. ГОСТ 12.1.005-88 Система стандартов безопасности труда. Воздух рабочей зоны. Общие санитарно-гигиенические требования.Госстандарт СССР, 1989 г., 42 с.

**ПРИЛОЖЕНИЕ А**. Паны типовых этажей

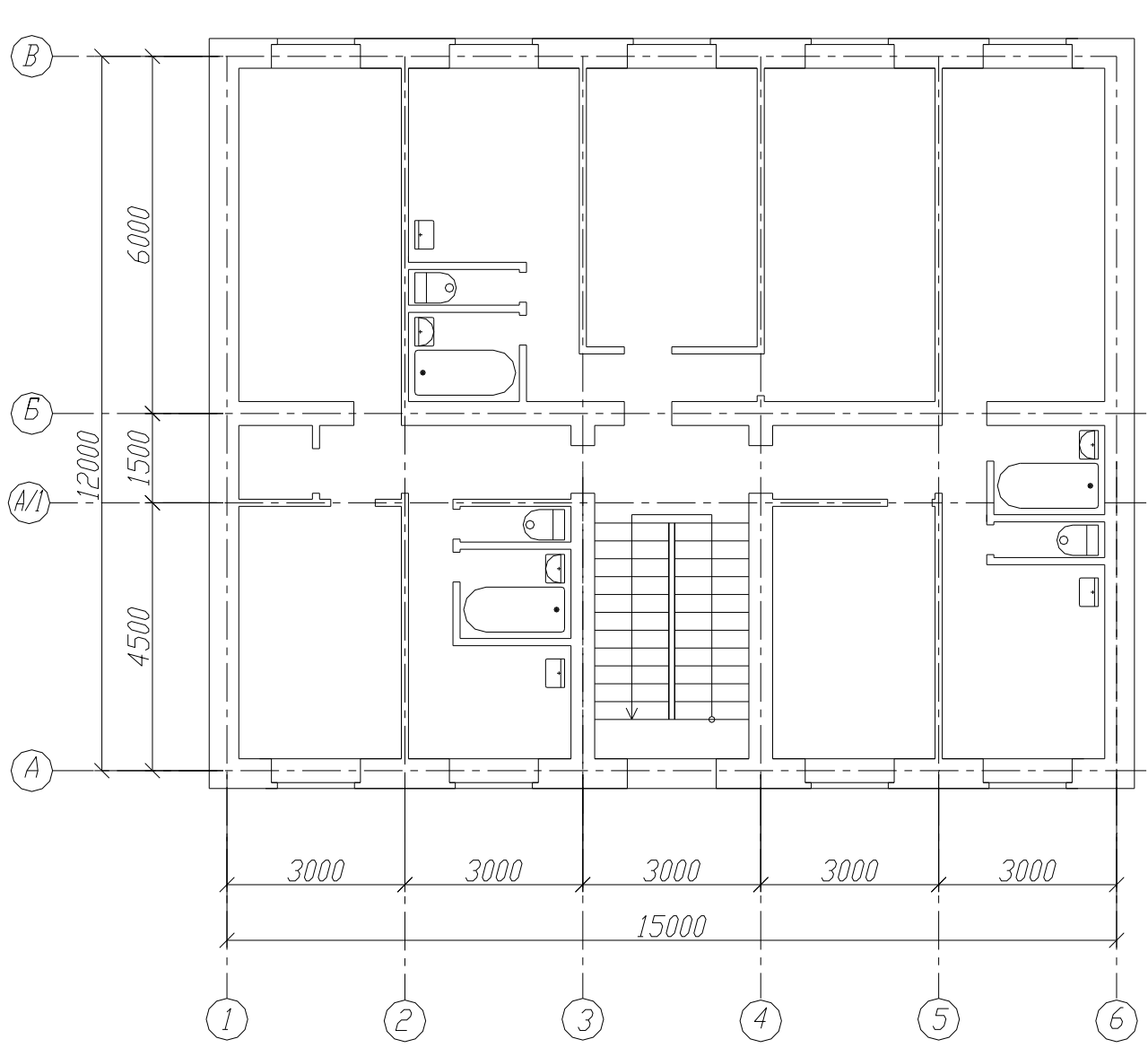

BAPIAHT N1

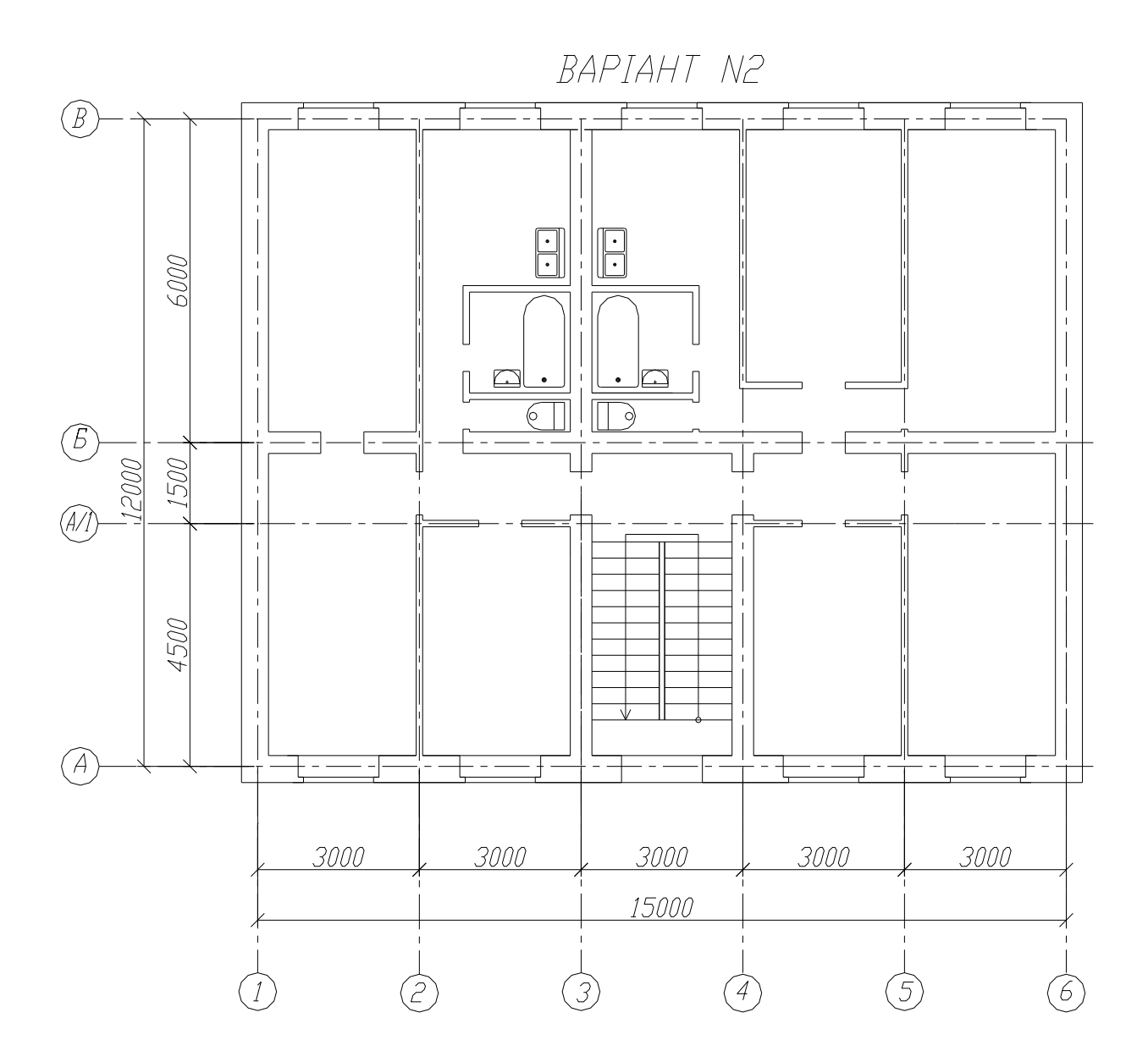

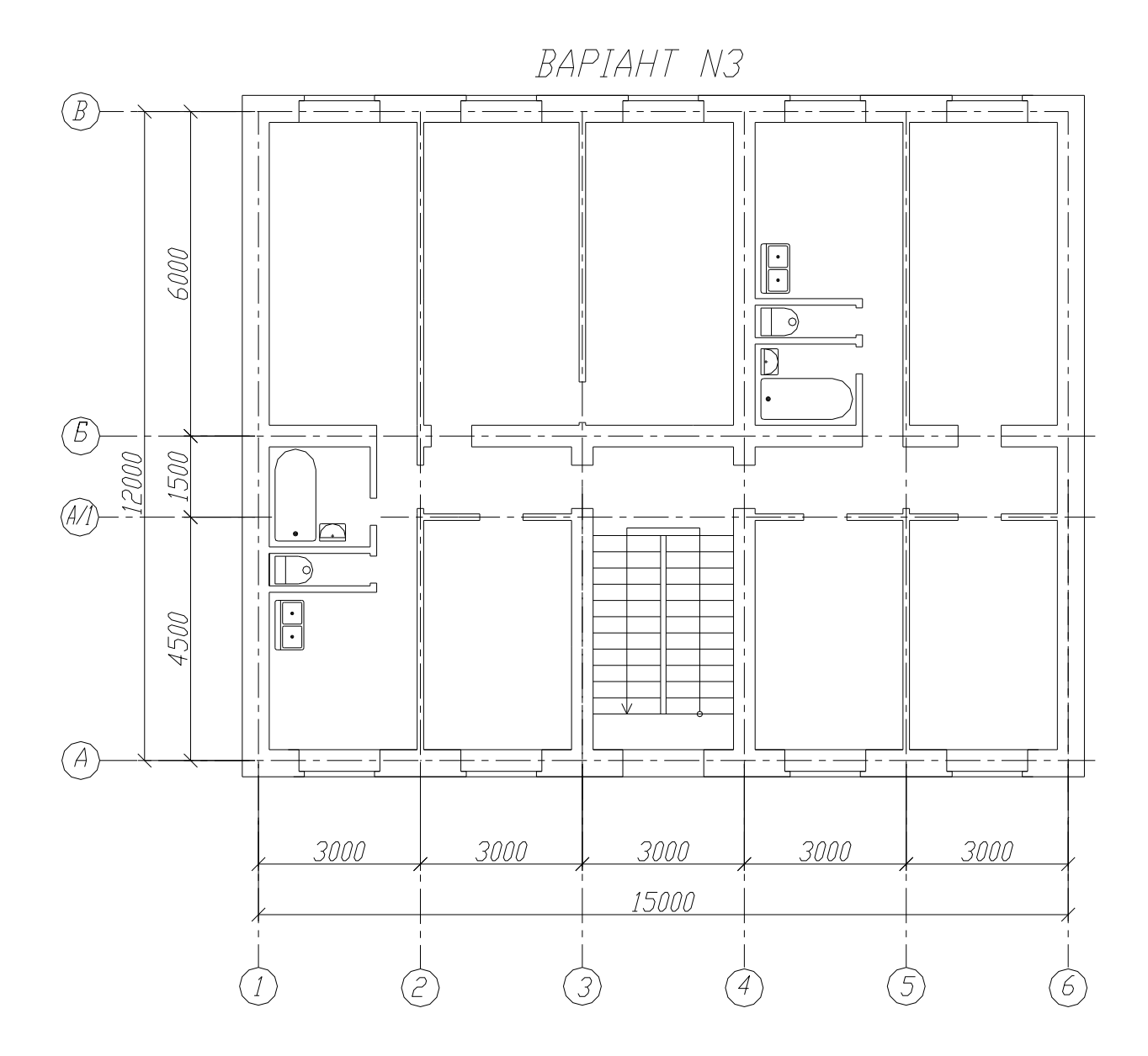

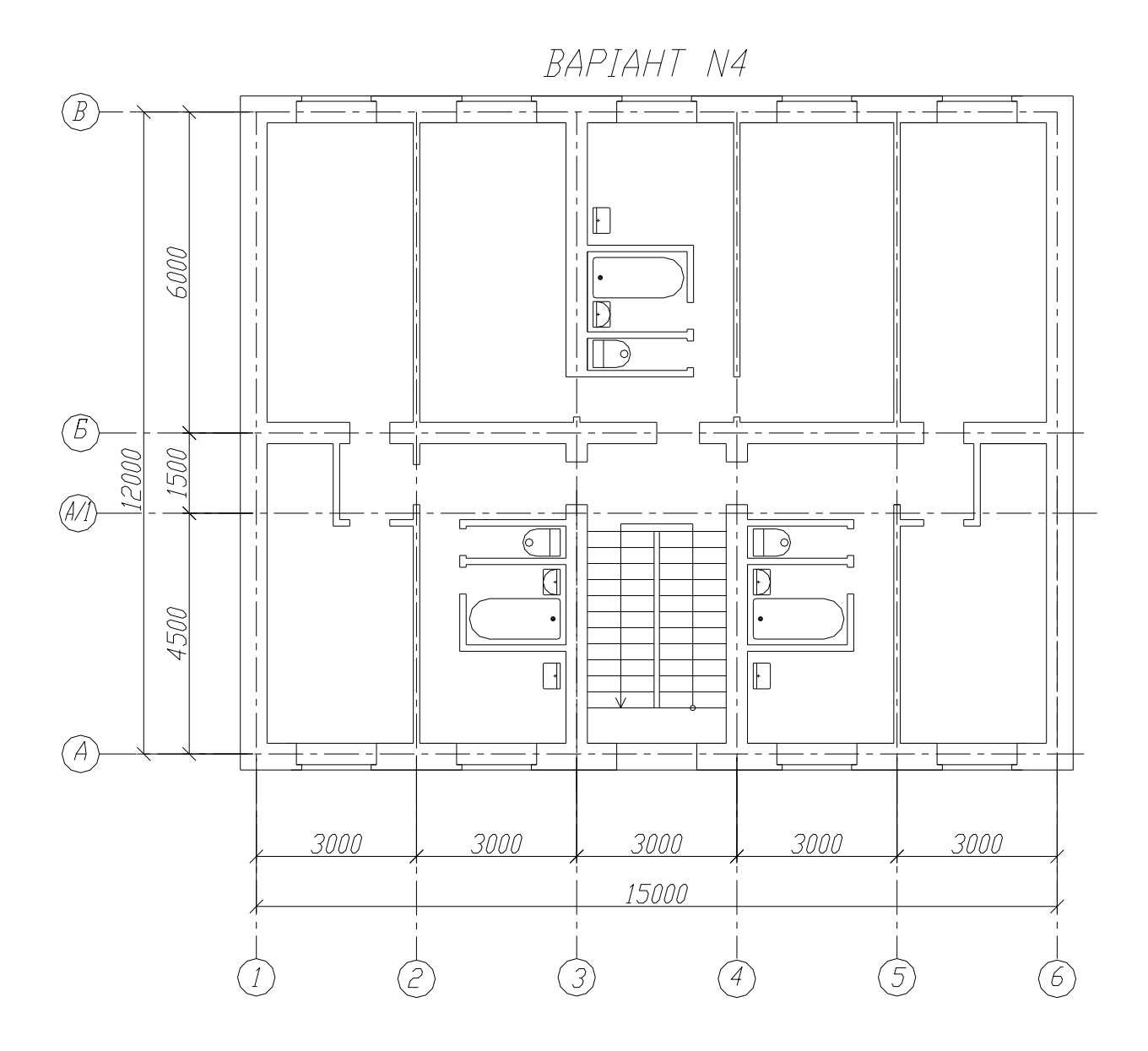

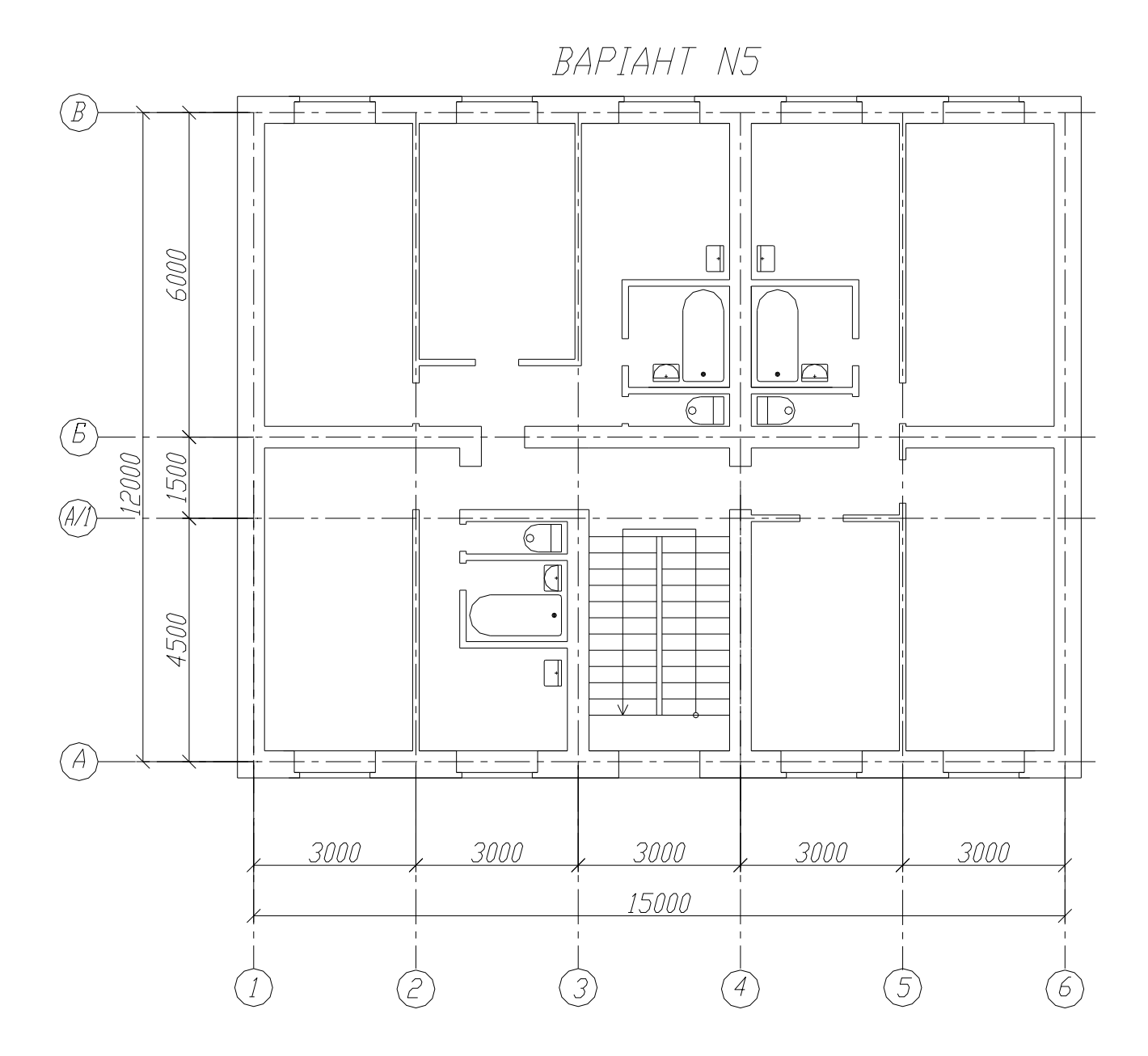

# 

BAPIAHT N6

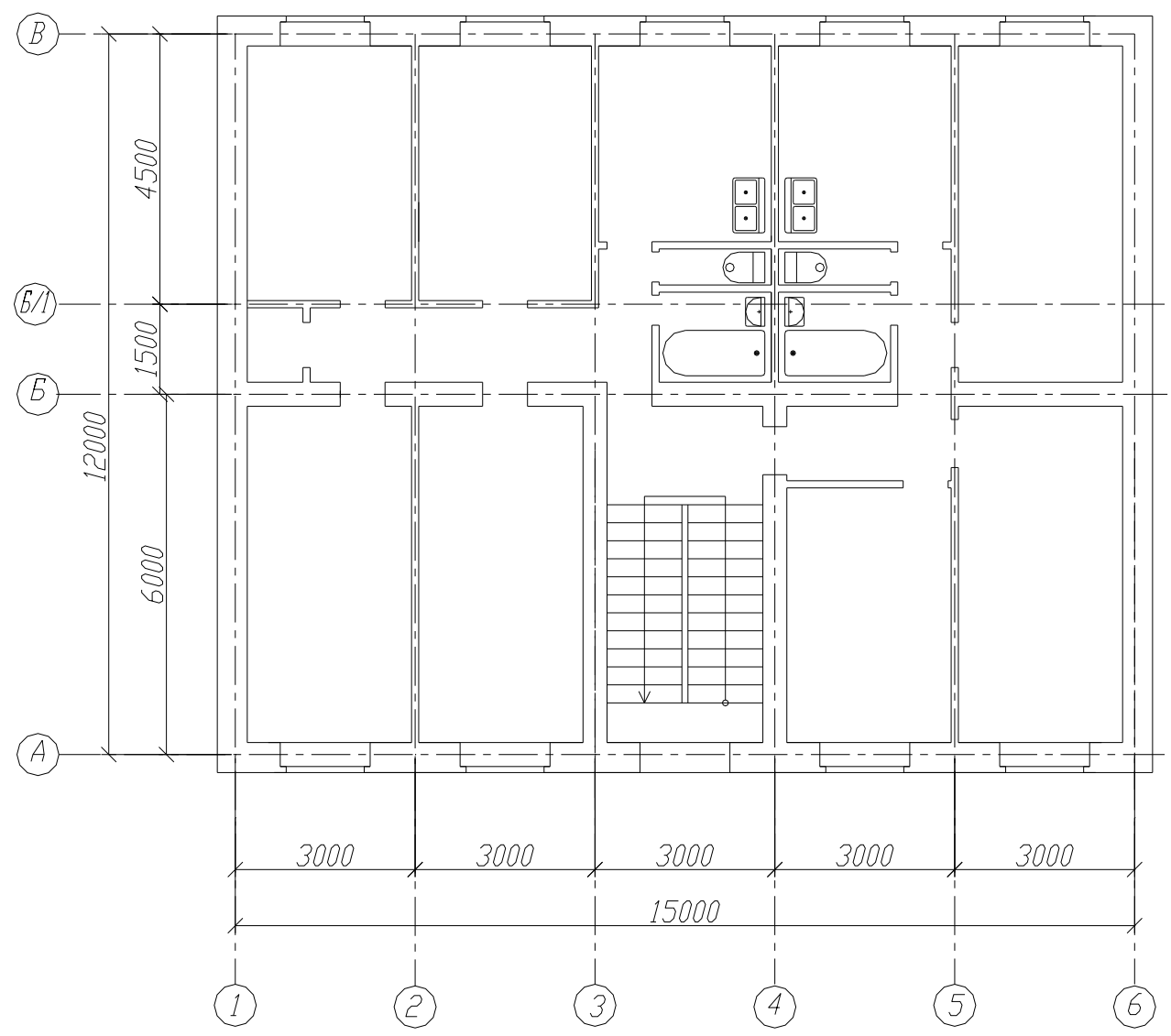

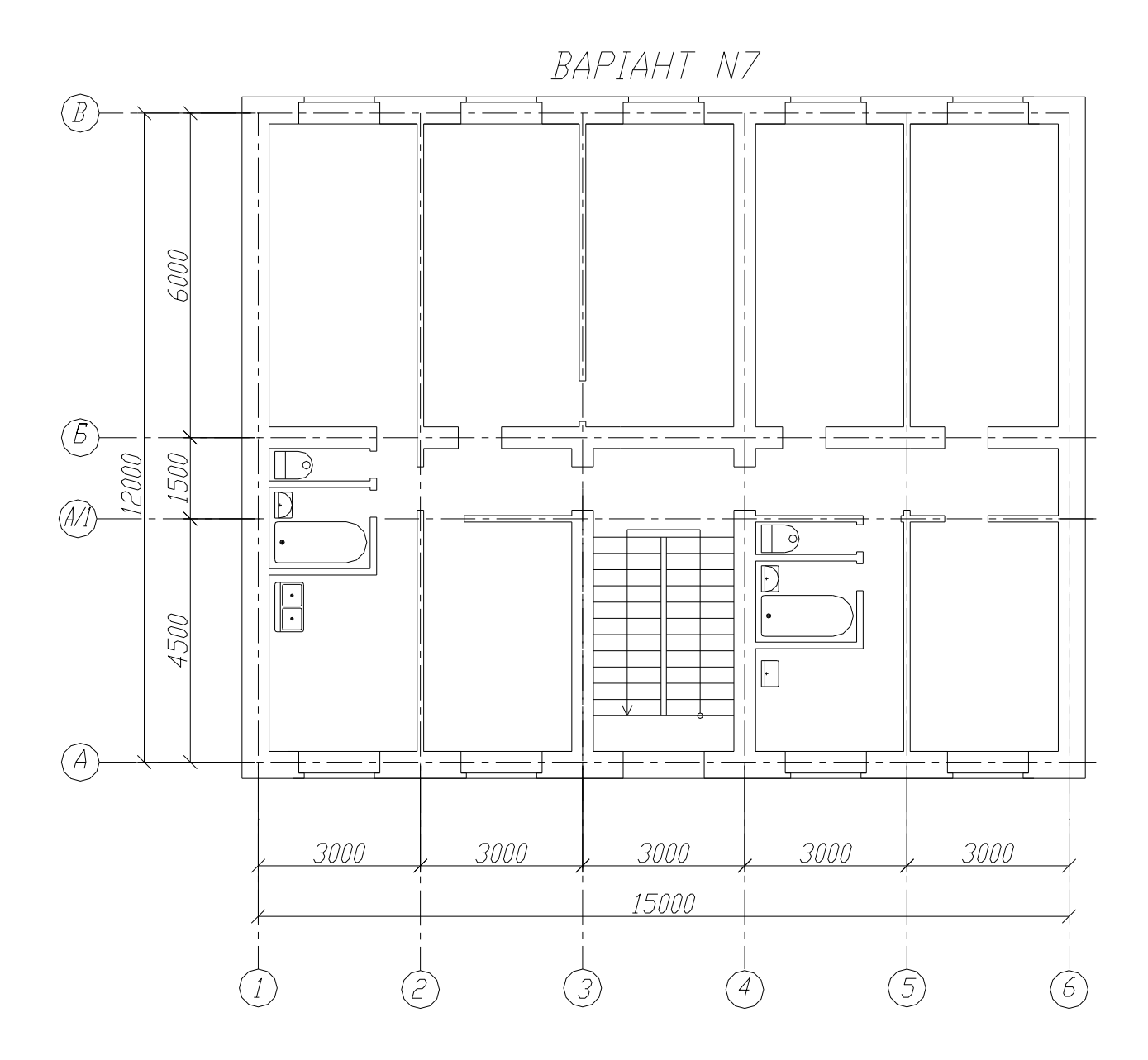

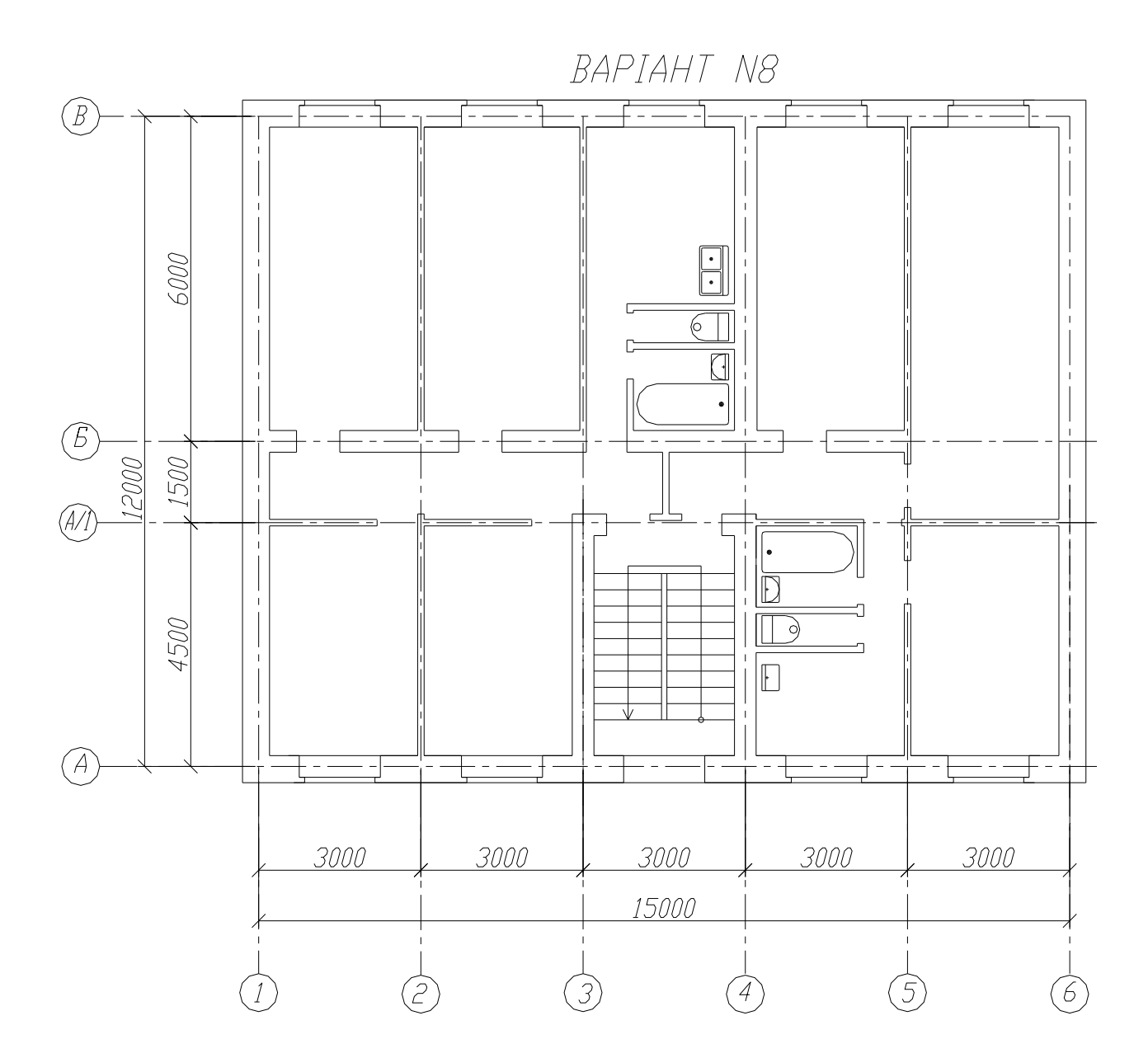

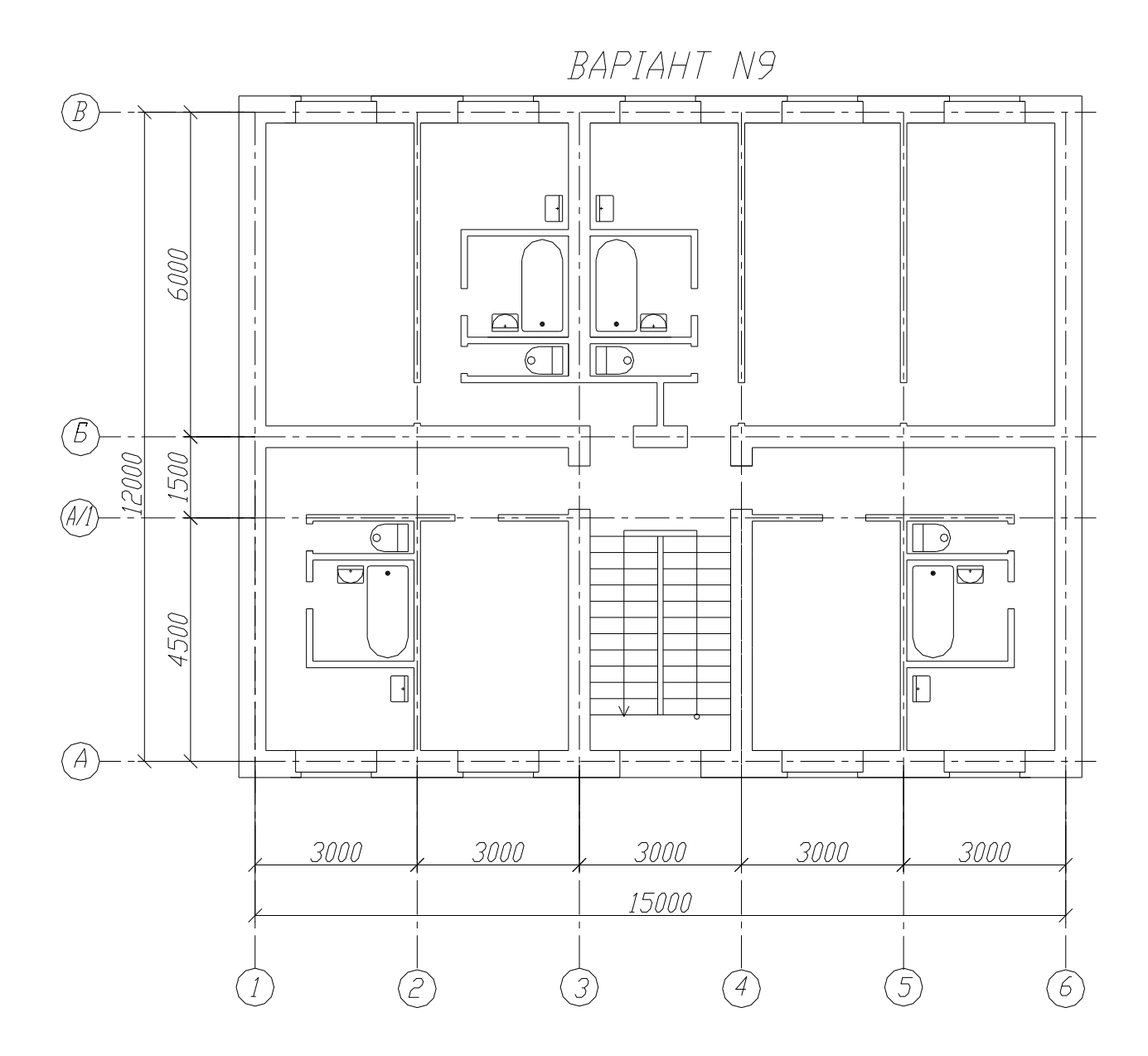

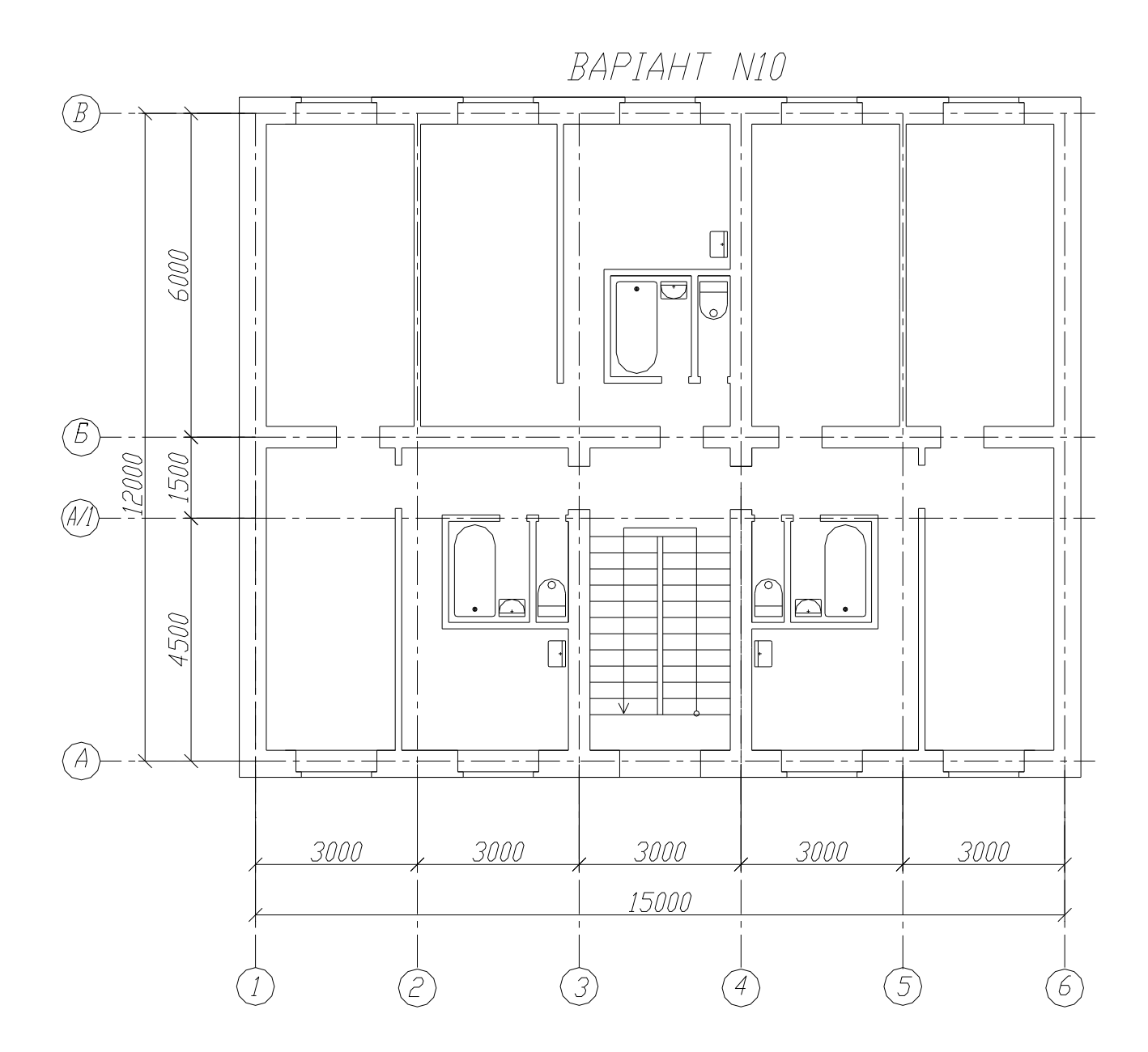

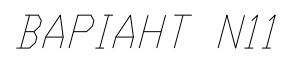

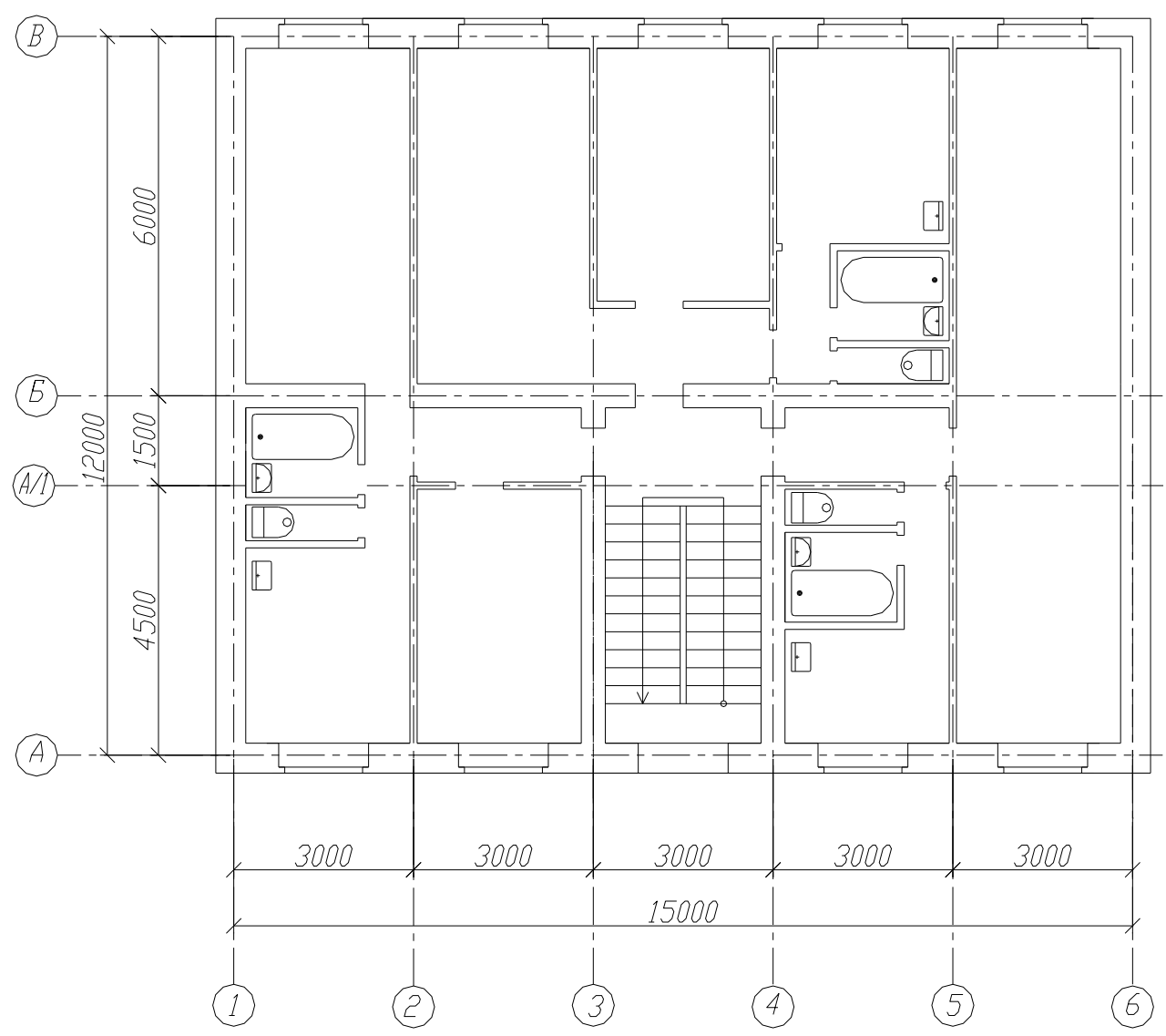

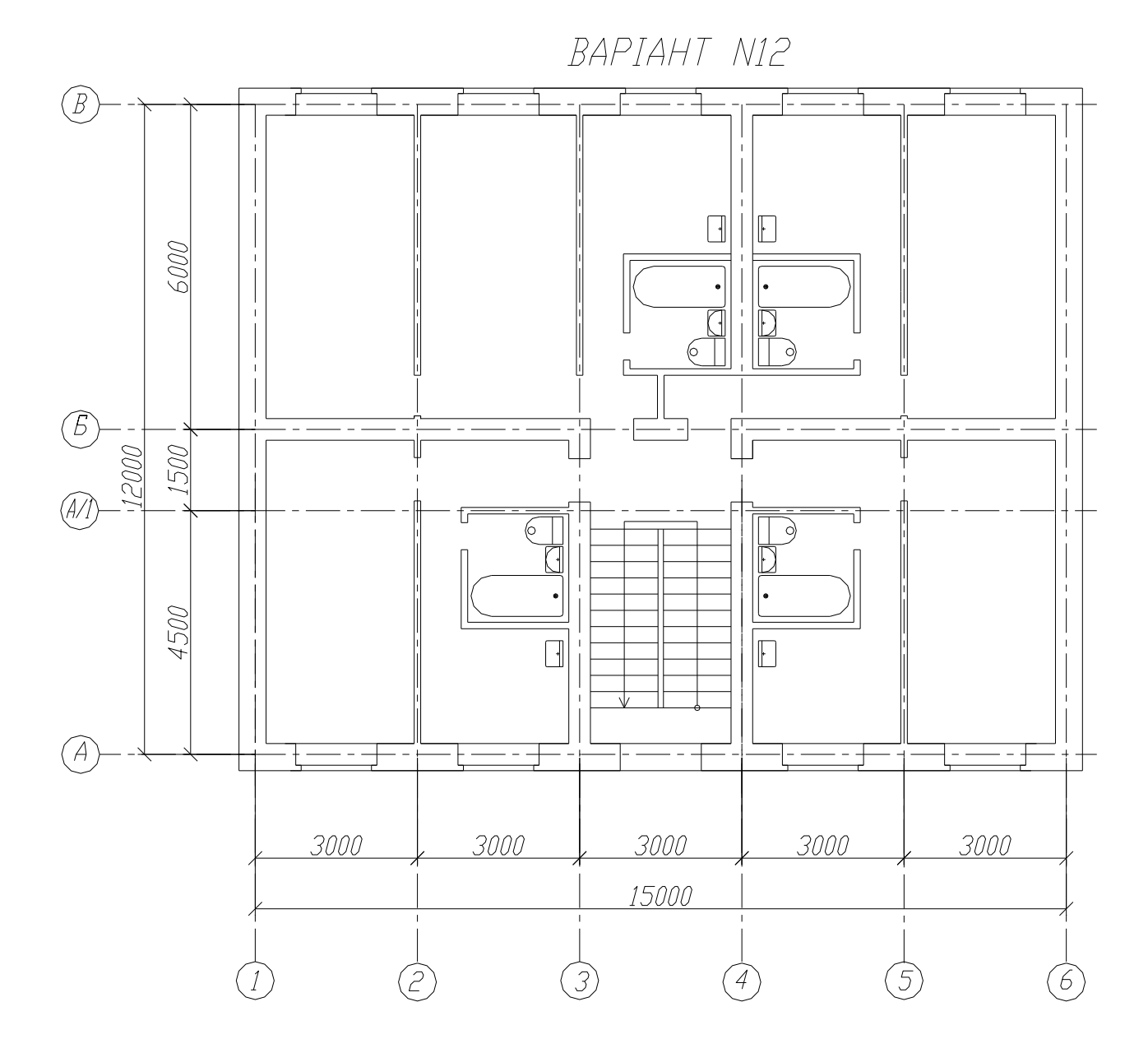

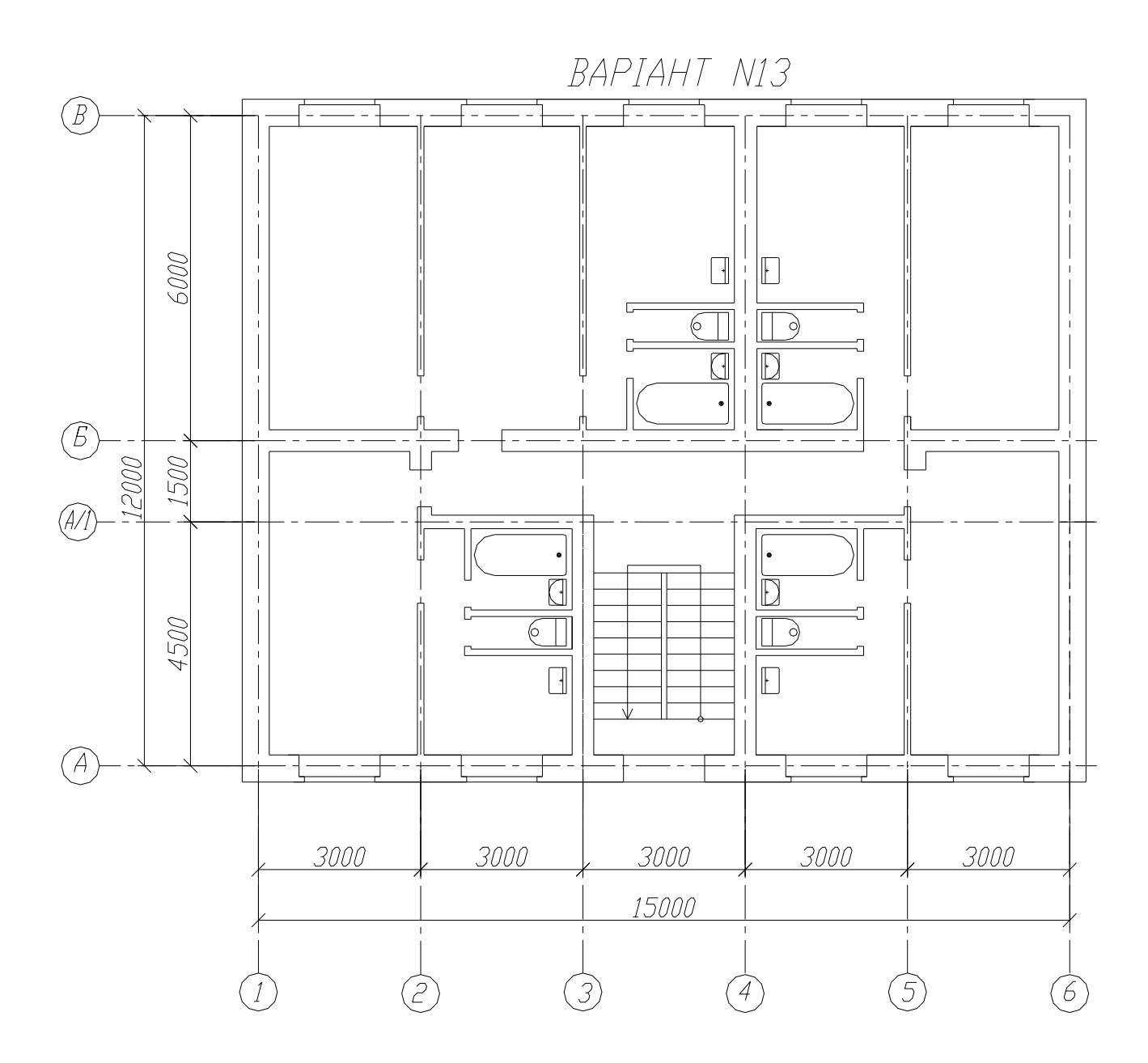

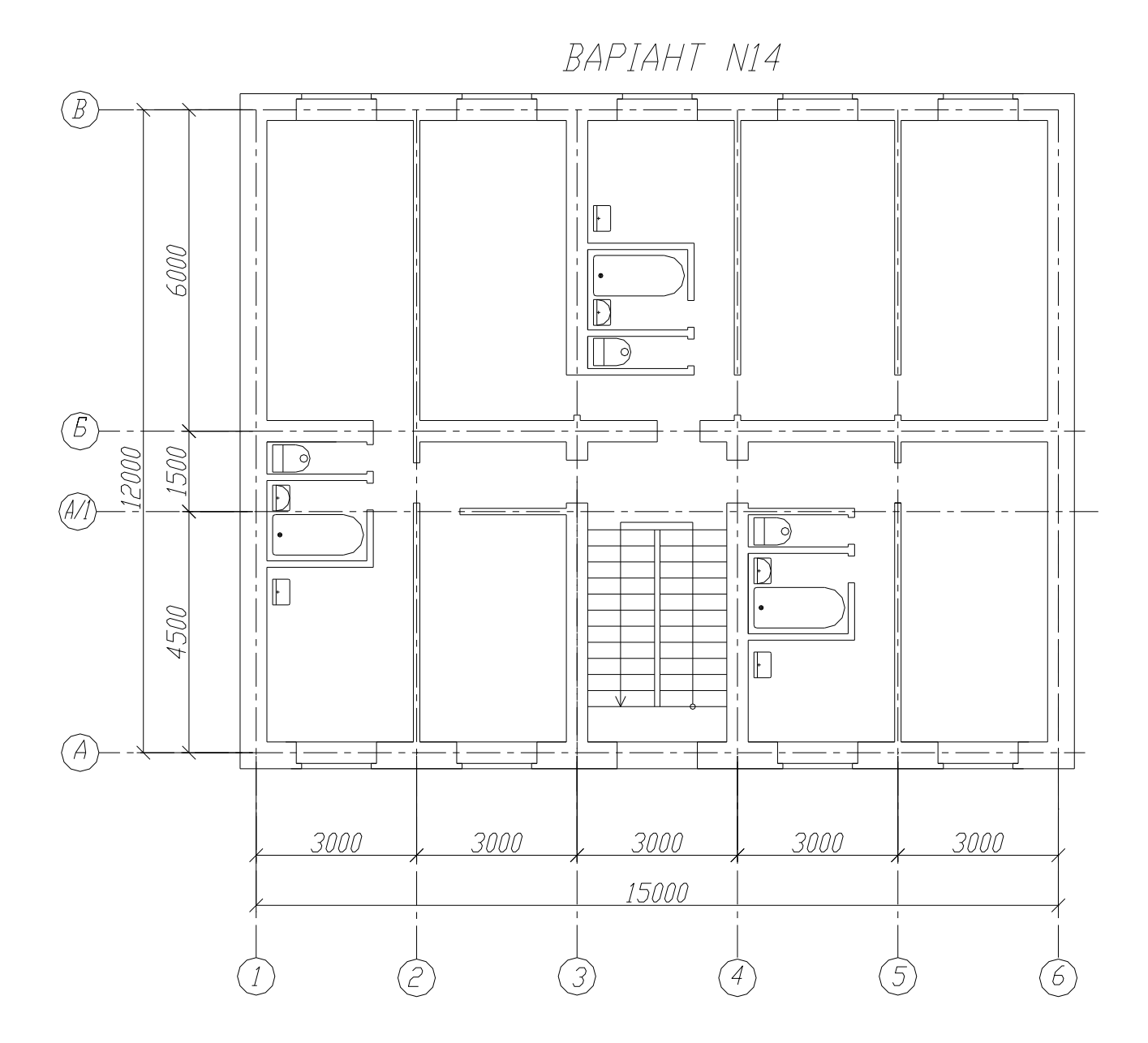

BAPIAHT N15

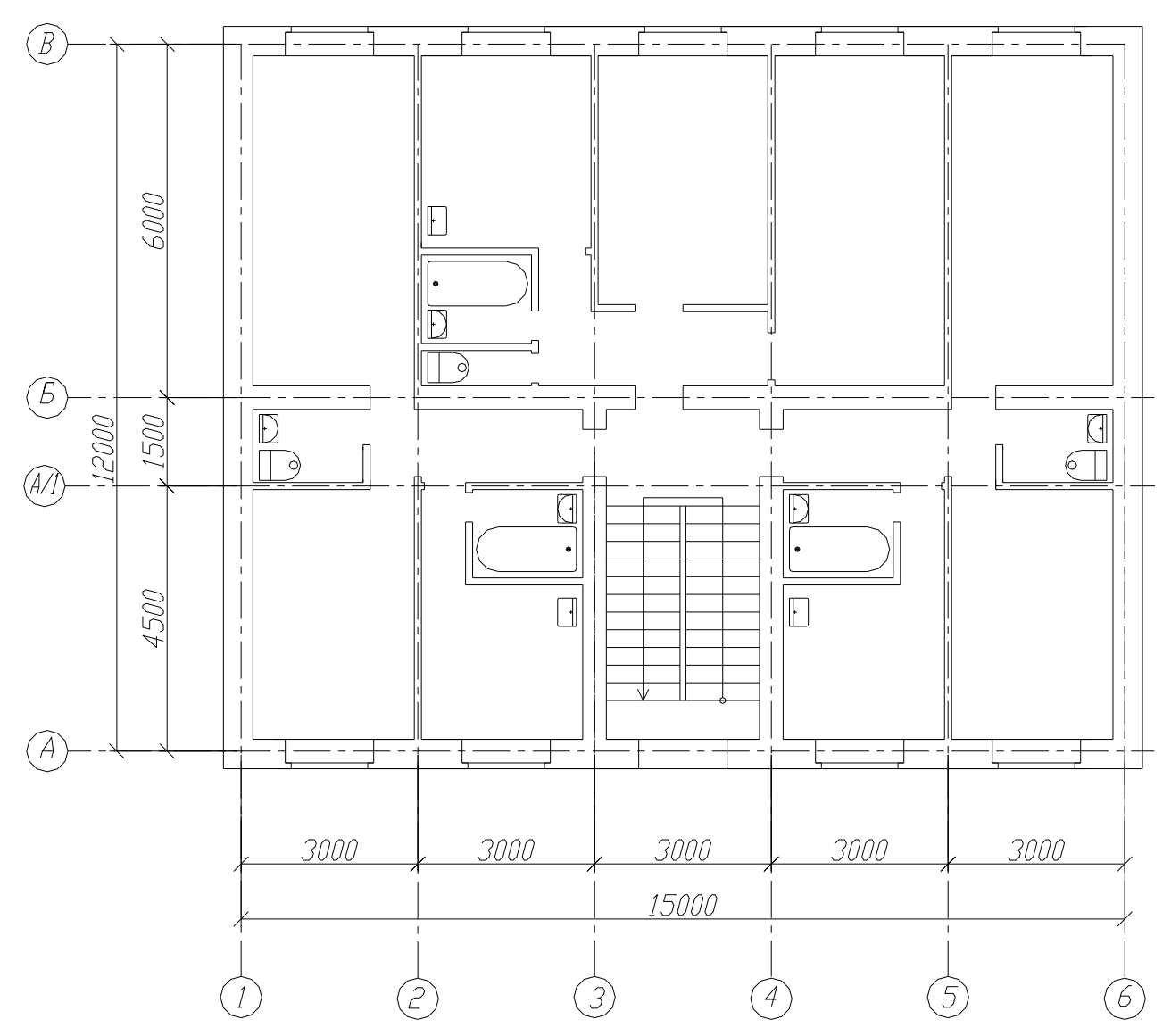

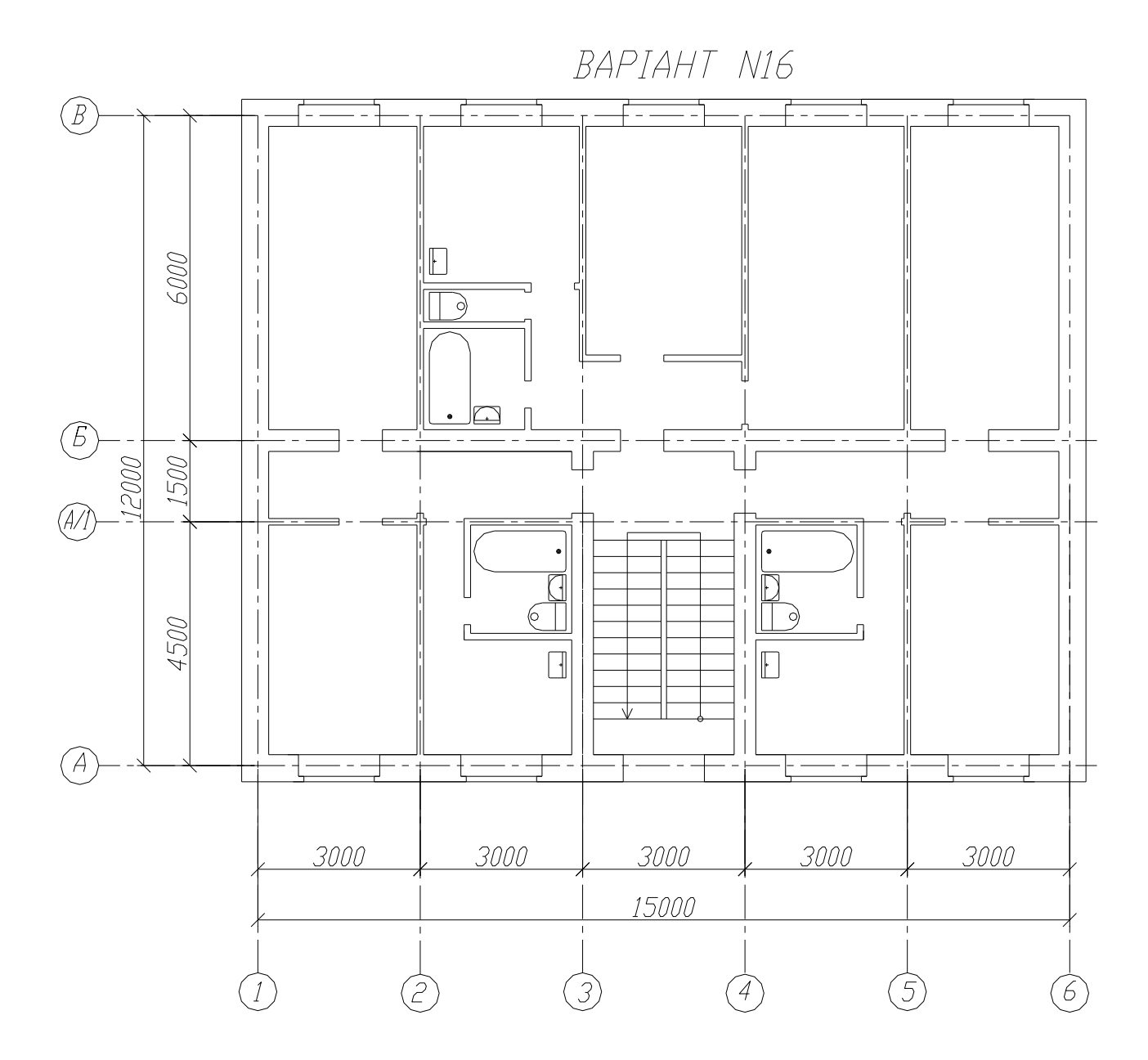

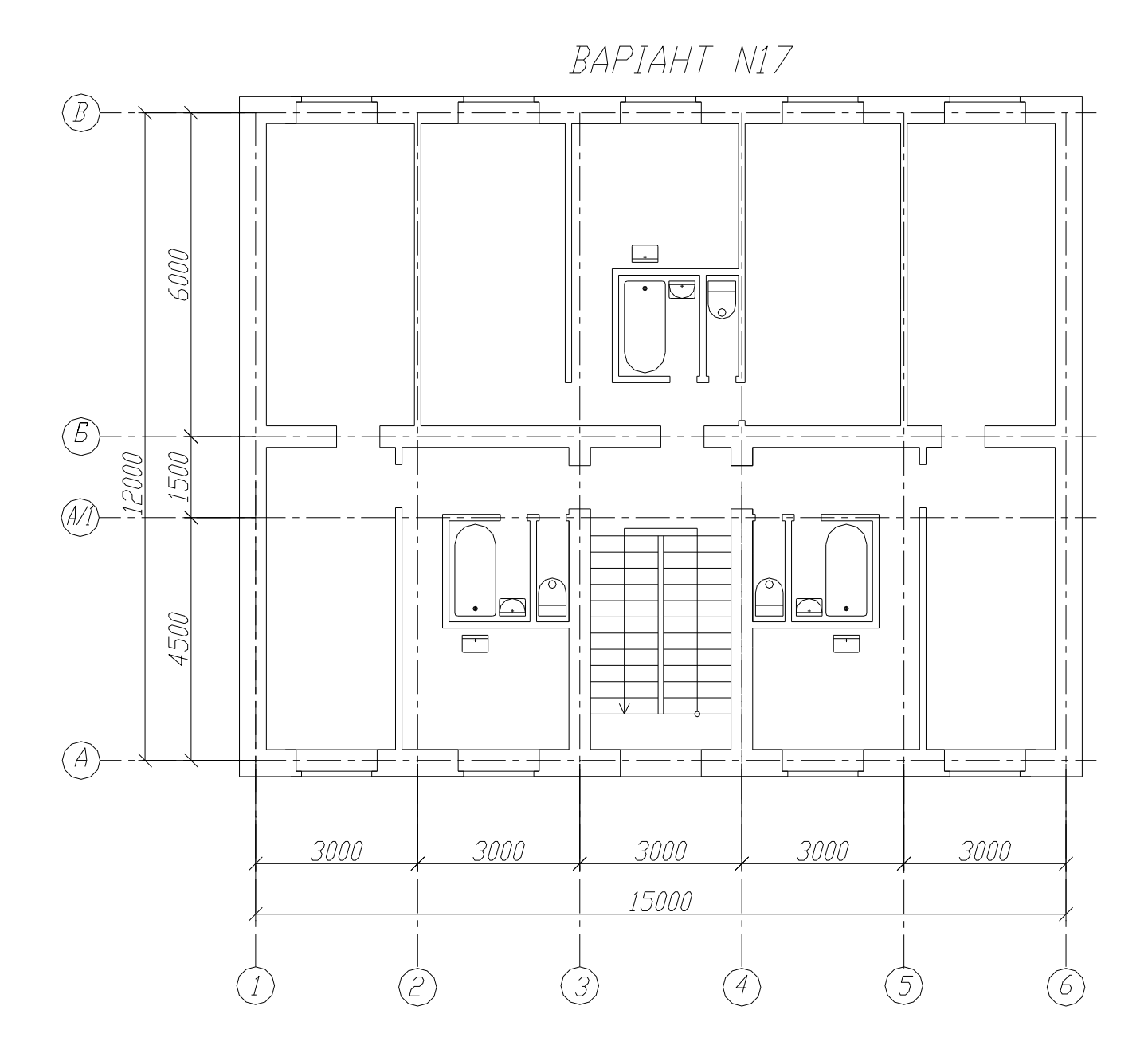

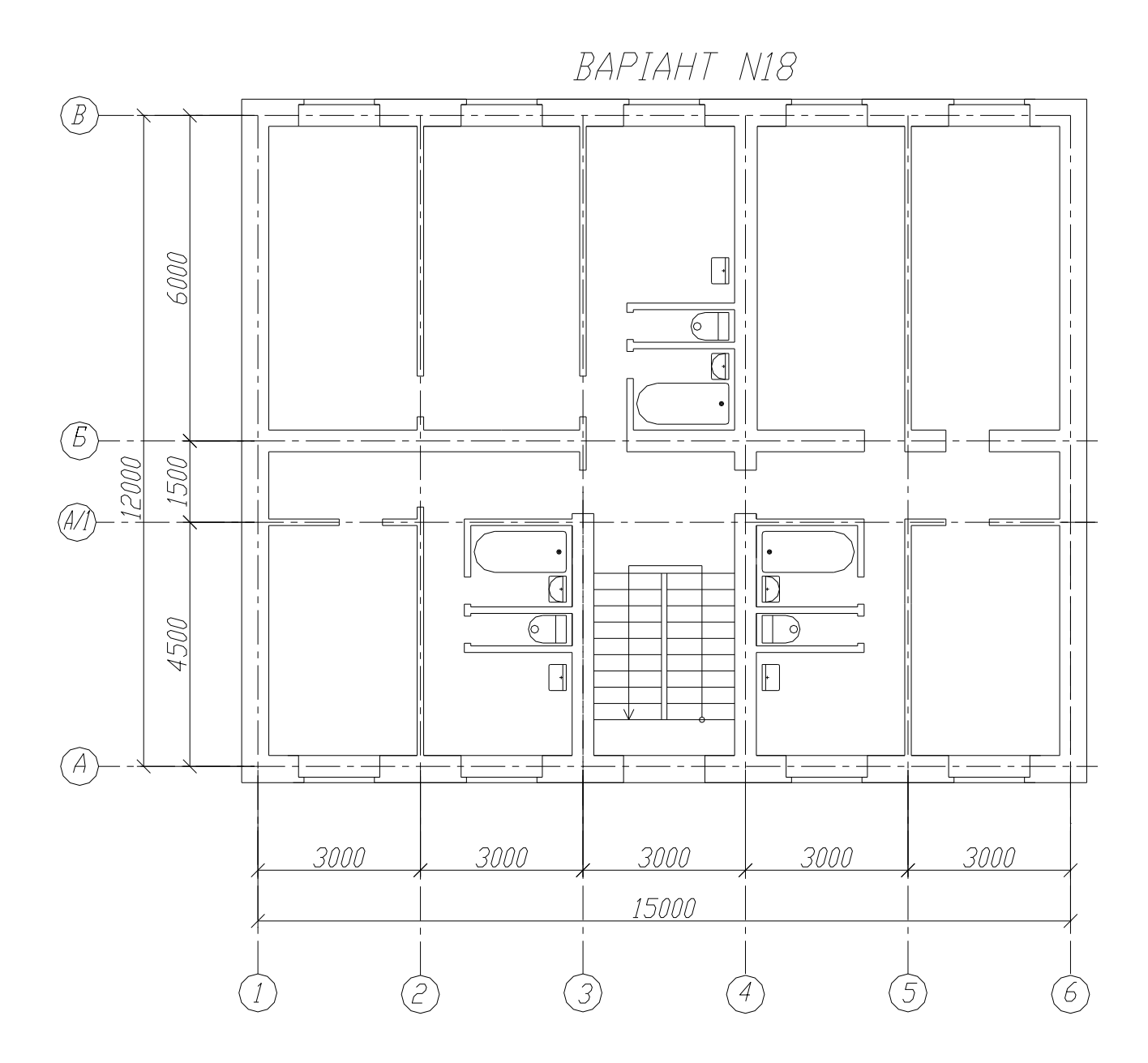

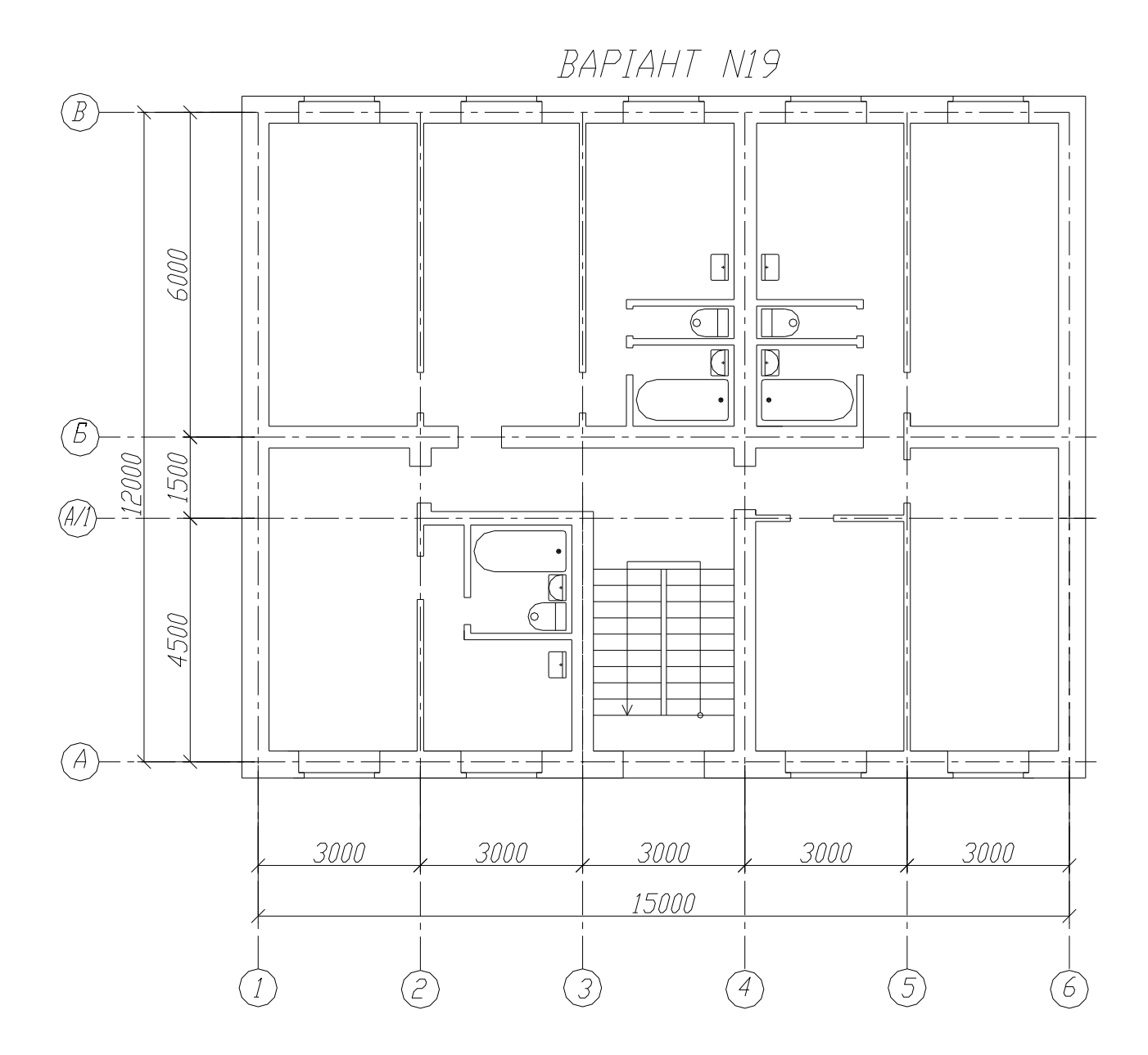

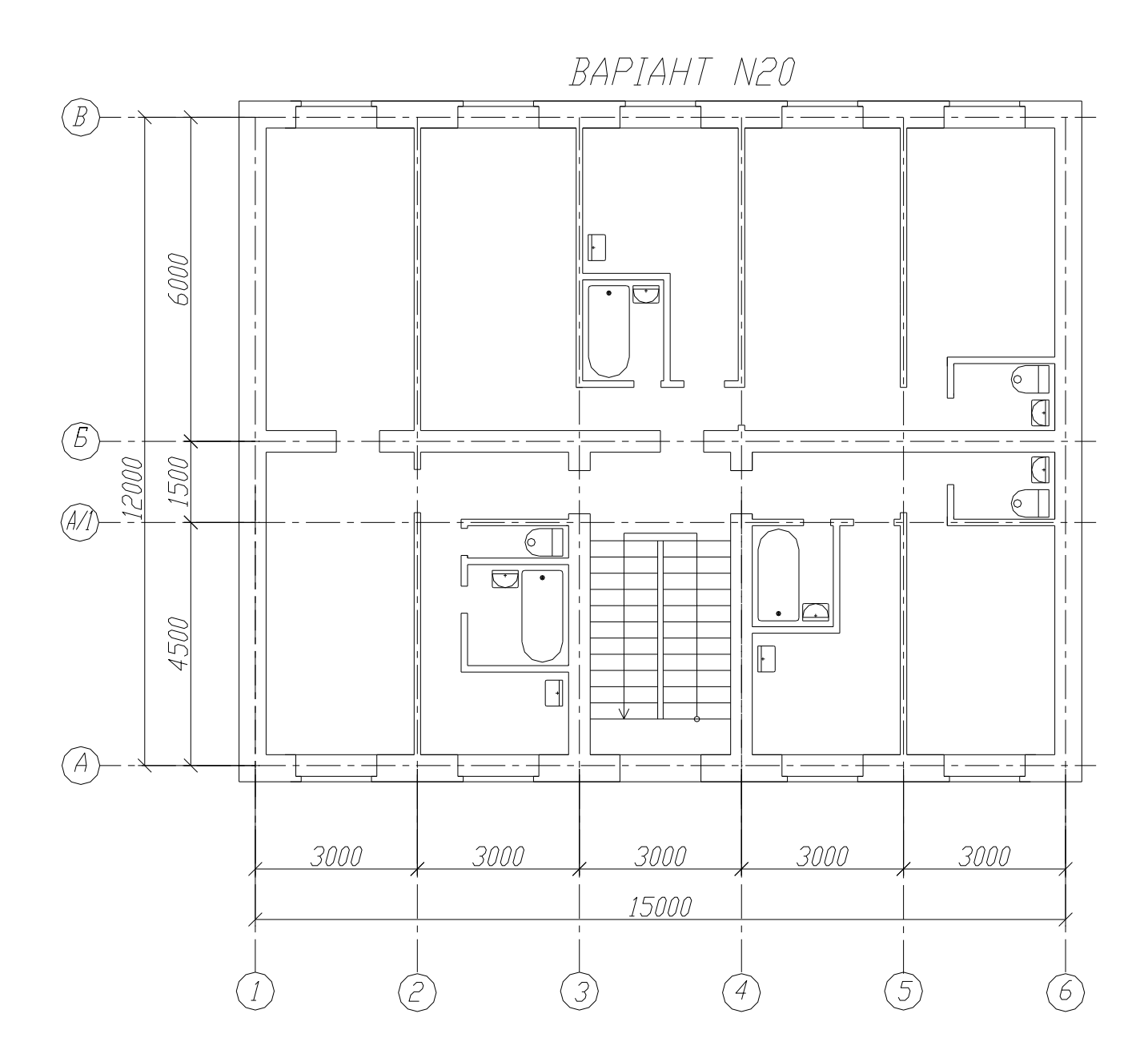

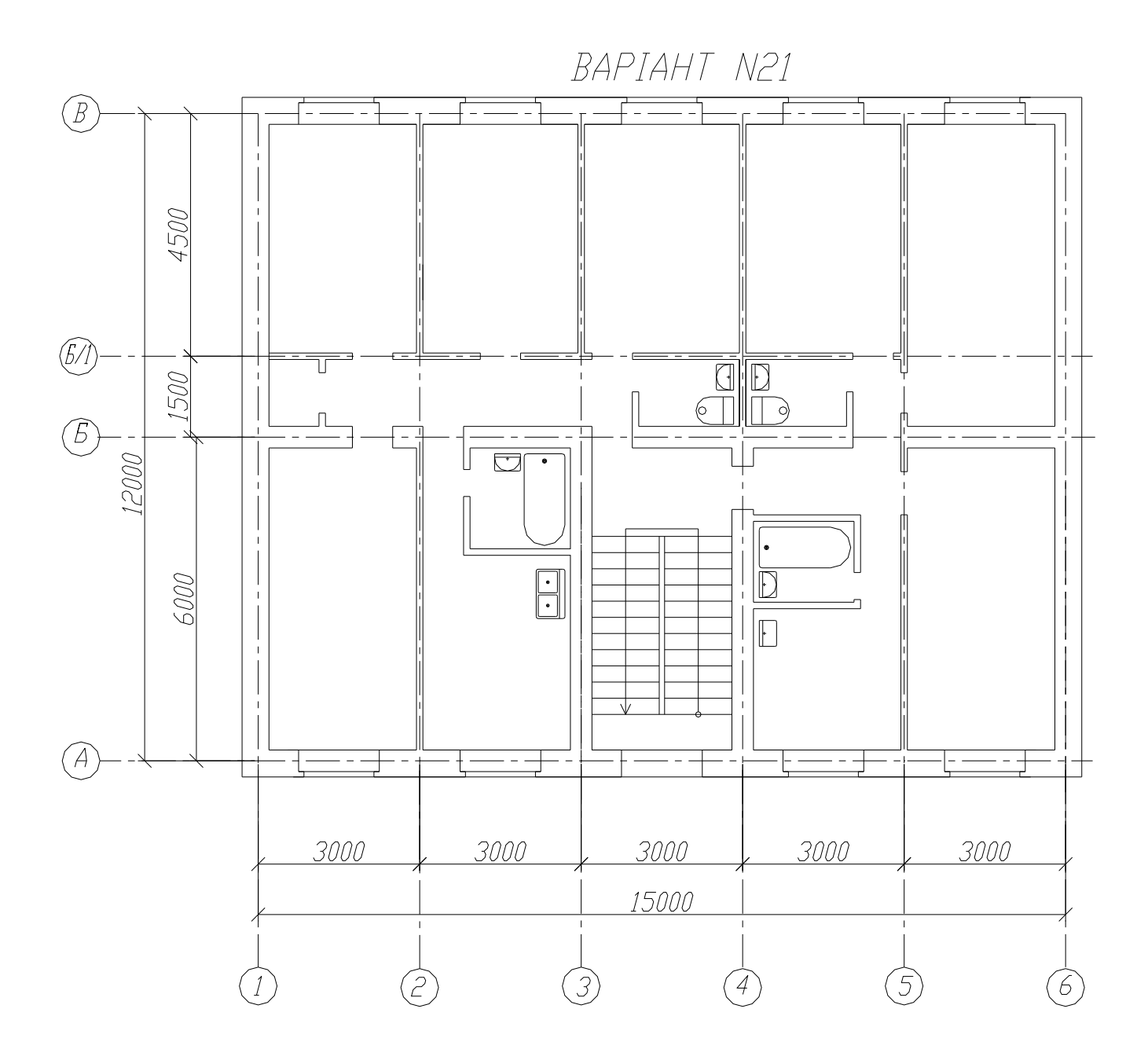

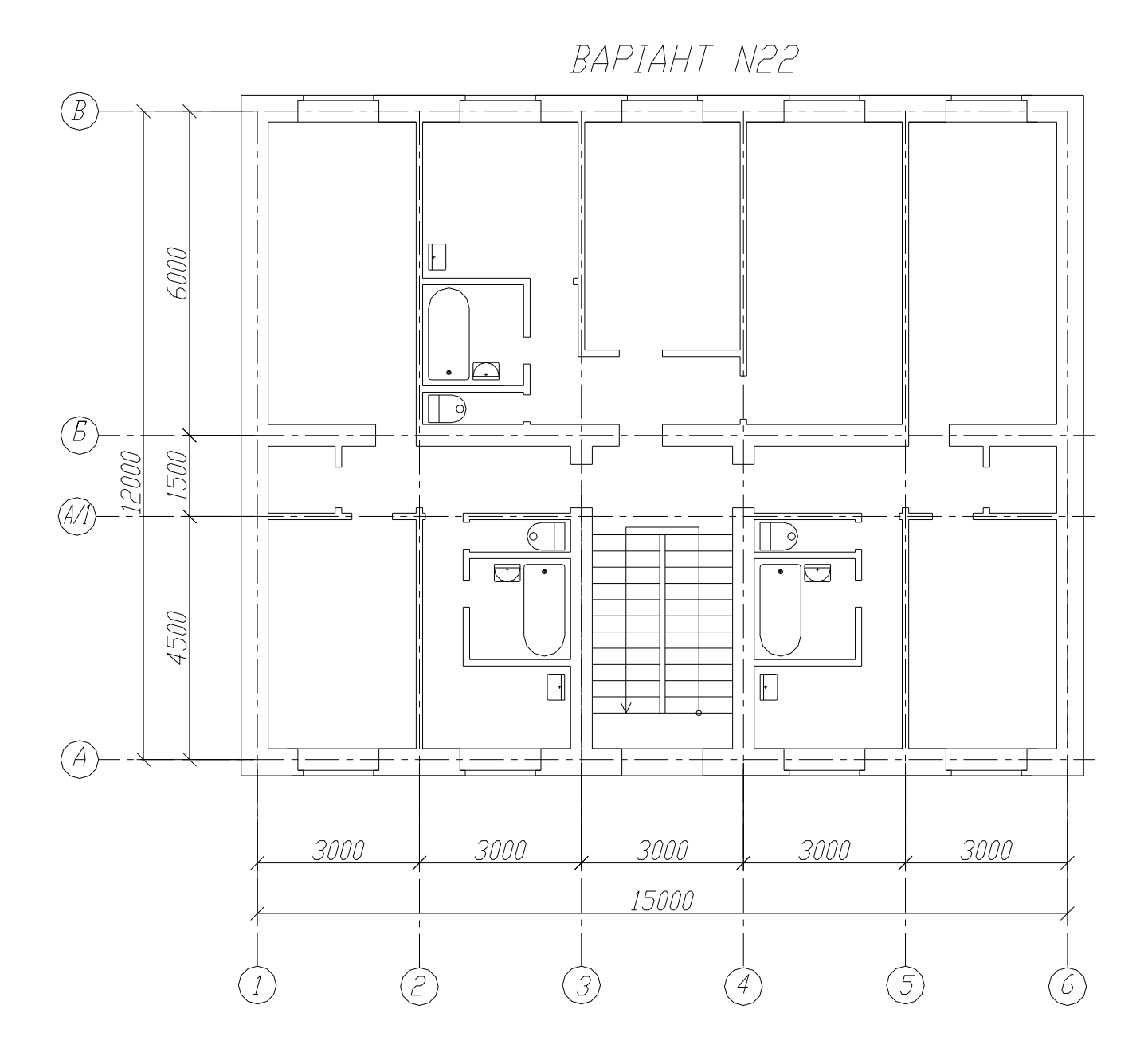
BAPIAHT N23

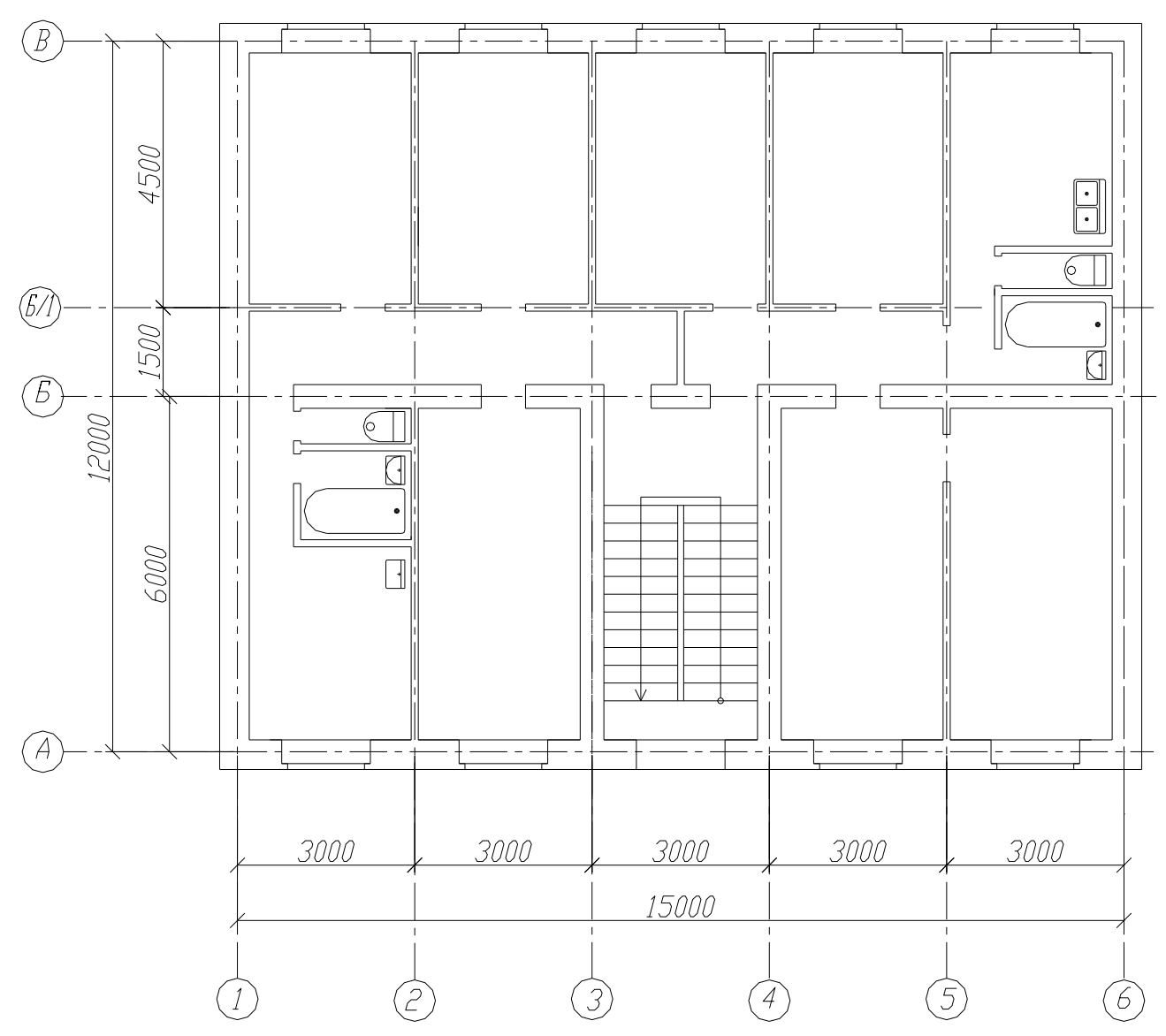

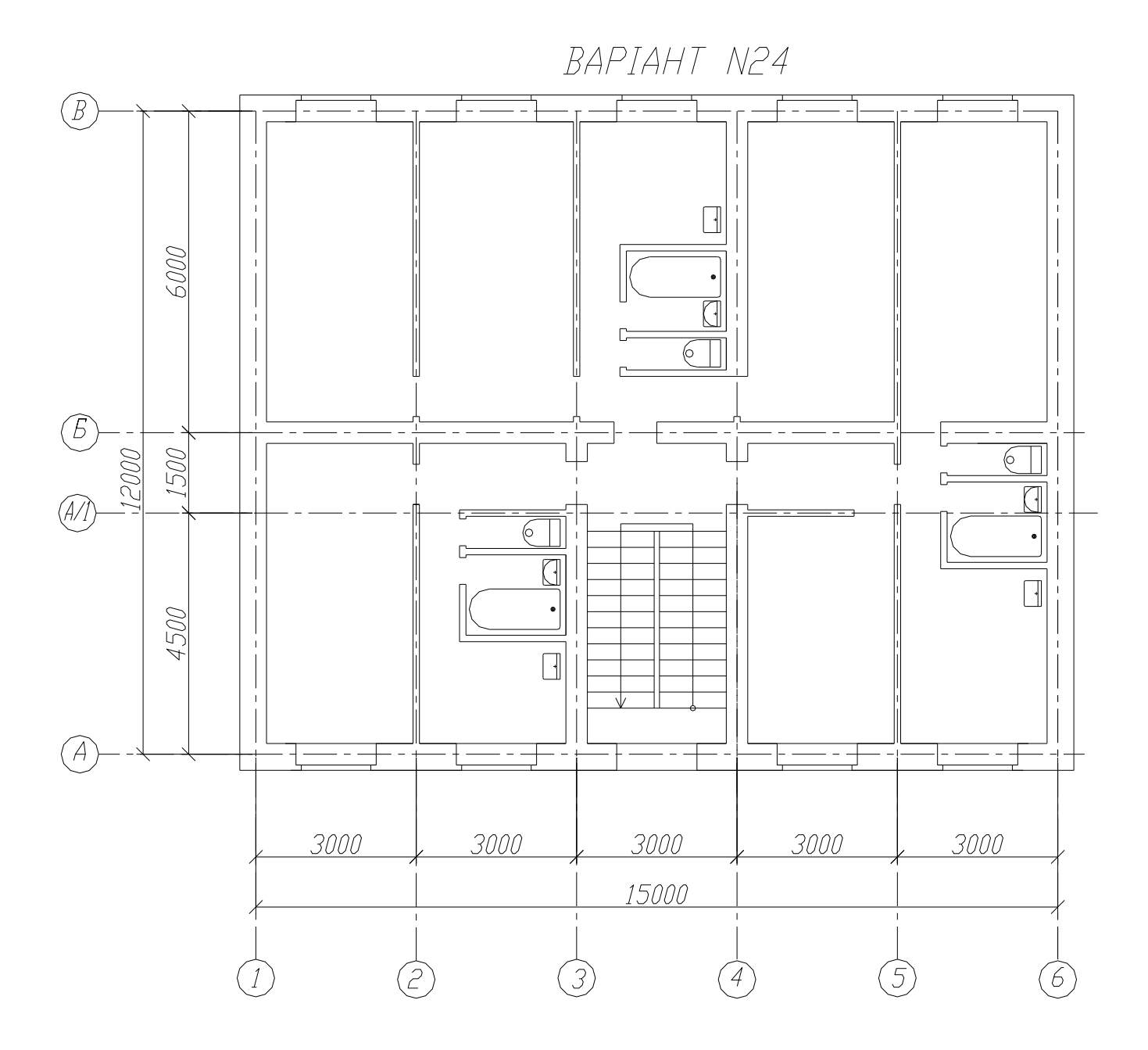

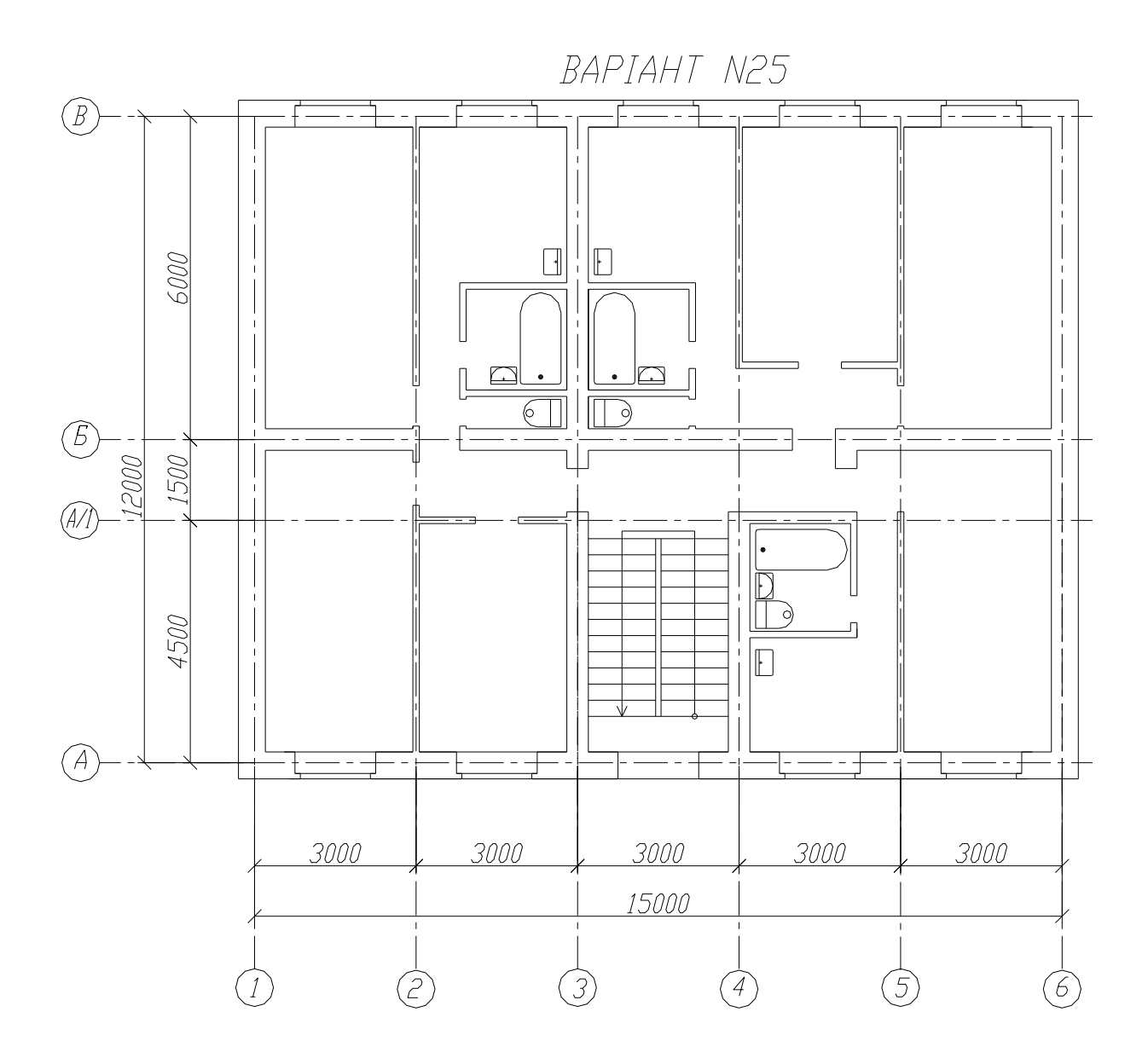

BAPIAHT N26

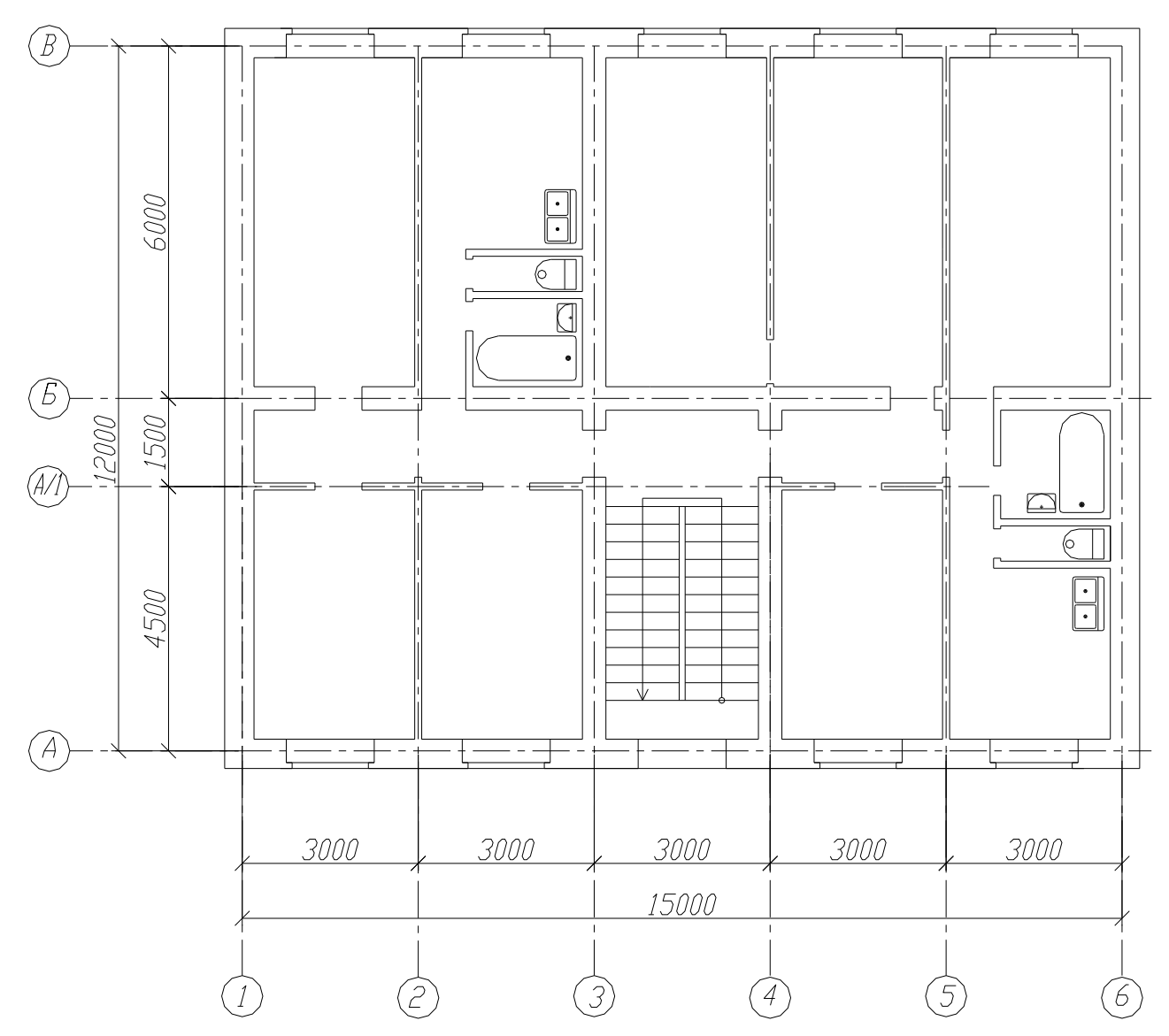

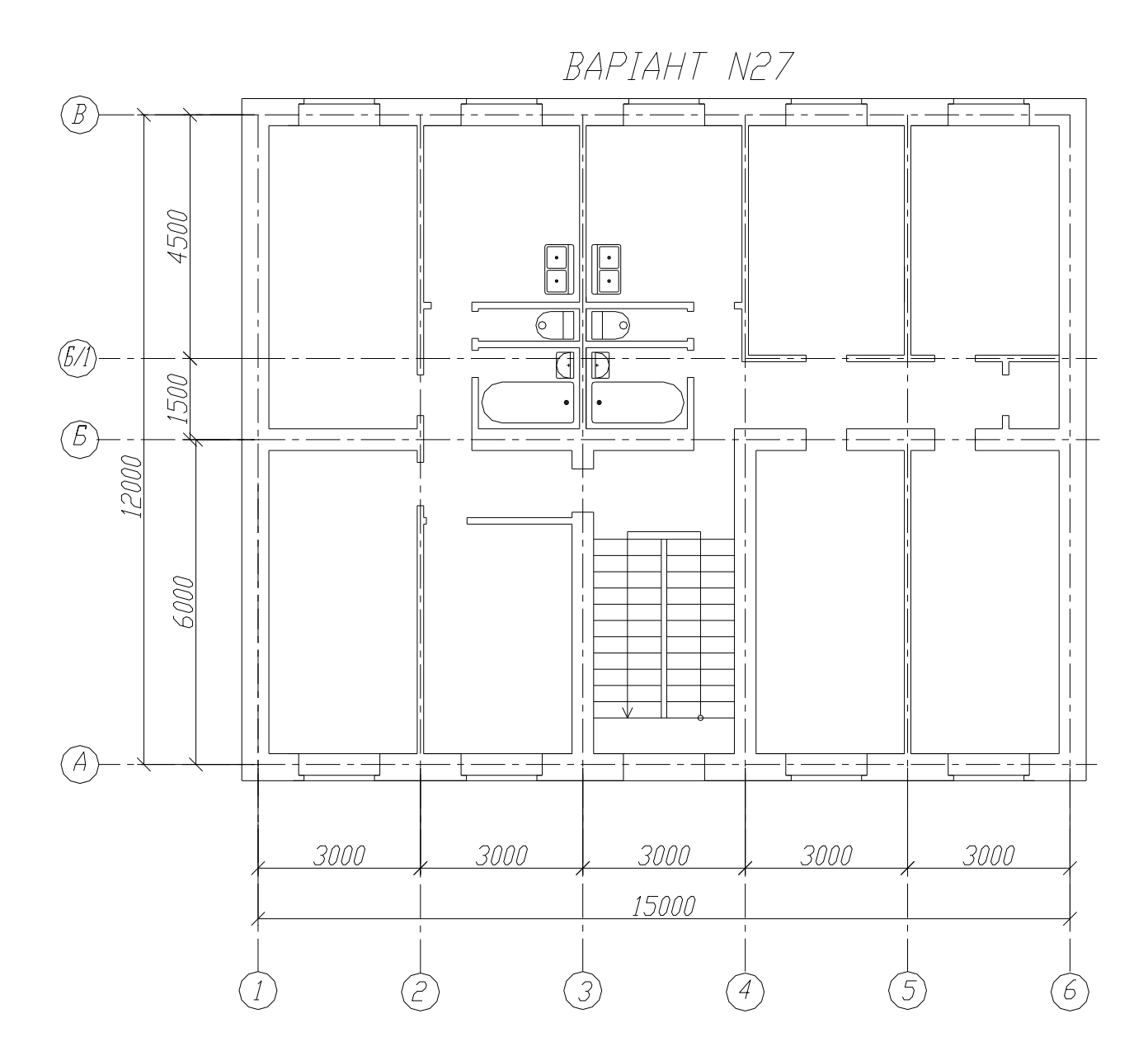

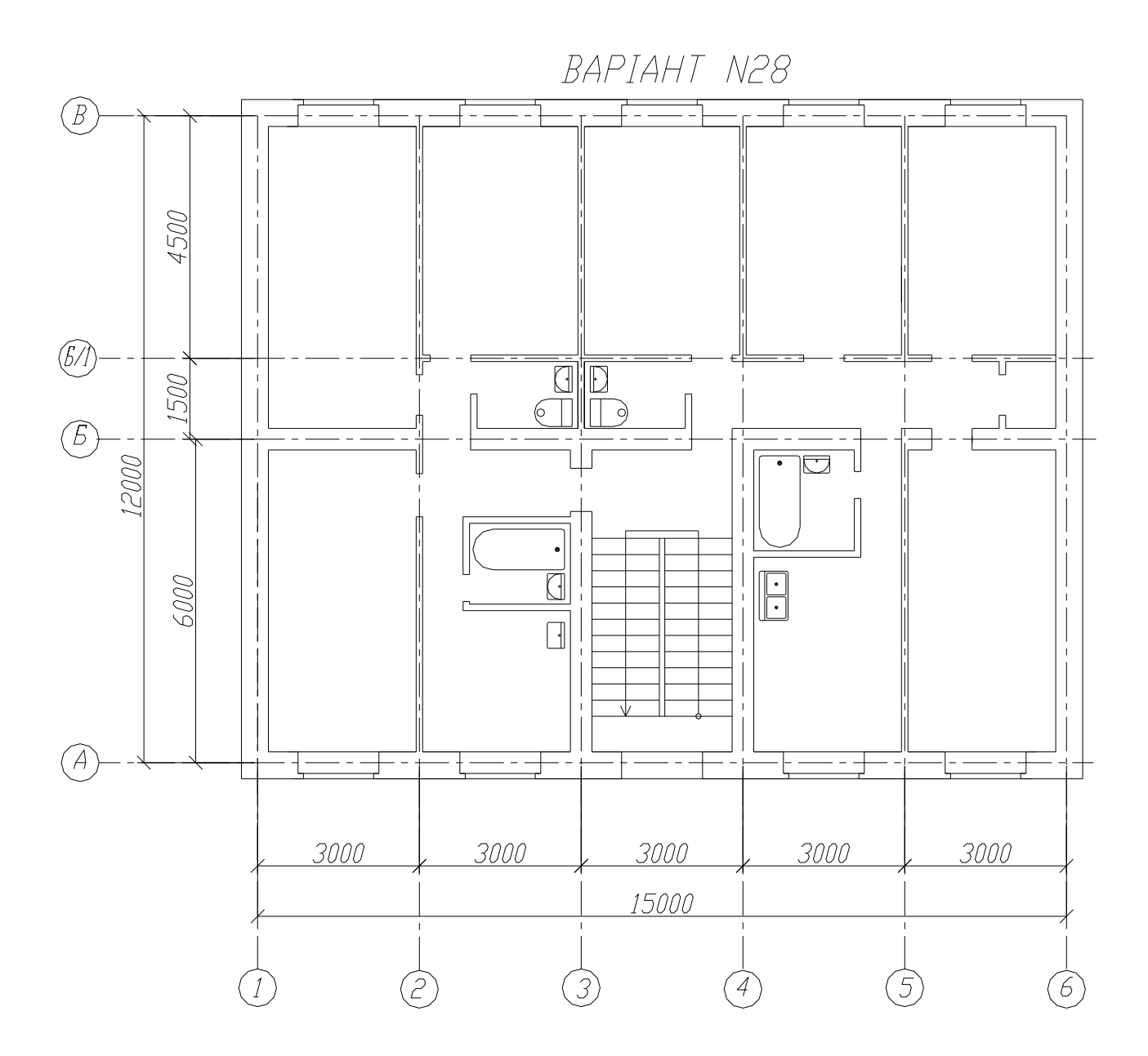

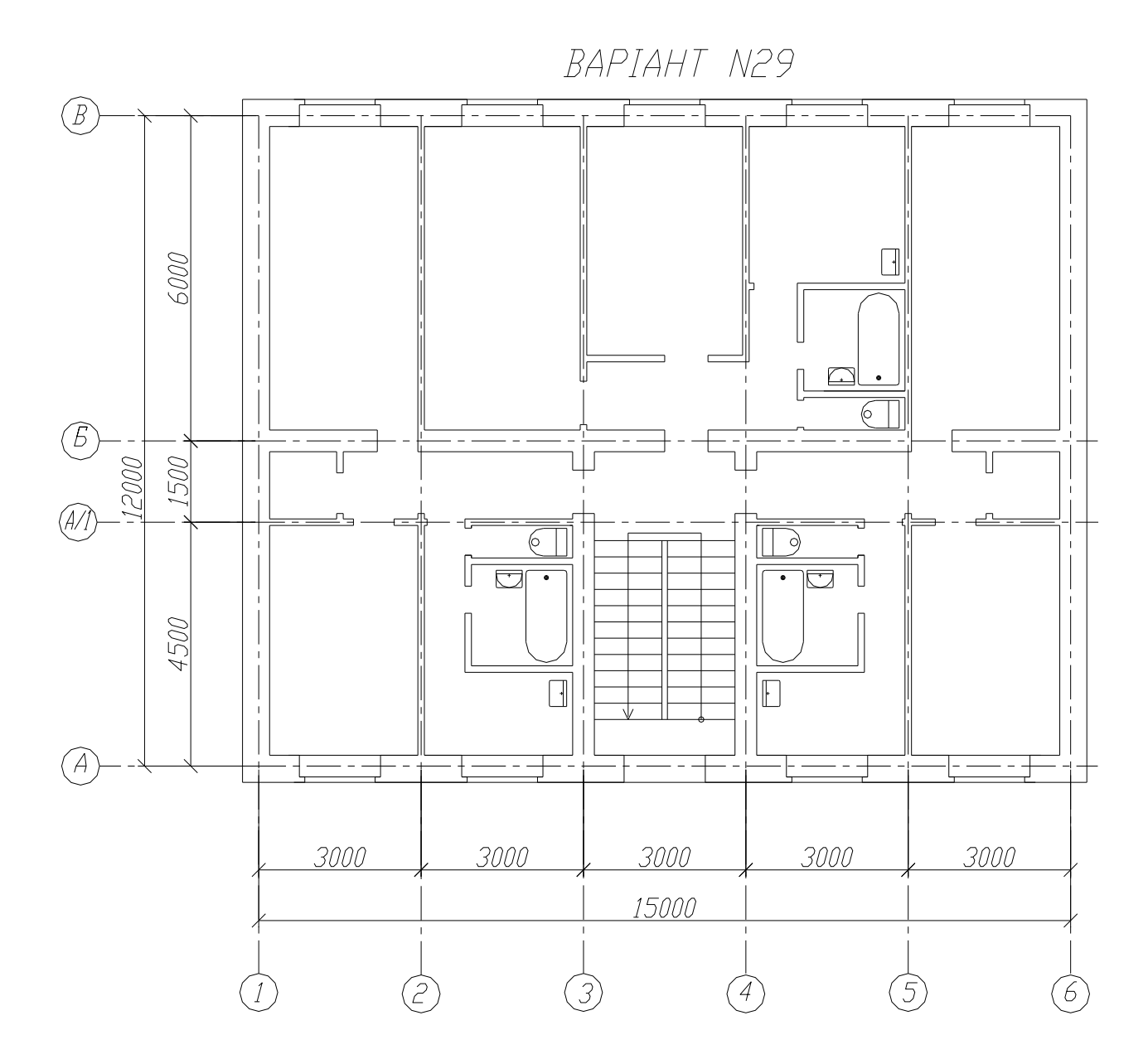

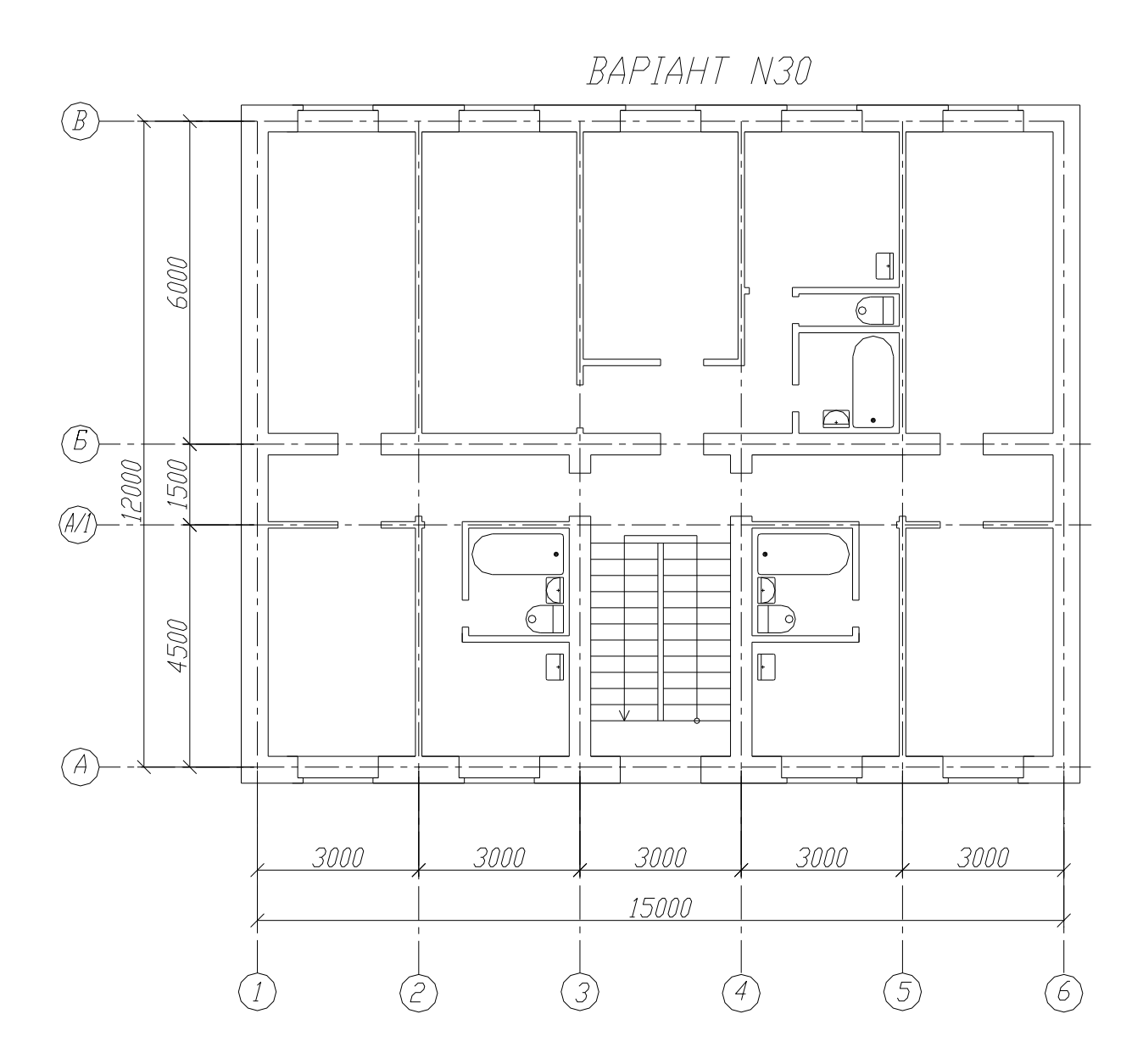

## **Приложение Б Климатические параметры района застройки**

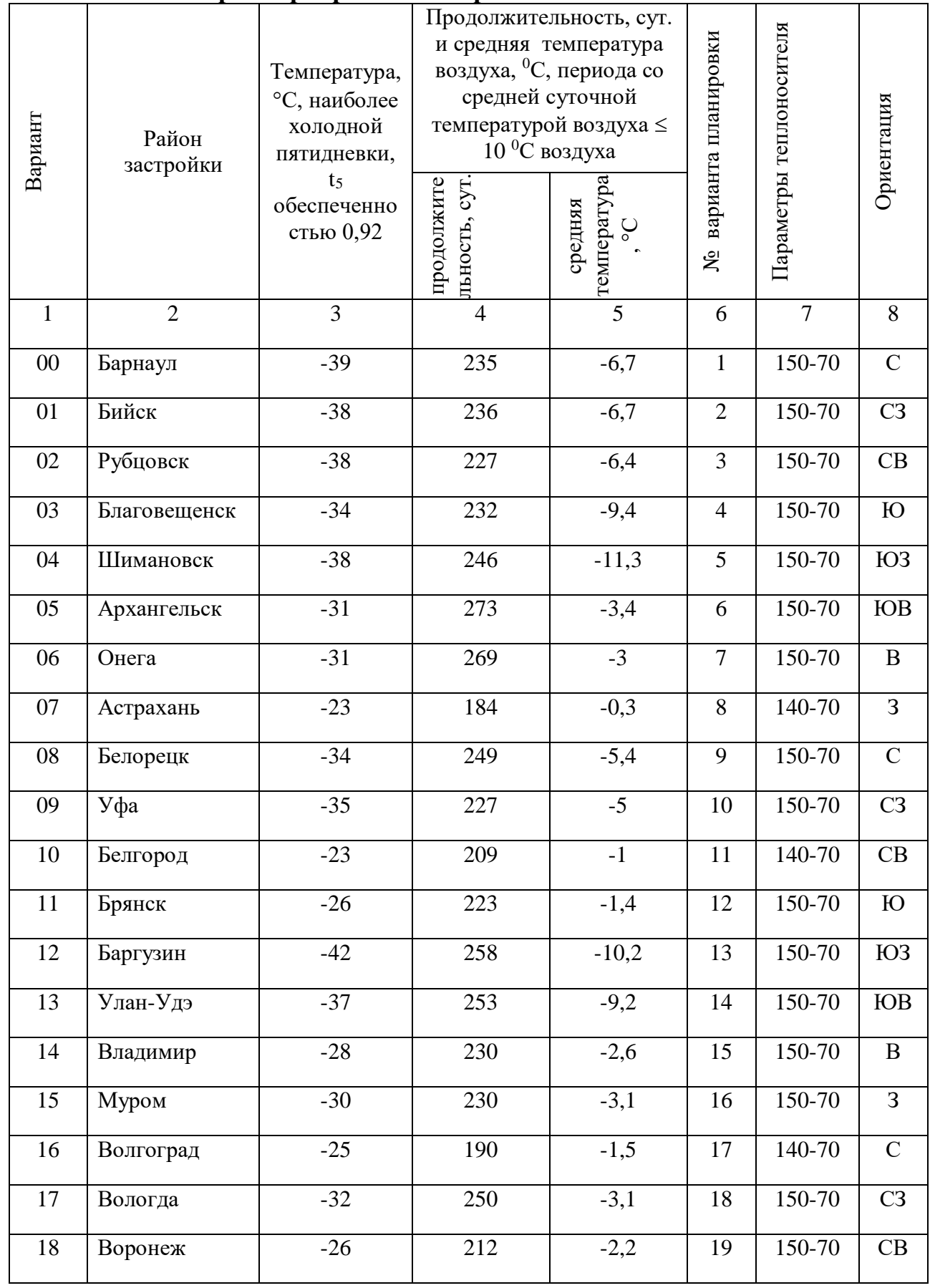

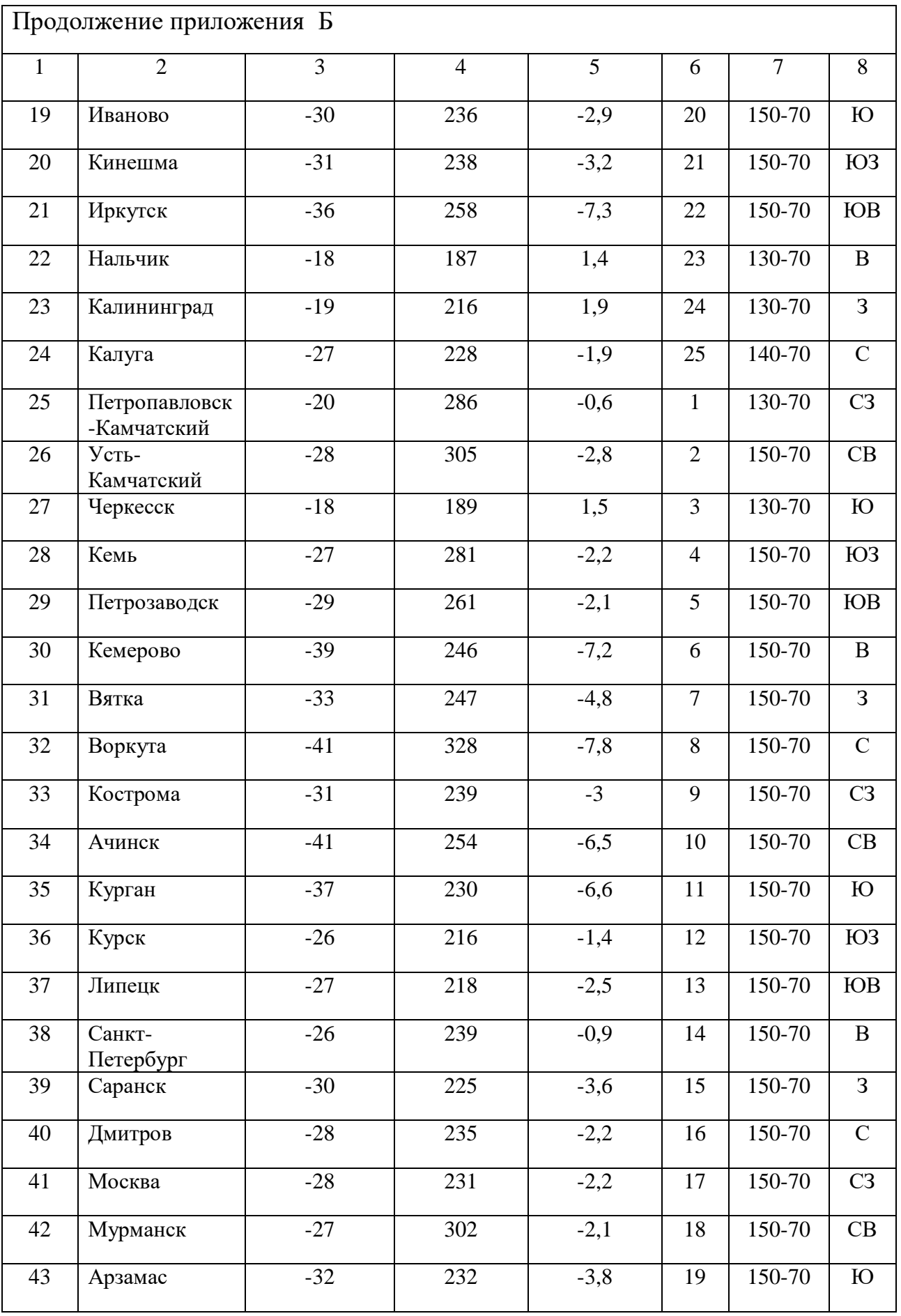

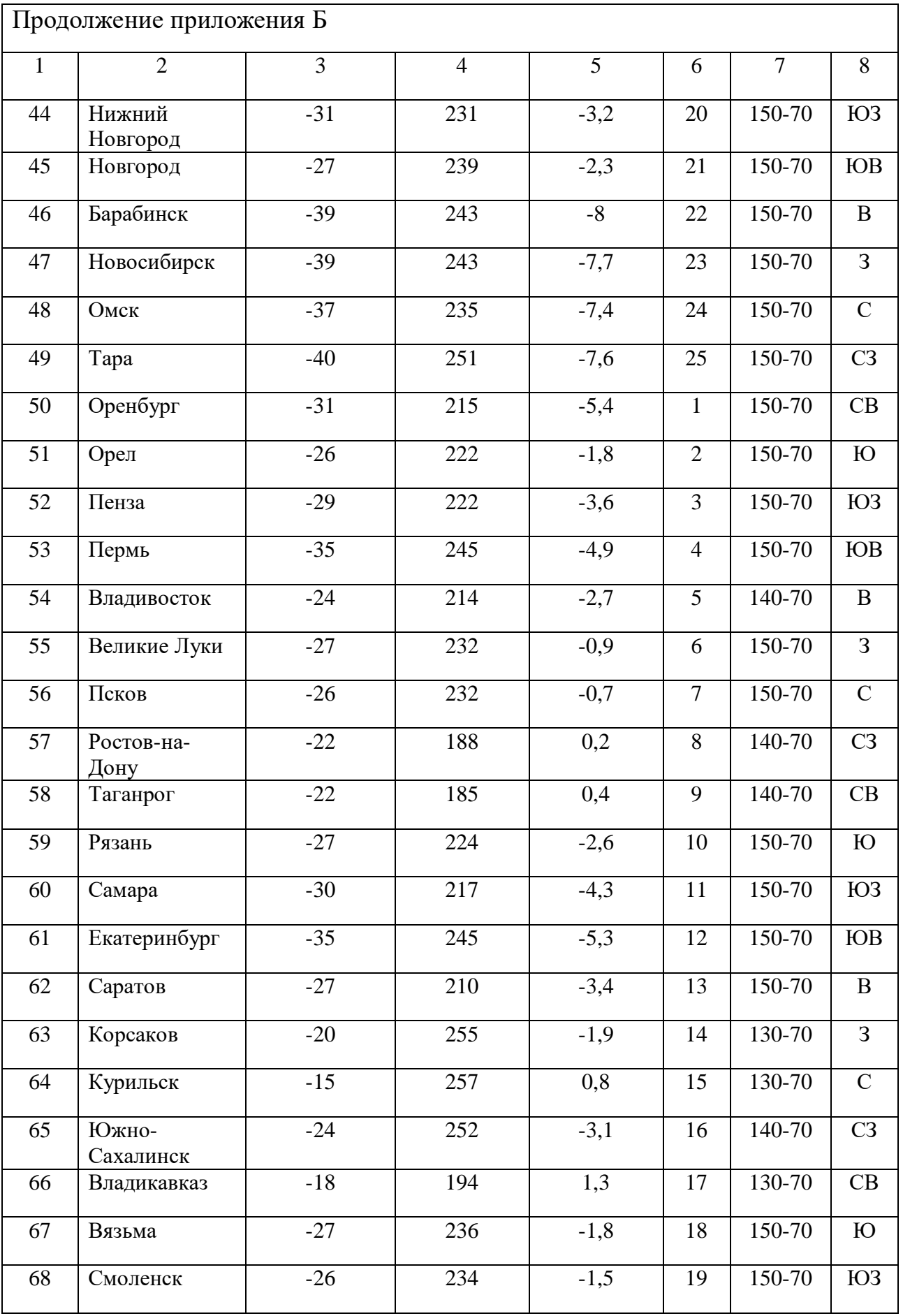

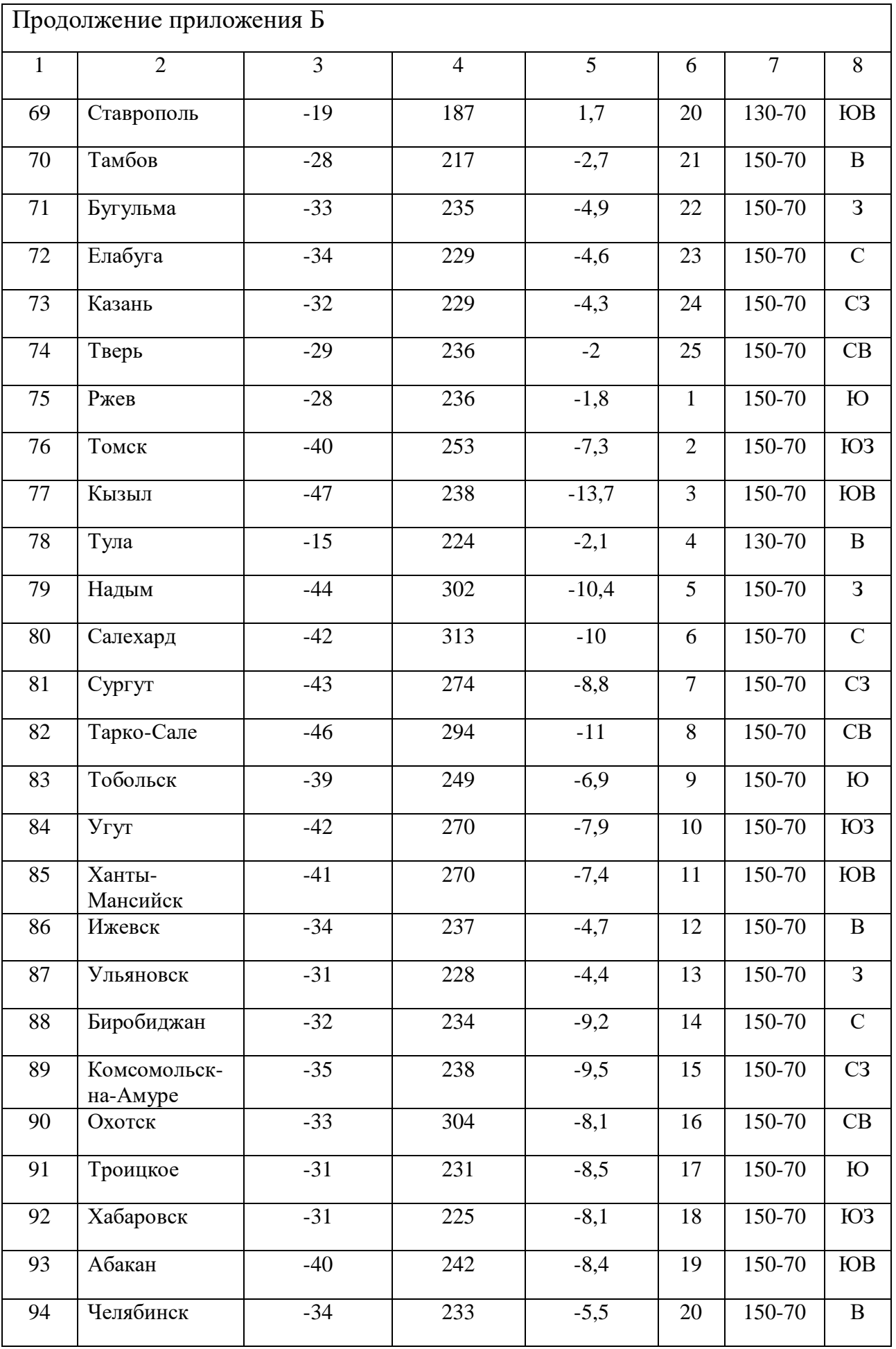

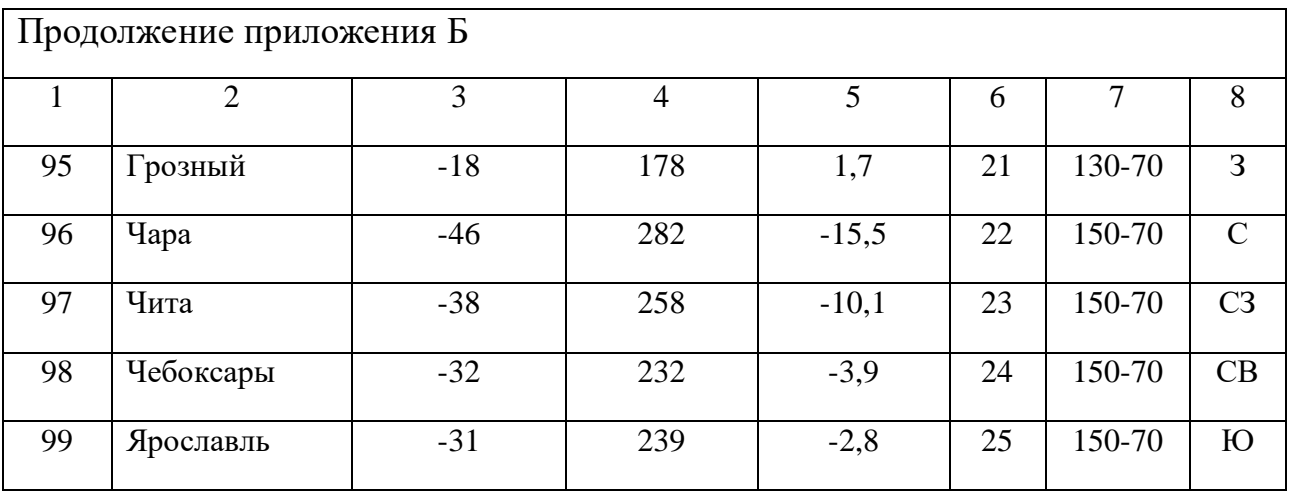

#### **Приложение В Коэффициенты ξ местных сопротивлений (приближенные значения)**

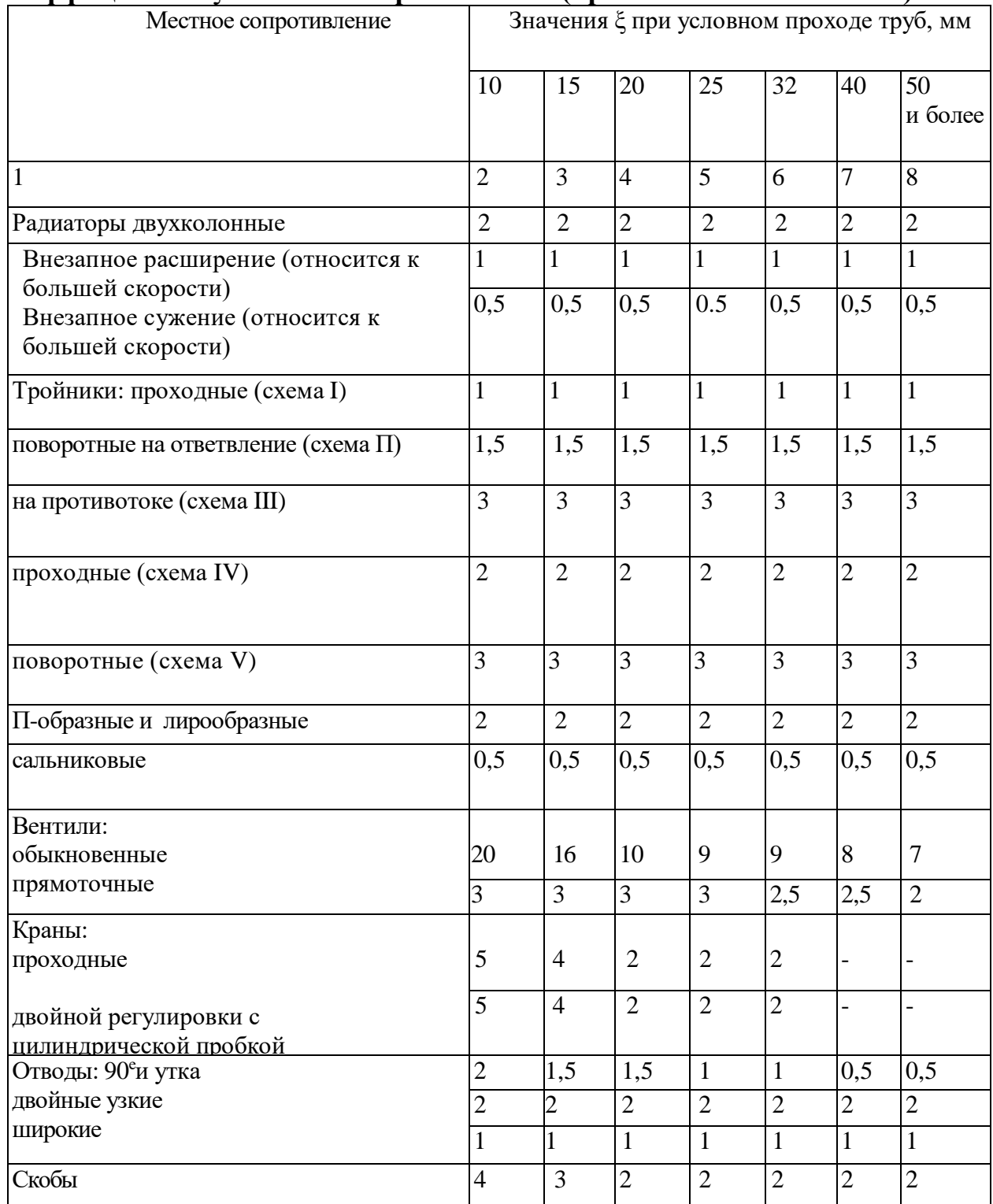

#### **Приложение Г Коэффициенты ξ местных сопротивлений (усредненные значения)**

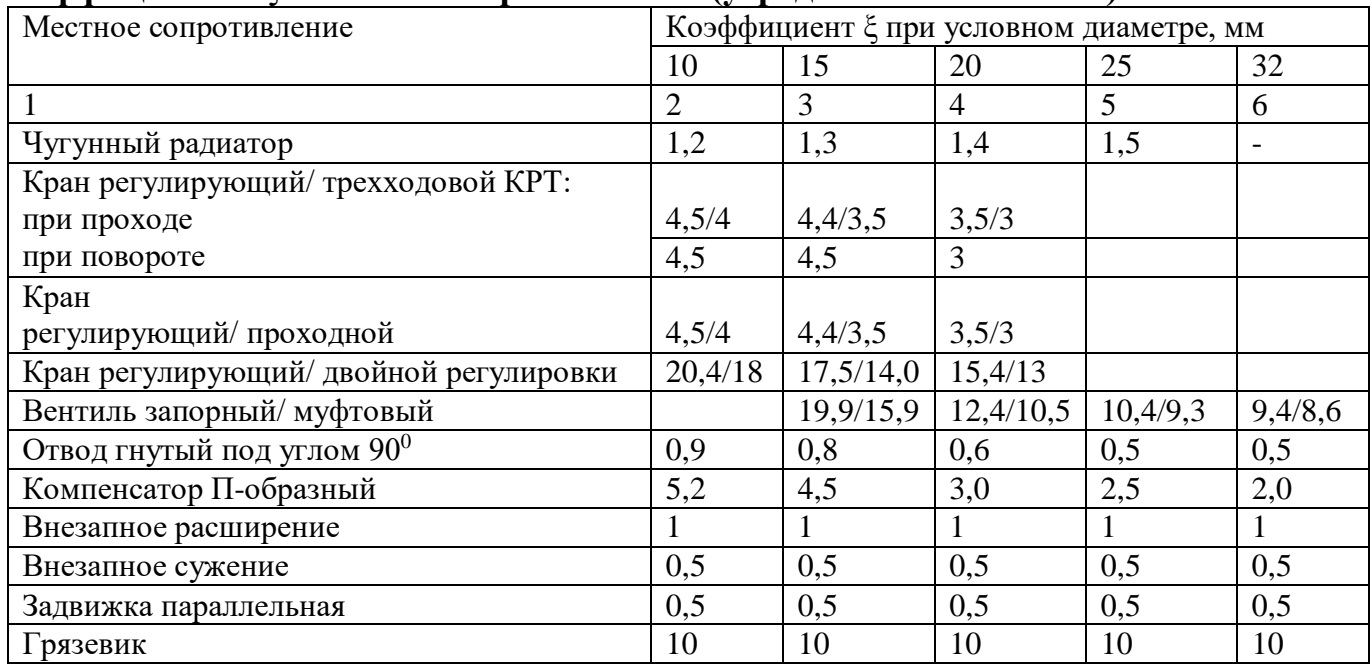

#### **Приложение Д Физические свойства воды**

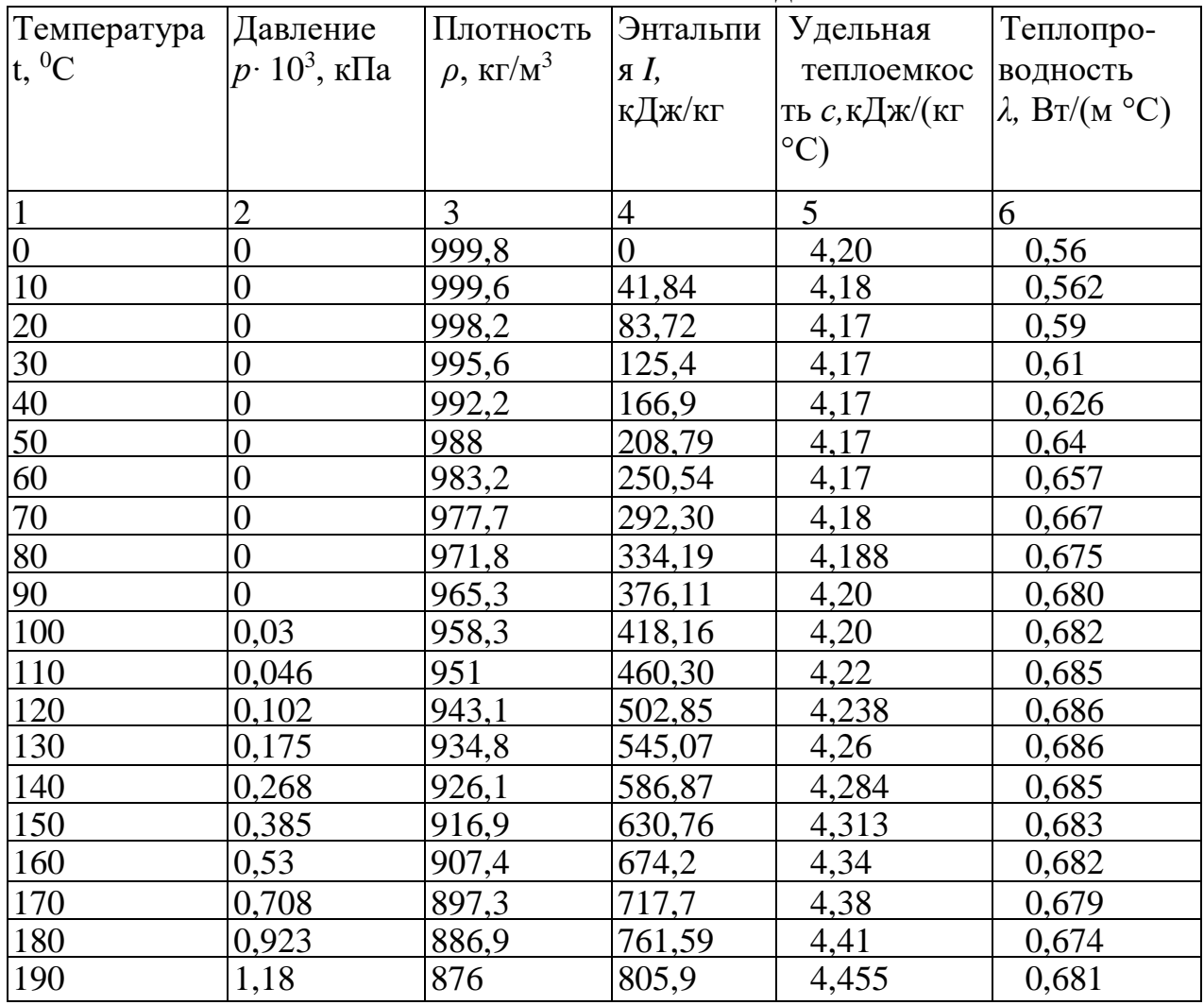

# **Приложение Е**

### **Таблица для гидравлического расчета системы трубопроводов водяного отопления при перепадах температуры воды в системе отопления 95-70<sup>0</sup>С, 105-70<sup>0</sup> С и kш=0,2 мм**

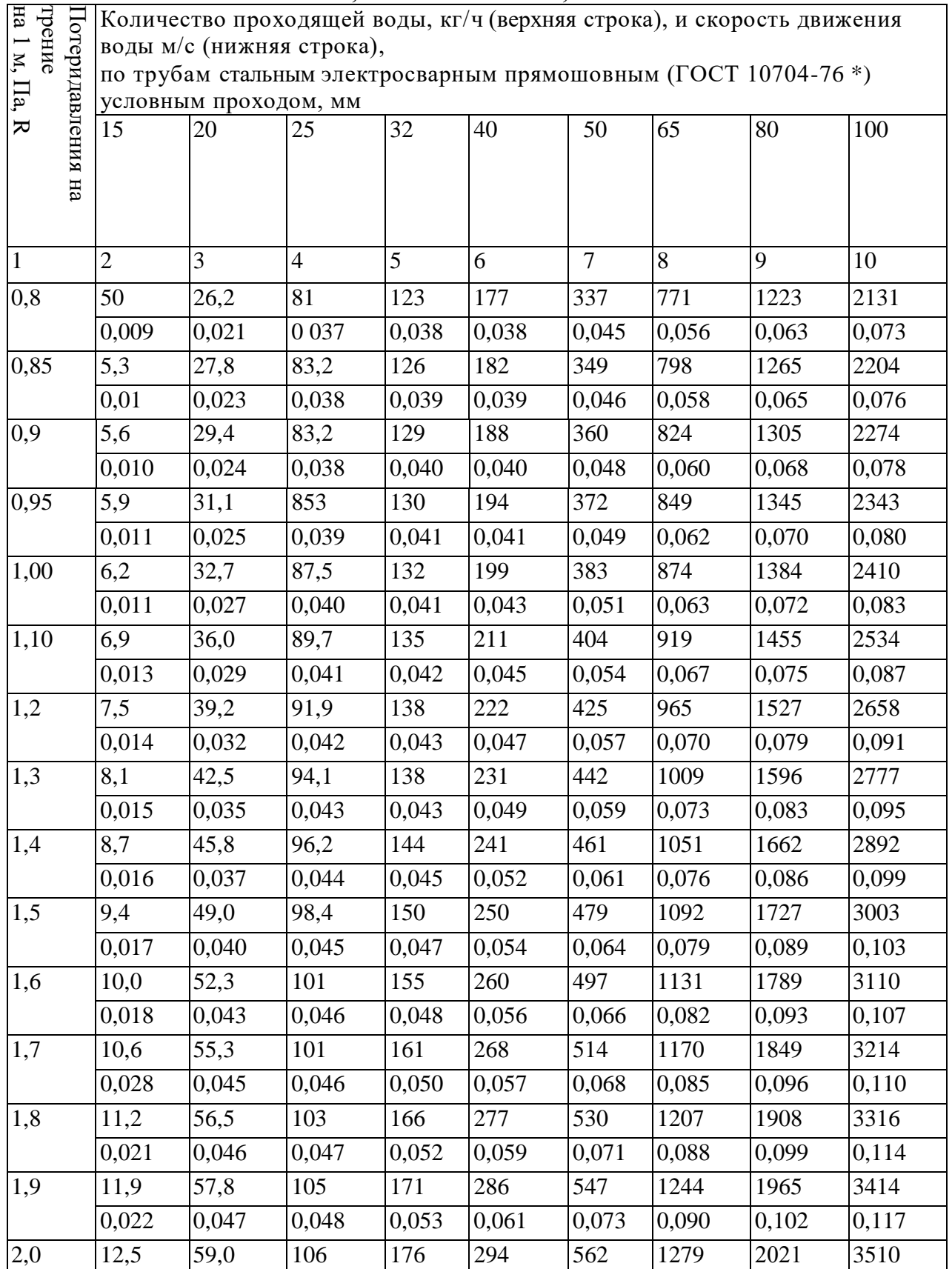

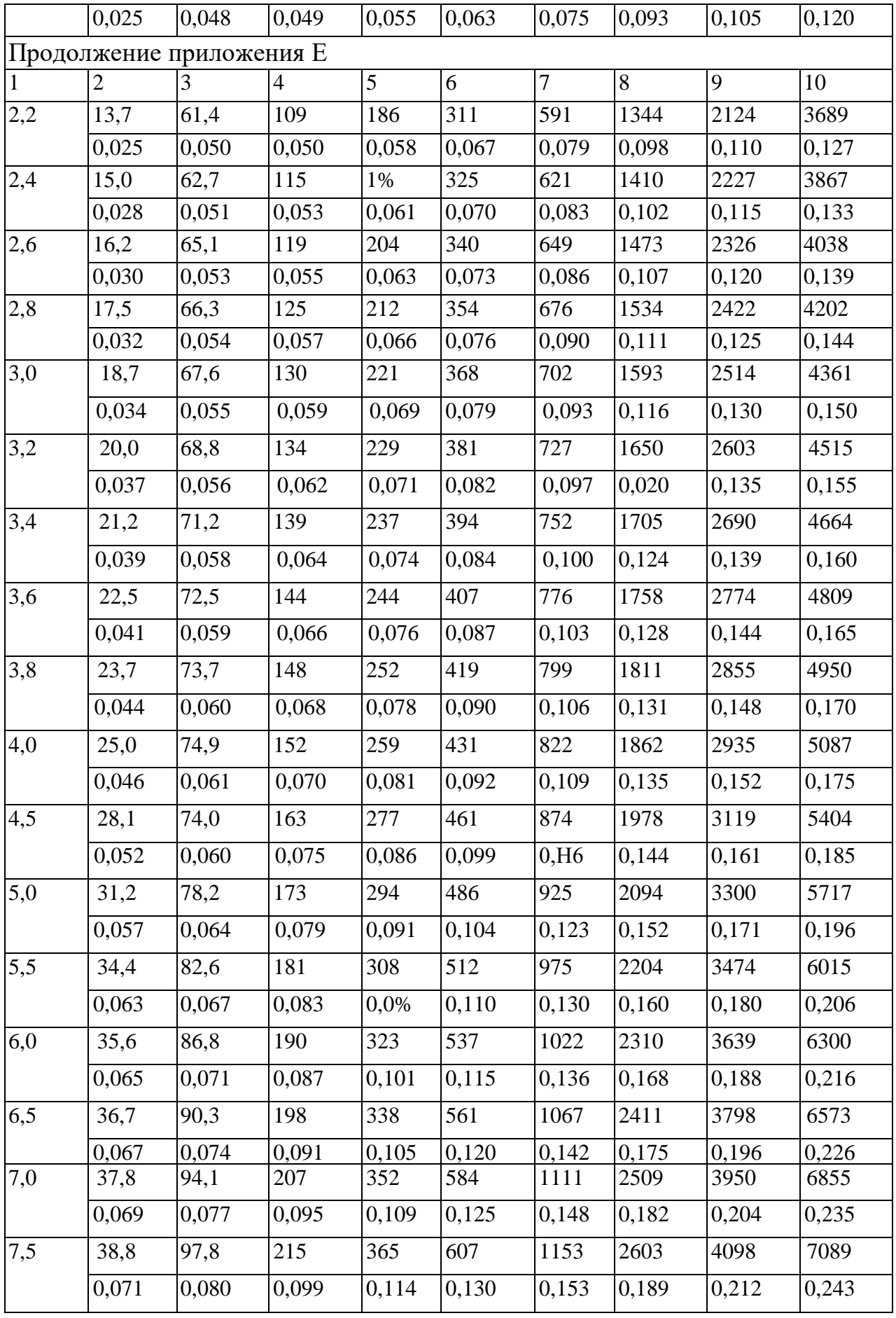

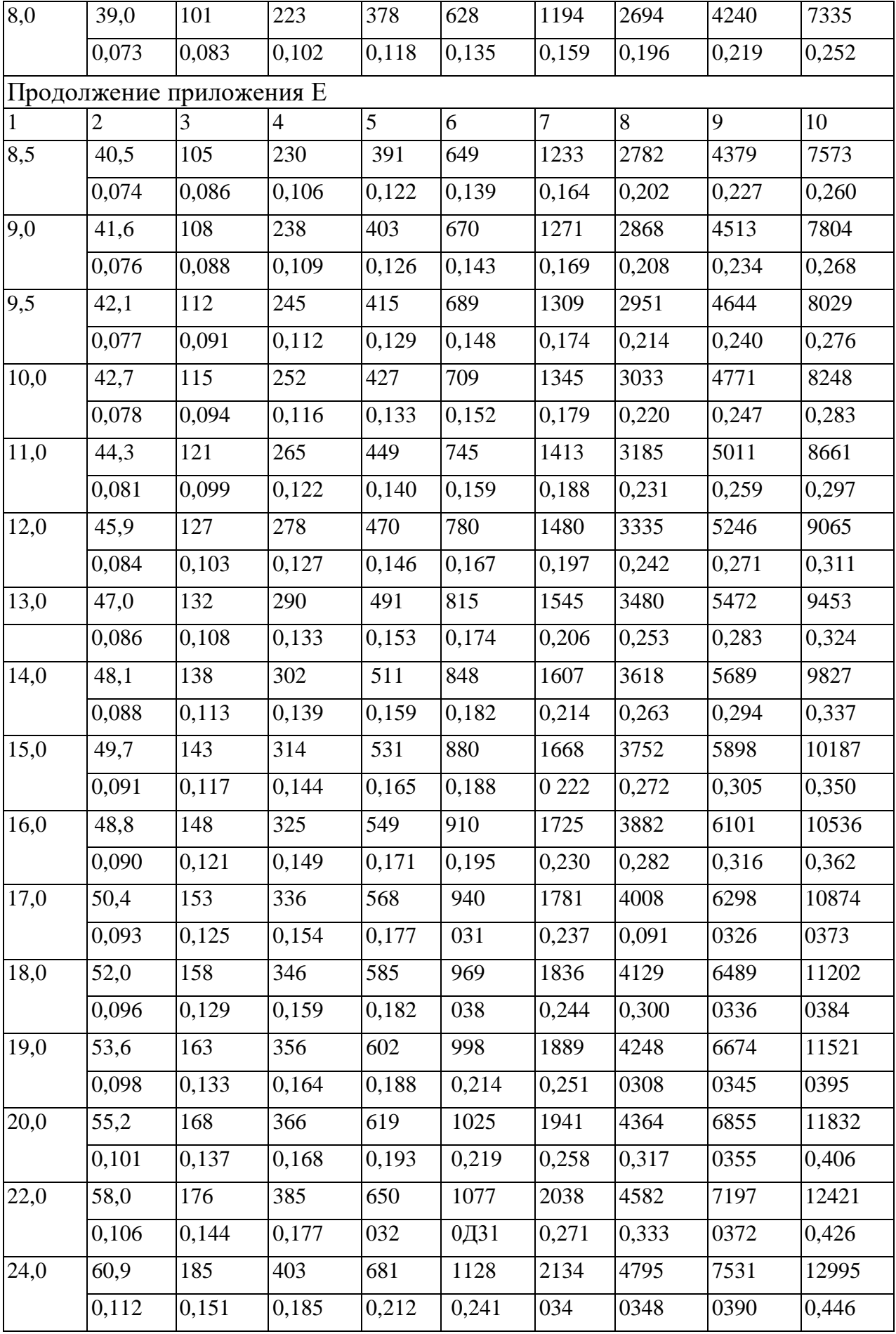

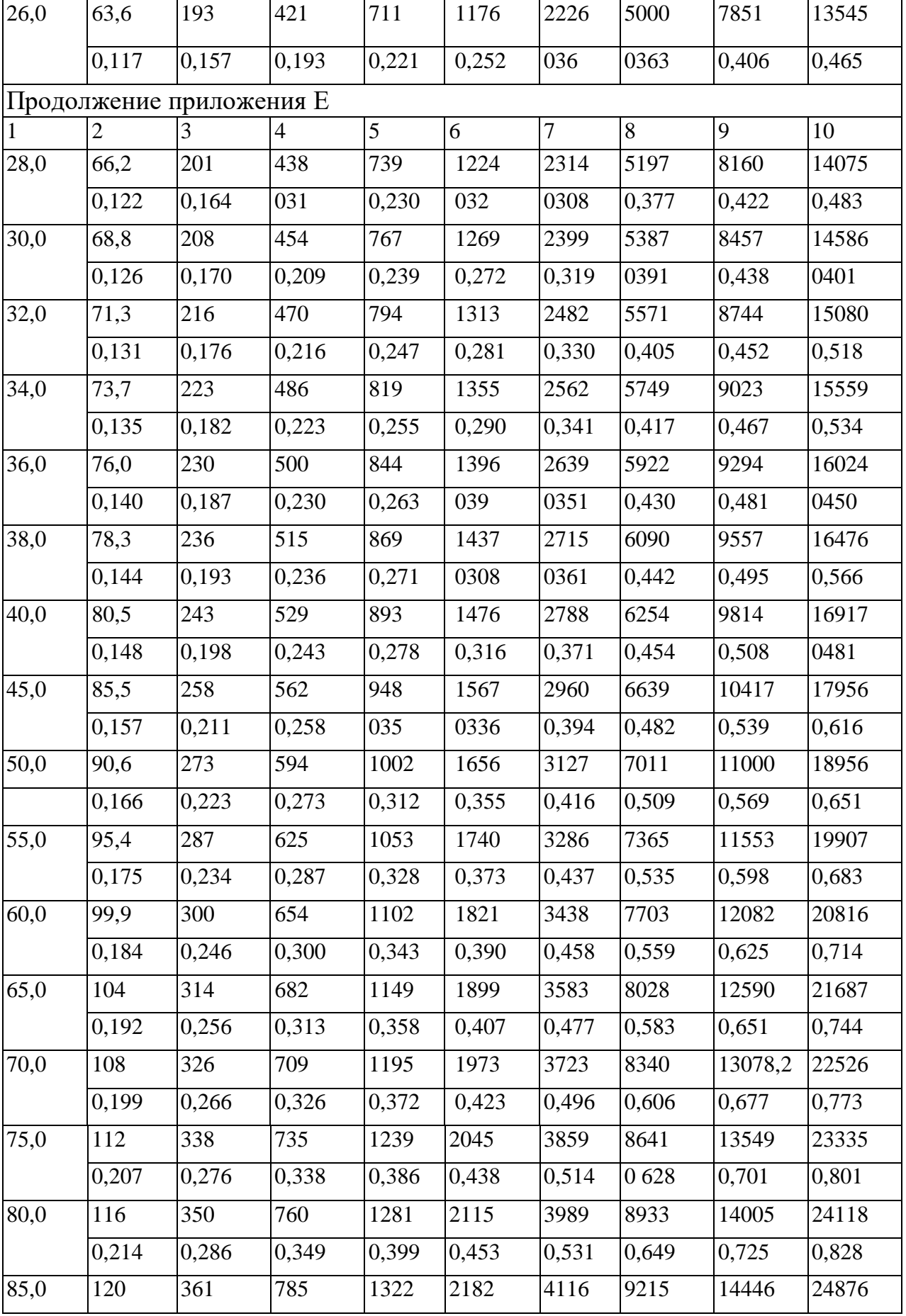

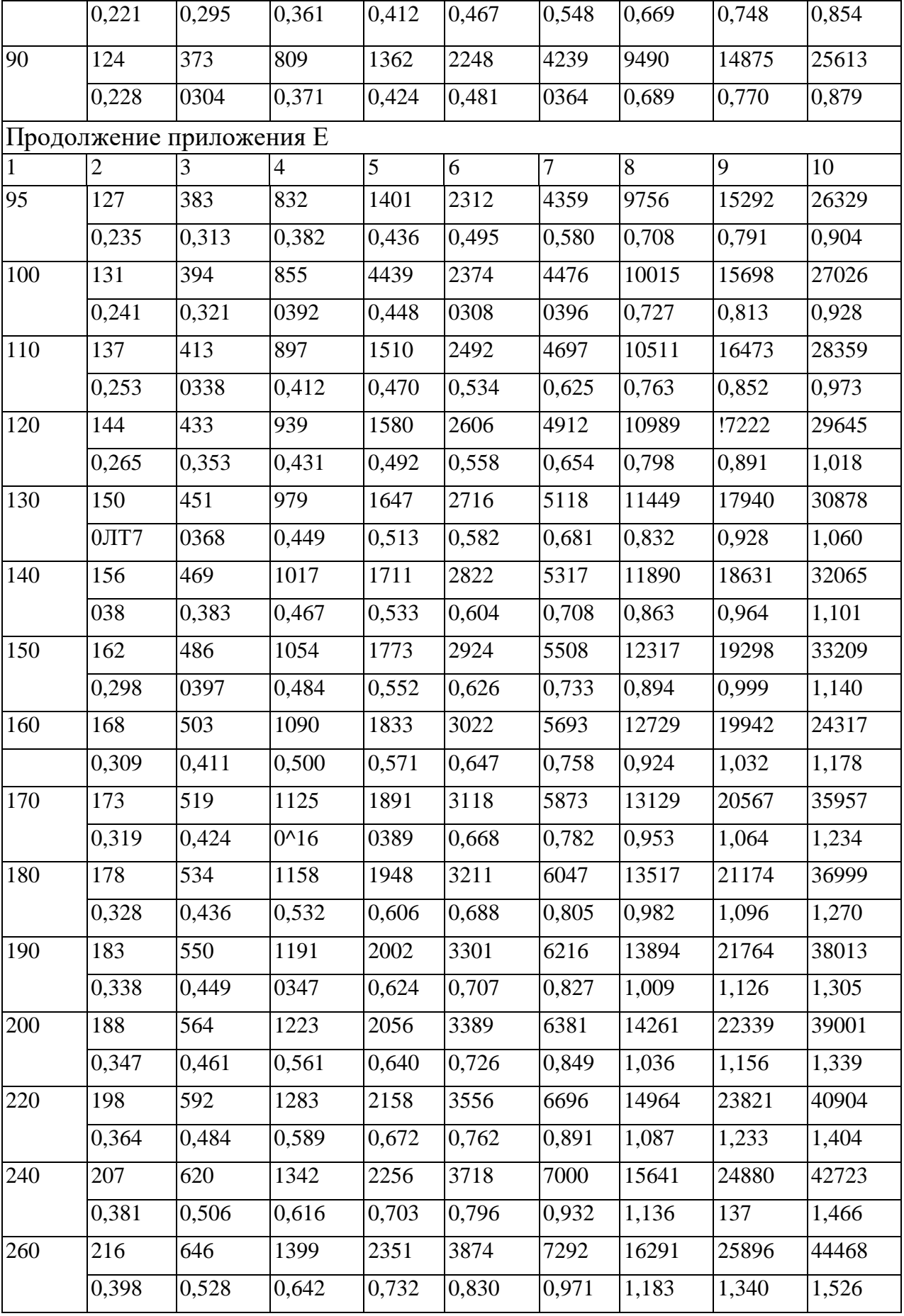

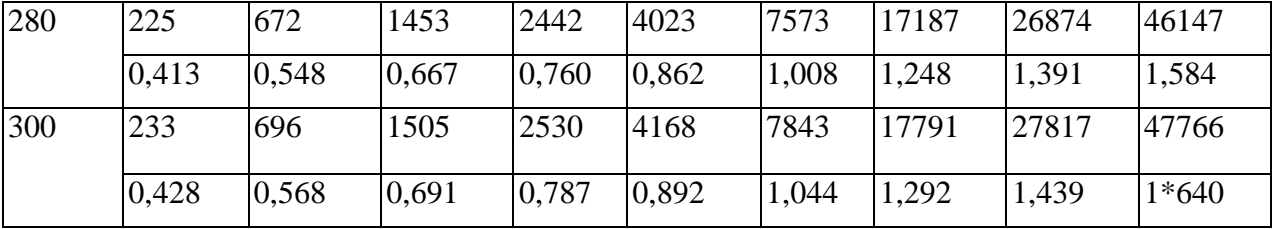